# **HP Operations Orchestration**

Software Version: 10.22 Windows and Linux Operating Systems

Application Program Interface (API) Guide

Document Release Date: July 2015 Software Release Date: July 2015

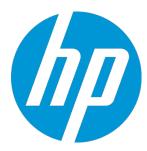

#### Legal Notices

#### Warranty

The only warranties for HP products and services are set forth in the express warranty statements accompanying such products and services. Nothing herein should be construed as constituting an additional warranty. HP shall not be liable for technical or editorial errors or omissions contained herein.

The information contained herein is subject to change without notice.

#### Restricted Rights Legend

Confidential computer software. Valid license from HP required for possession, use or copying. Consistent with FAR 12.211 and 12.212, Commercial Computer Software, Computer Software Documentation, and Technical Data for Commercial Items are licensed to the U.S. Government under vendor's standard commercial license.

#### Copyright Notice

© Copyright 2014 Hewlett-Packard Development Company, L.P.

#### Trademark Notices

Adobe™ is a trademark of Adobe Systems Incorporated.

Microsoft® and Windows® are U.S. registered trademarks of Microsoft Corporation. UNIX® is a registered trademark of The Open Group.

This product includes an interface of the 'zlib' general purpose compression library, which is Copyright © 1995-2002 Jean-loup Gailly and Mark Adler.

#### **Documentation Updates**

The title page of this document contains the following identifying information:

- Software Version number, which indicates the software version.
  - Document Release Date, which changes each time the document is updated.
  - Software Release Date, which indicates the release date of this version of the software.

To check for recent updates or to verify that you are using the most recent edition of a document, go to: http://h20230.www2.hp.com/selfsolve/manuals

This site requires that you register for an HP Passport and sign in. To register for an HP Passport ID, go to: http://h20229.www2.hp.com/passport-registration.html
Or click the New users - please register link on the HP Passport login page.

You will also receive updated or new editions if you subscribe to the appropriate product support service. Contact your HP sales representative for details.

#### Support

Visit the HP Software Support Online web site at: <a href="https://softwaresupport.hp.com/">https://softwaresupport.hp.com/</a>

This web site provides contact information and details about the products, services, and support that HP Software offers.

HP Software online support provides customer self-solve capabilities. It provides a fast and efficient way to access interactive technical support tools needed to manage your business. As a valued support customer, you can benefit by using the support web site to:

- Search for knowledge documents of interest
- Submit and track support cases and enhancement requests
- Download software patches
- Manage support contracts
- Look up HP support contacts
- Review information about available services
- Enter into discussions with other software customers
- Research and register for software training

Most of the support areas require that you register as an HP Passport user and sign in. Many also require a support contract. To register for an HP Passport ID, go to: <a href="http://h20229.www2.hp.com/passport-registration.html">http://h20229.www2.hp.com/passport-registration.html</a>

To find more information about access levels, go to:

http://h20230.www2.hp.com/new access levels.jsp

HP Software Solutions Now accesses the HPSW Solution and Integration Portal Web site. This site enables you to explore HP Product Solutions to meet your business needs, includes a full list of Integrations between HP Products, as well as a listing of ITIL Processes. The URL for this Web site is <a href="http://h20230.www2.hp.com/sc/solutions/index.isp">http://h20230.www2.hp.com/sc/solutions/index.isp</a>

# Contents

| Introduction                                               | 8   |
|------------------------------------------------------------|-----|
| REST API Versions                                          | 8   |
| Deprecated API's                                           | 9   |
| Basic Concepts                                             | 9   |
| RESTful APIs                                               | 9   |
| Request Headers                                            | 9   |
| Integration Use Case                                       | 10  |
| Use Case Description                                       | 10  |
| Use Case Implementation                                    | 10  |
| Portal/App Admin Process - Selecting Flows to Expose to Us | ers |
| End User process - Invoking and Monitoring Workflows       | 13  |
| Basic Authentication                                       | 15  |
| Permissions                                                | 15  |
| Backward Compatibility With HP OO 9.x APIs                 | 16  |
| SOAP                                                       | 16  |
| REST                                                       | 20  |
| External Links                                             | 20  |
| What's New in HP OO version 10.22                          | 21  |
| Added                                                      | 21  |
| Changed                                                    | 21  |
| What's New in HP OO version 10.20                          | 22  |
| Added                                                      | 22  |
| Deprecated                                                 | 23  |
| Changed                                                    | 23  |
| API V1.0 Changes in 10.10                                  | 24  |
| REST APIs                                                  | 28  |
| Flow Execution                                             | 29  |
| Get Executions Summary (with pagination and filtering)     | 29  |
| Get Execution Summary                                      | 33  |
| Get Execution Step Count                                   | 35  |

|    | Get Execution Steps (with Pagination and Filtering) | 36   |
|----|-----------------------------------------------------|------|
|    | Get a Single Execution Step                         | 42   |
|    | Get Execution Steps as a CSV File                   | 43   |
|    | Execution Pauses                                    | 44   |
|    | Get Execution Log                                   | 49   |
|    | Change the Status of an Execution                   | 51   |
|    | Execute a Flow by UUID                              | 54   |
|    | Ad-hoc Flow Execution                               | 56   |
|    | Flow Execution Status                               | 58   |
|    | Flow Input                                          | 59   |
|    | Purge Debugger Execution Events                     | 62   |
|    | Purge Execution Step Data, Inputs and Outputs       | 63   |
|    | Delete StepLog data                                 | 64   |
| Fl | ow Library                                          | 65   |
|    | Get Flows Library                                   | 65   |
|    | Read Next Level of Library Tree                     | 67   |
|    | Get Flow Details                                    | 68   |
|    | Get Flow Inputs                                     | 70   |
|    | Get Flow Outputs                                    | 71   |
|    | Get Flow Log Level                                  | 72   |
|    | Update Flow Log Level                               | 73   |
| S  | heduler                                             | 74   |
|    | Create New Flow-Schedule                            | 74   |
|    | Enable or Disable Flow-Schedule                     | 77   |
|    | Delete Flow-Schedule                                | 78   |
|    | Get Flow-Schedules                                  | 79   |
|    | Get Flow-Schedule Details                           | 81   |
|    | Update Flow-Schedule                                | 80   |
| D  | ashboard                                            | 81   |
|    | Get Statistics                                      | 81   |
| D  | eployment                                           | 83   |
|    | Denloy Content Packs                                | . 83 |

|    | Retrieve Details for Deployed Content Packs        | 87  |
|----|----------------------------------------------------|-----|
|    | Roll Back Last Deployment                          | 88  |
|    | Create Deployments                                 | 89  |
|    | Run a Specific Deployment Process / Delete Process | 90  |
|    | Get the Deployment Process Object                  | 91  |
|    | Delete Content Pack from Deployment Process        | 93  |
|    | Deleting Content Packs                             | 94  |
|    | Adding Content Pack Files for Deleting             | 95  |
| C  | ontent Packs                                       | 96  |
|    | Get Content Packs                                  | 97  |
|    | Get Single Content Pack Details                    | 99  |
|    | Get Content Pack Contents Tree                     | 100 |
|    | Get Content Pack Changes                           | 104 |
| C  | onfiguration Items                                 | 107 |
|    | Get a Configuration Item (content)                 | 107 |
|    | Get Configuration Items by type (content)          | 109 |
|    | Get All Configuration Items (content)              | 110 |
|    | Set a Configuration Item's value (content)         | 111 |
|    | Delete a Configuration Item (content)              | 113 |
|    | Get Content Configuration tree                     | 114 |
|    | Get Configuration Item Details                     | 115 |
| Α  | udit                                               | 116 |
|    | Get Audit Configuration                            | 116 |
|    | Update Audit Configuration                         | 117 |
|    | Get Audit                                          | 118 |
|    | Delete Audit                                       | 120 |
|    | Audit Types/Groups                                 | 121 |
| L[ | DAP Configuration                                  | 124 |
|    | Get LDAP Configuration by ID                       | 125 |
|    | Create a New LDAP Configuration                    | 128 |
|    | Get All LDAP Configurations                        | 131 |
|    | Got Default LDAD                                   | 122 |

|    | Delete Default LDAP Marking             | . 135 |
|----|-----------------------------------------|-------|
|    | Create or Update a Default LDAP Marking | . 136 |
|    | Testing LDAP Configurations             | . 138 |
|    | Get LDAP root Details                   | . 143 |
|    | Update an Existing LDAP Configuration   | . 145 |
| W  | /orkers                                 | . 148 |
|    | Update a Specific Worker                | . 148 |
|    | Get All Workers                         | . 149 |
|    | Get All Workers Groups                  | . 150 |
|    | Assign Workers to a Workers Group       | . 151 |
|    | Remove Workers from a Workers Group     | . 152 |
|    | Delete a Worker                         | . 153 |
| U  | sers                                    | . 154 |
|    | Create New Internal User                | . 154 |
|    | Update Existing User                    | . 156 |
|    | Delete an Internal User                 | . 157 |
|    | Get Users                               | . 160 |
|    | Get Session's User                      | . 162 |
| L١ | N SSO                                   | . 163 |
|    | Get LW SSO Configuration                | . 163 |
|    | Update LW SSO configuration             | . 164 |
| Α  | uthentication                           | . 165 |
|    | Get Authentication Configurations       | . 165 |
|    | Update Authentication Configurations    | . 166 |
| R  | oles                                    | . 167 |
|    | Get Specified Role                      | . 167 |
|    | Get All Roles                           | . 169 |
|    | Create New Role                         | . 170 |
|    | Update an Existing Role                 | . 172 |
|    | Delete a Role                           | . 174 |
|    | Get the Default Role                    | . 175 |
|    | Undate the Default Role                 | 176   |

|   | Get Entitlements Per Path and Roles | . 177 |
|---|-------------------------------------|-------|
|   | Update Path Entitlement Per Role    | . 179 |
| S | ystem Information and Settings      | . 181 |
|   | Create a System Configuration Item  | . 181 |
|   | Get All System Configuration Items  | . 182 |
|   | Get a System Configuration Item     | . 183 |
|   | Update System Configuration Item    | . 184 |
|   | Get Database Usage Statistics       | . 185 |
|   | Get System Log Level                | . 186 |
|   | Update System Log Level             | . 187 |
|   | Get HP OO Version                   | . 188 |
| Α | ppendix                             | . 189 |
|   | LDAP                                | . 189 |
|   | General:                            | . 189 |

# Introduction

This document describes HP Operations Orchestration public Application Programming Interfaces (API).

The public API is HTTP-based.

All APIs are RESTful and use JavaScript Object Notation (JSON).

### **REST API Versions**

HP OO 10.10 introduces a new version of the HP OO REST API v1.0. The API's documented in this guide are updated for v1.0 unless indicated. Refer to the <u>API version 1.0 table</u> to view the changes. HP OO 10.10 or later supports backward compatibility.

**Note:** HP OO version 10.10 or later may introduce new optional fields to returned representations that are not considered as an API break.

Therefore, the client should be tolerant to new attributes when deserializing JSONs.

For example, when performing a GET operation on /test, the following is returned:

```
{
"msg" : "hello world"
}
```

We may add a new attribute in the next version and then the GET on /test will return the following, in this case the client should not break:

```
{
"msg" : "hello world",
"msg2" : "It's a beautiful day!"
}
```

# Deprecated API's

HP is committed to support deprecated APIs until the next major release.

# **Basic Concepts**

See the Concepts Guide for more information on the basic concepts of HP Operations Orchestration.

### **RESTful APIs**

All REST APIs have a prefix of /oo/rest/v1/. For example, POST /oo/rest/v1/executions.

### Request Headers

The content-type and accept headers are usually added for every request.

The content-type represents the MIME (<u>RFC2045</u>) type of the request body. The content-type is usually application/json unless otherwise stated in a specific API.

The accept header represents the requested format of the response from the Central server. The accept header is also usually application/json unless mentioned differently.

Some APIs provide application/rss+xml or application/atom+xml.

# Integration Use Case

This chapter describes a common usage of the HP OO API and comes to demonstrate its capabilities. Keep in mind that use case described here is only one example on a common use case of HP OO platform integration. HP OO APIs allow much more than that.

### Use Case Description

The most common use case when integrating with HP OO is allowing various types of end users to invoke automation using organizational portal or a third party application. For example, to remediate an incident, doing routine tasks like reset password for a user or creating a DB schema in Dev environment, and so on.

The following implementation is a suggestion and can be adopted at any level you see fit.

### Use Case Implementation

The integration includes two separate processes. These processes are described from the user perspective, but also describe the work to be done by the integration developer.

### Portal/App Admin Process - Selecting Flows to Expose to Users

#### **Process description**

Before the user of the Organizational Portal/Application will be able invoke flows from it, the Admin needs to determine which flows he would like to expose to the user and for each one of them to determine from where the user is able to invoke and assign data sources for the flow inputs.

The Admin experience is:

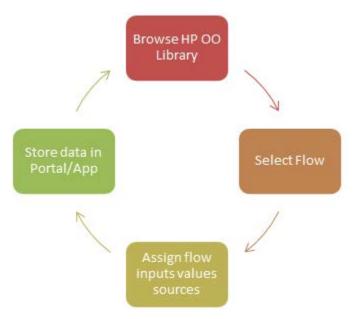

#### **Process implementation**

This process, if used as described, requires UI development on the portal/application side in order to allow the Admin to browse the library and select a flow.

For example:

- Drop down selection box that lists all the flows in a specific folder in the library (means that the path will need to be decided in advance).
- A folders tree graphical window like the following:

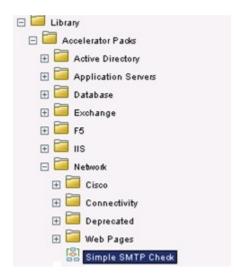

Another option which is less usable for the Admin is only supplying the UI that allows the Admin to manually insert the flow UUID and input parameters value sources.

The following table describes how the implementation of the interactions with HP OO Central server look like.

Step: Browse HP OO Library

**Admin Action**: Browse the content library from the portal/application.

**Integrator Actions (interaction with OO)**: Lists the folders and flows under a given path while the root of the path is the HP OO Content Library, which is 'Library/'. In this example, if the organizational portal team decides to implement in the UI the full library tree display (as shown in the image above), the integrator code is required to be recursive. That is, a REST call will be implemented for every branch that the end user clicks.

Looking at the example in the image above, the first REST call was to list the top level libraries, then when the user clicked on 'Accelerator Packs' a REST call was submitted to list the levels below it, and so on.

See API: GET /flows/tree/level

Step: Select Flow

**Admin Action**: Select flows to invoke in order to make them available in the portal/application and also define where.

**Integrator Actions (interaction with OO)**: Get the selected flow details like UUID, Inputs, Description, etc. The details that will be collected depend on what information was decided to display to the Admin in the UI. For invoking the information needed is UUID and inputs information.

See API: GET /flows/{uuid}

Step: Assign flow inputs values sources

**Admin Action**: Bind value sources to the flow inputs. The sources will most likely be dynamic objects from the application data (like internal variable, called SelectedItemHostname) and not static values.

**Integrator Actions (interaction with OO)**: Provide the capability for this in the portal/application. **Note**: A validation will need to be implemented to make sure the Admin will provide value source to each of the flow inputs that are marked as Prompt User. Otherwise the flow will pause and will wait for inputs, for example, OO Admin will need to login to Central and enter them.

See API: GET /flows/{uuid}/inputs

Step: Store data in Portal/App

**Admin Action**: Store all the information in the Portal/Application.

**Integrator Actions (interaction with OO)**: Save the relevant data to the portal/application (in its DB/Forms/Files/etc.)

**Note**: The flow UUID, inputs and their value source must be kept on the Portal/Application side for the flow invocation.

### End User process - Invoking and Monitoring Workflows

#### **Process description**

This process occurs in the organizational portal or the third party applications, on the area that is exposed to the end user. The best practice is to have one place that holds the functionality, like an internal service, so the other areas of the application that allow users to trigger flows calls it over and over.

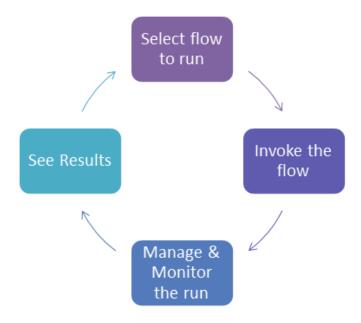

#### **Process implementation**

The following table describes how the implementation of the interactions with HP OO Central server looks like.

The interaction is done through the HP OO REST API.

See Flow Execution for more details.

Step: Select flow to run.

**End User Action**: From the portal/application, the end user will select the flow to invoke from a predefined list or just click on a button that the admin made available.

**Integrator Actions (interaction with OO)**: Collect the information to be used later for invoking the flow. This includes UUID of the flow selected and input parameters designated values.

API to use: None

Step: Invoke the flow.

**End User Action**: The workflow will be invoked while the portal/application will feed it with the needed input values.

Integrator Actions (interaction with OO): Use the REST API to invoke the flow. Use the UUID and the flow input parameters names and values. It is also recommended to use the runName invocation parameters in order to allow better troubleshooting later on. A suggested format for the runName can be: <InvokingAppName>:<InvokingUserName>:<ActionName>

API to use: Execute a Flow by UUID POST /executions

Step: Manage and Monitor the run.

Integrator Actions (interaction with OO): Uses the following options:

- 1. A code that includes a loop that continuously calls HP OO to get the status summary.
- 2. For being able to display to the end user progress of the run in addition to the status, develop code that performs as stated above and in addition, for the progress, continuously requests the current running steps.

#### API to use:

- 1. Get a single execution's summary:
  - Use GET /executions/{executionsId}/summary.
  - You can also use <u>GET /executions/{executionId}/execution-log</u> to have the above with additional information on inputs and outputs.
- 2. Get status on set of executions:
  - To get a short run summary on a list of executions with filtering capabilities such as – status, run name, flow UUID, use the Get Executions API: <u>GET</u> /<u>Executions</u>. This can be used for example for Grid view.
- 3. Get Execution Steps (with Pagination and Filtering):
  - To see run's execution steps, use the <u>Get Execution Step (with Pagination</u> and Filtering) API:
    - GET /executions/{executionId}/steps.
    - This allows you to see all run's executed steps, get their inputs, outputs and more details.

This information allows you to track current running execution and also use this to debug your run.

End User Action: Control the run (Optional).

Users can take the following actions on the run:

- 1. Pause the run.
- 2. Resume the run.
- 3. Cancel the run.

**Integrator Actions (interaction with OO)**: Implementing some or all of this will provide more control to the end user, which can be very helpful to some end user types. But on the other hand need to have additional UI development on the portal/application side. When implementing Pause and Resume make sure to keep track on the run status after Resume action was activated.

#### API to use:

Change the Status of an Execution

### **Basic Authentication**

When user authentication is on, the client must provide their credentials when calling the REST APIs.

Central supports preemptive basic authentication.

The client should add a header with the following key/value:

- Key: Authorization
- Value: Basic base64 (username:password)

For example, the authorization value for admin: 1234 is:

Basic YWRtaW46MTIzNA==

On an unsuccessful authentication attempt, the service returns an HTTP 401 code.

### **Permissions**

If the user does not have the assigned permission to activate an API the following status code appears:

403 - Forbidden. The user attempting to execute this command does not have the needed permission.

**Note**: This applies to all the API's in the version.

# Backward Compatibility With HP 00 9.x APIs

Some SOAP and REST APIs from HP OO 9.x are supported by HP OO 10.x, and some are not.

Some of the APIs from HP OO 9.x have equivalent REST APIs for HP OO 10.x. We recommend using the REST APIs for HP OO 10.x.

- The base path for using HP OO 10.x REST API is: http(s)://<OO Central Server Name / IP>:<PORT>/oo/rest/.
- The URL for using HP OO 9.x SOAP API while working with OO 10.x Central is the same as in HP OO 9.x:
  - https://<OO Central Server Name / IP>:<PORT>/PAS/services/WSCentralService.
- The URL for using HP OO 9.x REST API while working with OO 10.x Central is the same as in HP OO 9.x.
  - https://<OO Central Server Name / IP>:<PORT>/PAS/services/rest.

### **SOAP**

In the following table you can find information on what is supported, what is not, and the HP OO 10.x API that we recommend to use. For details on the HP OO 10.x REST requests, see the section below.

| Functionality              | unctionality 9.x Request |                                                                                                    | 10.x Equivalent<br>REST Request |
|----------------------------|--------------------------|----------------------------------------------------------------------------------------------------|---------------------------------|
| Configurations             | getLWSSOConfig           | Not Supported                                                                                                    | GET /authns<br>/lwsso-config    |
|                            | updateLWSSOConfig        | Not Supported                                                                                                    | PUT /authns<br>/lwsso-config    |
| Clusters getClusterNodes N |                          | Not Supported                                                                                                    | N/A                             |
| Flows                      | getFlowDetails           | Supported                                                                                                    | GET /flows/{uuid}               |
|                            | getFlowGraph             | Partially Supported.  The request will succeed, but a static image is returned saying that this feature is not supported. | N/A                             |
|                            | getFlowInputDescriptions | Not Supported                                                                                                    | GET /flows/{uuid}<br>/inputs    |

| Functionality                              | 9.x Request       | 10.x Support for 9.x Request | 10.x Equivalent<br>REST Request                                         |
|--------------------------------------------|-------------------|------------------------------|-------------------------------------------------------------------------|
| Groups and User Management  Note: In HP OO | createGroup       | Not Supported                | POST /roles                                                             |
|                                            | updateGroup       | Not Supported                | PUT /roles/ {roleName}                                                  |
| 10.x, user groups are called user          | deleteGroup       | Not Supported                | DELETE /roles/ {roleName}                                               |
| roles.                                     | getUserGroups     | Not Supported                | GET /roles                                                              |
|                                            | createUser        | Not Supported                | POST /users                                                             |
|                                            | updateUser        | Not Supported                | PUT /users/<br>{username}                                               |
|                                            | deleteUser        | Not Supported                | DELETE /users/<br>{userIds}                                             |
| Repositories                               | getPermissions    | Not Supported                | In order to control                                                     |
| Note: In HP OO                             | setPermissions    | Not Supported                | content permissions, use:  GET /roles/ {rolesNames} /entitlements/** or |
| 10.x, the concept of                       | getAttributes     | Not Supported                |                                                                         |
| repository was replaced with new           | renameRepoEntity  | Not Supported                |                                                                         |
| concepts. See the<br>HP 00 Concepts        | deleteRepoEntity  | Not Supported                | PUT /roles/                                                             |
| Guide.                                     | moveFlow          | Not Supported                | <pre>{roleName} /entitlements/**.</pre>                                 |
|                                            | updateDescription | Not Supported                |                                                                         |
|                                            | createFolder      | Not Supported                |                                                                         |
|                                            | moveFolder        | Not Supported                |                                                                         |
|                                            | list              | Supported                    | Get Flows Library GET /flows/tree/level                                 |
|                                            | search            | Supported                    | N/A                                                                     |

| Functionality | 9.x Request        | 10.x Support for 9.x Request | 10.x Equivalent REST Request                   |
|---------------|--------------------|------------------------------|------------------------------------------------|
| Runs          | getFlowsRunHistory | Not Supported                | N/A                                            |
|               | getFlowRunHistory  | Supported                    | GET /executions                                |
|               | pauserun           | Supported                    | PUT /executions/<br>{executionId}/status       |
|               | resumerun          | Supported                    | PUT /executions/<br>{executionId}/status       |
|               | cancelrun          | Supported                    | PUT /executions/<br>{executionId}/status       |
|               | runFlow            | Supported                    | POST /executions                               |
|               | runFlowEx          | Supported                    | POST /executions                               |
|               | getRunStatus       | Supported                    | GET /executions/<br>{executionIds}<br>/summary |
|               | getRunStatusEx     | Supported                    | GET /executions/<br>{executionIds}<br>/summary |
|               | getStatusForRuns   | Not Supported                | N/A                                            |

| Functionality   | 9.x Request                 | 10.x Support for 9.x Request | 10.x Equivalent<br>REST Request  |
|-----------------|-----------------------------|------------------------------|----------------------------------|
| Scheduler       | isScheduledFlowPaused       | Not Supported                | GET /schedules/                  |
|                 |                             |                              | GET /schedules/{id}              |
|                 | isSchedulerPaused           | Not Supported                | GET /schedules/                  |
|                 |                             |                              | GET /schedules/{id}              |
|                 | isSchedulerEnabled          | Not Supported                | GET /schedules/                  |
|                 |                             |                              | GET /schedules/{id}              |
|                 | getSchedulesForFlowCategory | Not Supported                | N/A                              |
|                 | pauseScheduledFlow          | Not Supported                | PUT /schedules/<br>{ids}/enabled |
|                 | pauseSchedule               | Not Supported                | PUT /schedules/<br>{ids}/enabled |
|                 | resumeSchedule              | Not Supported                | PUT /schedules/<br>{ids}/enabled |
|                 | scheduleFlow                | Not Supported                | POST /schedules                  |
|                 | getSchedule                 | Not Supported                | GET /schedules/{id}              |
|                 | deleteSchedule              | Not Supported                | DELETE /schedules/ {ids}         |
|                 | getScheduledFlows           | Not Supported                | GET /schedules                   |
|                 | getSchedulesOfFlow          | Not Supported                | GET /schedules                   |
|                 | resumeScheduledFlow         | Not Supported                | PUT /schedules/<br>{ids}/enabled |
|                 | deleteScheduledFlow         | Not Supported                | GET /schedules                   |
|                 |                             |                              | DELETE /schedules/ {ids}         |
| Selection Lists | getSelectionList            | Not Supported                | N/A                              |
|                 | createSelectionList         | Not Supported                | N/A                              |
| Repositories    | /list/{path}                | Supported                    | N/A                              |
| Runs            | /run/{flow path/uuid}       | Supported                    | POST /executions                 |

#### **RFST**

| Functionality | 9.x Request           | 10.x Support for 9.x<br>Request | 10.x Equivalent REST<br>Request         |
|---------------|-----------------------|---------------------------------|-----------------------------------------|
| Repositories  | /list/{path}          | Supported                       | Get Flows Library GET /flows/tree/level |
| Runs          | /run/{flow path/uuid} | Supported                       | POST /executions                        |

### External Links

#### Report:

https://localhost:8451/PAS/app?service=RCLinkService/ReportLinkDispatch&sp=SINDIVI DUAL\_REPAIR\_LEVEL&sp=S\${flowUUID}&sp=1\${historyId}&sp=1\${runId}

 $\label{linkDispatch} $$ $$ https://localhost:8451/PAS/app?service=RCLinkService/FlowLinkDispatch&sp=SRESUME\&sp=1${runId}$ 

#### Guided Run:

 $\label{lem:https://localhost:8451/PAS/app?service=RCLinkService/FlowLinkDispatch&sp=SNEWRUN&sp=S${flowUUID}&sp=10&sp=S${flowName}_$\{runID}$ 

#### Run All:

 $\label{local-host:8451/PAS/app?service=RCLinkService/FlowLinkDispatch\&sp=SNEWRUNALL\&sp=S${flowUUID}\&sp=10\&sp=S${flowName}_$\{runID}$ 

\${flowName}\_\${runID} - can be empty.

#### Instant Run:

https://localhost:8451/PAS/app?service=RCLinkService/InstantRun&sp=S\${flowUUID}&sp
=10&sp=S\${flowName}\_\${runID}

\${flowName}\_\${runID} - can be empty.

### What's New in HP 00 version 10.22

#### Added

- Get Database Usage Statistic: GET /db-statistics
   Retrieves the HP OO database usage statistics (in MB) according to the given request parameters.
- Get Flow Log Level: GET /flows/{uuid}/loglevel
   Retrieves the log level (persistence level) of the given flow UUID.
- Update Flow Log Level: PUT /flows/{uuid}/loglevel
   Update the log level of the given flow UUID.
- Get System Log Level: GET /loglevel
   Retrieves the system default run log level (persistence level).
- Update System Log Level: PUT /loglevel
   Updates the system default run log level (persistence level).

### Changed

- Get Flow Details: GET /flows/{uuid}
   Added log level info fields
- Get Execution Log: GET /executions/{executionId}/execution-log
   Added property: executionLogLevel

### What's New in HP 00 version 10.20

### Added

- /config-items (all methods except POST): New API for accessing Configuration Items, replacing both /content-config and /group-aliases (as well as the old/system-accounts, which has been previously deprecated). Unlike the replaced APIs, this API allows accessing items located in sub-folders.
- GET /config-items/tree: Gets a summary of some types of Configuration Items in a tree structure.
- GET /config-items/{type}/{path}?details=true: Gets detailed information about a node in the Configuration Items tree.
- GET /audit/config

Gets the auditing configuration.

PUT /audit/config

Updates the auditing configuration.

• GET /audit/records

Gets the auditing records.

DELETE /audit/records

Purges old auditing records.

• DELETE /debugger-events

Purges old Studio Debugger events data.

DELETE /executions

Purges old bound inputs, outputs and step log events.

### Deprecated

- /group-aliases (all methods)
- /content-config (all methods)

These APIs have been replaced with the new /config-items API.

Some functionality is not included in the new API, and will be removed in the future:

- It is not possible to create (POST) new items with the new API (use content deployment instead).
- It is not possible to rename items with the new API (again, use deployment).

In addition to the deprecation, a few changes have been made to the old APIs, see below under **Changed**.

### Changed

• DELETE /content-config/{name} and DELETE /group-aliases/{names}

Previously, these APIs allowed you to delete deployed Configuration Items that do not have a deployed value. Now, Configuration Items marked as deployed will never be deleted. Either way, the override value will be cleared (as before).

PUT /group-aliases/{name}

This API allows renaming Group Aliases (which is a deprecated functionality that will be removed in the future). The change: if the Group Alias is marked as deployed, and you use this API to rename it, then a new Group Alias will instantly be created with the old name. This ensures that deployed items cannot be renamed (unless redeployed).

• /content-config (all methods)

These APIs will now reject unsupported types of Configuration Items with 400 Bad Request. Previously, items with unsupported types could be stored, updated and so on, but they were completely useless.

POST /content-config and PUT /content-config/{name}

This change affects System Accounts only. If the given System Account value is not formatted correctly, the response code will now be 400 Bad Request, instead of a generic 500 Internal Server Error, as before.

GET /executions

In the status parameter, PAUSED\_SELECT\_TRANSITION has been renamed to PAUSED\_INPUT\_REQUIRED\_MANUAL\_OP.

In addition, in the pauseReason property in the result object, SELECT\_TRANSITION has been renamed to INPUT\_REQUIRED\_MANUAL\_OP.

# API V1.0 Changes in 10.10

The following table lists the updated changes to API version 1.0. Refer to earlier versions of the API Guide for details of the previous API.

| Functionality      | API                                                                                | Changes in V1                                                                                                |
|--------------------|------------------------------------------------------------------------------------|----------------------------------------------------------------------------------------------------|
| Authentication     | GET /authns: Get Authentication<br>Configurations                                  | Properties added:  • boolean enable                                                                          |
|                    | PUT /authns: <u>Update Authentication</u><br><u>Configurations</u>                 | Properties added:  • List of available domains.                                                              |
| LDAP Configuration | POST /authns/ldap-config/: Create a New LDAP Configuration                         | Changes and additions in the attributes sent in the request body. See Create a  New LDAP Configuration.      |
|                    | PUT /authns/ldap-config/{id}: Update an Existing LDAP Configuration                | Changes and additions in the attributes sent in the request body. See Update an Existing LDAP Configuration. |
|                    | GET /authns/ldap-config/{ldapId}: Get LDAP Configurations                          | Changes and additions in the attributes returned in the response. See Get LDAP Configuration by ID.          |
|                    | POST /authns/ldap-users: Test User<br>Attributes                                   | Deprecated. See <u>Testing</u> <u>LDAP Configurations</u> .                                                  |
|                    | POST /authns/ldap-groups: Test User<br>Groups                                      | Deprecated. See <u>Testing</u> <u>LDAP Configurations</u> .                                                  |
|                    | POST /authns/ldap-users/{ldapId}: Test User Attributes with Existing LDAP Password | Deprecated. See <u>Testing</u> <u>LDAP Configurations</u> .                                                  |
|                    | POST /authns/ldap-groups/{ldapId}: Test User Groups with Existing LDAP Password    | Deprecated. See <u>Testing</u> <u>LDAP Configurations</u> .                                                  |
|                    | GET /authns/ldap-config: Get all LDAPs configruations.                             | Changes and additions in the attributes sent in the request body. See Get all LDAPs configurations.          |

| Functionality         | API                                                                         | Changes in V1                                                                                                    |
|-----------------------|-----------------------------------------------------------------------------|----------------------------------------------------------------------------------------------------|
| Content Packs         | GET /content-packs: Get Content Packs                                       | Properties added:  • @Mapping("uuid") private String id;  • private String publisher; private String description;  • private Long deploymentDate; @Mapping("owner") private String deployedBy; |
| Content Configuration | DELETE /content-config/ {name:.+}?type={type}: Delete Content Configuration | Response status code 200 to 204.  Response status code 403 added.  SYSTEM_ACCOUNT added.                                                                                                    |
|                       | POST /content-config: Create Content Configuration                          | Response code 403 added.                                                                                                    |
|                       | PUT /content-config/{name:.+}?type= {type}: Update Content Configuration    | Response status code 200 to 204.  SYSTEM_ACCOUNT added.  Response code 403 added.                                                                                                    |
|                       | GET /content-config: Get All Content Configurations                         | Response code 403 added.                                                                                                    |
|                       | GET /content-config/{name:.+}: Get Content Configuration                    | Request updated.  Response status code 403 added.                                                                                                    |

| Functionality  | API                                                                      | Changes in V1                                                                                                    |
|----------------|--------------------------------------------------------------------------|----------------------------------------------------------------------------------------------------|
| Flow Execution | GET /executions: Get Executions Summary (with pagination and filtering)  | Request parameters updated.  Run inputs, removed.  Attributes added:  ownerDomain triggeringSource                                    |
|                | GET /executions/{executionId} /execution-log: Get Execution Log          | The flowInputs property was removed                                                                                                   |
|                | PUT /executions/{executionId} /status: Change the Status of an Execution | Response status code changed to 204.                                                                                                  |
|                | POST /executions: Execute a Flow by UUID                                 | Return value deprecate                                                                                                    |
|                | POST /executions: Ad-hoc Flow Execution                                  | Return value deprecated.                                                                                                    |
|                | GET /executions/{id}: Retrieve Feed Events                               | Removed for all executions except for runs that were triggered from the remote debugger, you can retrieve the executions events feed. |
| Flow Library   | GET /flows/tree/sub: Get Partial Tree                                    | Deprecated.  Get /flows/library: Get Flows Library replaces deprecated API.                                                           |
|                | GET /flows/tree: Find Tree Item By Path                                  | Deprecated.  Get /flows/library: Get Flows Library replaces deprecated API.                                                           |

| Functionality | API                                                             | Changes in V1                                                                      |  |
|---------------|-----------------------------------------------------------------|------------------------------------------------------------------------------------|--|
| Scheduler     | PUT /schedules/{ids}/enabled: Enable Flow-Schedule              | Response status code 400 added.                                                    |  |
|               | PUT /schedules/{id}: Update Flow-Schedule                       | Response status code 204 added.                                                    |  |
|               | DELETE /schedules/{ids}: Delete Flow-Schedule                   | Response status code changed to 204.                                               |  |
|               | GET /schedules: Get Flow-Schedules                              | Attribute added:  • username                                                       |  |
| Deployment    | GET /content-packs: Retrieve Details for Deployed Content Packs | Properties added:  "id": "publisher": "description": "deploymentDate": "deployedBy |  |
| Group Aliases | PUT /group-aliases/{name}: Update a Group Alias                 | Response status code changed to 204                                                |  |
| Users         | POST /users: Create New Internal User                           | Response status code 409 added.                                                    |  |
|               | PUT /users/{username}: <u>Update</u> <u>Existing User</u>       |                                                                                    |  |
|               | DELETE /users/{userNames}: Delete an Internal User              | userNames <b>replaces</b><br>userIds                                               |  |
| Roles         | GET /roles/{roleName}: Get Specified Role                       | Updated permissions.                                                               |  |
|               | POST /roles: Create New Role                                    | Response status code 409 added.                                                    |  |
|               |                                                                 | New permissions added.                                                             |  |
|               | PUT /roles/{roleName}: Update an Existing Role                  | Response code 404 added.                                                           |  |

# **REST APIs**

This section includes the RESTful APIs used in HP Operations Orchestration.

# Flow Execution

These APIs enable you to execute flows.

# Get Executions Summary (with pagination and filtering)

Request: GET /executions

**Description:** Returns a paginated list of executions summary, with filtering. The returned objects include the execution summary, detailed objects with data about the execution.

#### Request parameters:

| Attribute | Туре                          | Description                                                                                                    | Required |
|-----------|-------------------------------|----------------------------------------------------------------------------------------------------|----------|
| pageNum   | Integer                       | The number of the returned page.  Default value: 1                                                                                                    | No       |
| pageSize  | Integer                       | The size of the returned page. Default value: 200                                                                                                    | No       |
| flowPath  | String                        | Return runs that their flow path contains this string.                                                                                                    | No       |
| status    | Array of Predefined<br>Values | Return runs with the following statues.  Possible values:  RUNNING, COMPLETED, COMPLETED_ RESOLVED, COMPLETED_DIAGNOSED, COMPLETED_ERROR, COMPLETED_NO_ ACTION_TAKEN, SYSTEM_FAILURE, PAUSED, PAUSED_USER_PAUSED, PAUSED_INPUT_REQUIRED, PAUSED_INPUT_REQUIRED, PAUSED_INPUT_REQUIRED, PAUSED_TRANSITION, PAUSED_HAND_OFF, PAUSED_INTERRUPT, PAUSED_NO_ WORKERS_IN_GROUP, PAUSED_ BRANCH_PAUSED, CANCELED | No       |
| owner     | String                        | Return runs when the owner name contains this string.                                                                                                    | No       |
| runName   | String                        | Return runs with a run name that contains this string.                                                                                                    | No       |
| runId     | String                        | Return runs when the run id contains this string.                                                                                                    | No       |

| Attribute     | Туре   | Description                                            | Required |
|---------------|--------|--------------------------------------------------------|----------|
| flowUuid      | String | Return runs where the flow UUID contains this string.  | No       |
| startedAfter  | Long   | Returns runs where the start time is after this time.  | No       |
| startedBefore | Long   | Returns runs where the start time is before this time. | No       |

#### Examples:

GET /executions?pageNum=1&pageSize=100&flowUuid=4c&flowPath=Library/cp-filters&status=COMPLETED\_RESOLVED&owner=anonymous&runName=getAllFilter&runId=30

GET /executions?pageNum=4&pageSize=15&status=PAUSED\_INPUT\_REQUIRED,PAUSED\_HAND\_OFF

#### Response status codes:

| Code | Meaning     | Returned When                                         |  |
|------|-------------|-------------------------------------------------------|--|
| 200  | ОК          | Returns empty list if nothing found or not viewable.  |  |
| 400  | Bad Request | Illegal arguments. One of the arguments is not valid. |  |

#### Response entity body:

An array which contains all of the executions summary which match the requested filters. Each element in the array represents an execution.

The returned array is ordered by descending starting times. Therefore, the execution that has the latest starting time will be first, and would be empty if no execution exists for the given filters.

| Attribute   | Туре                | Description                                                                                                    | Comments |
|-------------|---------------------|----------------------------------------------------------------------------------------------------|----------|
| executionId | String              | The run ID.                                                                                                    |          |
| branchId    | String              | The branch id (if it exists).                                                                                                    |          |
| startTime   | Date                | The run start time.                                                                                                    |          |
| endTime     | Date                | The run end time ( if ended)                                                                                                    |          |
| status      | Predefined<br>Value | The status of the execution.  Possible values:  RUNNING, COMPLETED, SYSTEM_ FAILURE, PAUSED, CANCELED  See Flow Execution Status |          |

| Attribute        | Туре                | Description                                                                                                    | Comments                                |
|------------------|---------------------|----------------------------------------------------------------------------------------------------|-----------------------------------------|
| resultStatusType | String              | The run result (if ended).                                                                                                    |                                         |
| resultStatusName | String              | The run result (if ended).                                                                                                    | Is null if status is<br>not "COMPLETED" |
| pauseReason      | Predefined<br>Value | The reason for the pause.  Possible values:  USER_PAUSED, INPUT_ REQUIRED, INPUT_REQUIRED_ MANUAL_OP, DISPLAY, GATED_ TRANSITION, HAND_OFF, INTERRUPT, NO_WORKERS_IN_ GROUP, BRANCH_PAUSED | Is null if status is<br>not "PAUSED"    |
| owner            | String              | The run owner.                                                                                                    |                                         |
| triggeredBy      | String              | The domain\user that triggered the execution. If the domain is an LDAP domain that was deleted from OO, the domain will be shown as N/A.                                                   |                                         |
| flowUuid         | String              | The uuid of the flow which was executed.                                                                                                    |                                         |
| flowPath         | String              | The path of the flow which was executed.                                                                                                    |                                         |
| executionName    | String              | The name of the execution.                                                                                                    |                                         |
| roi              | Double              | The value of the ROI of the execution.                                                                                                    |                                         |
| ownerDomain      | String              | The name of the domain on which the run owner belongs to. If the domain is an LDAP domain that was deleted from OO, the ownerDomain will be N/A.                                           |                                         |
| triggeringSource | String              | The source of which the run was triggered (scheduler, studio, and do on).                                                                                                    |                                         |

#### Example:

```
{
      "executionId":"100749",
      "branchId":null,
      "startTime":1371106274153,
      "endTime":1371106277160,
      "status": "COMPLETED",
      "resultStatusType": "RESOLVED",
      "resultStatusName": "success",
      "pauseReason":null,
      "owner": "anonymousUser",
      "ownerDomain:null"
      "triggeredBy": "anonymousUser",
      "flowUuid": "06fe8531-868b-4e79-aa7a-13a5e30a66ec",
      "flowPath": "Library/Utility Operations/Samples/Generate/Number.xml",
      "executionName": "Generate Random Number",
      "triggeringSource": "central"
      "roi":null
  },
      "executionId": "100267",
      "branchId":null,
      "startTime":1371104522563,
      "endTime":1371104576253,
      "status": "COMPLETED",
      "resultStatusType":"ERROR",
      "resultStatusName": "failure",
      "pauseReason":null,
      "owner": "anonymousUser",
      "ownerDomain:null"
      "triggeredBy": "anonymousUser",
      "flowUuid": "1901edde-3cac-4da6-915c-fd254e23169c",
      "flowPath": "Library/Multihost Connectivity Diagnostic.xml",
      "executionName": "Multihost Connectivity Diagnostic",
      "triggeringSource": "central"
      "roi":null
  }
]
```

## Get Execution Summary

Request: GET /executions/{executionIds}/summary

**Description:** Retrieves the details of a specific execution.

Example:

GET /executions/3332190961082830376,679861347442169334/summary

#### Request path variables:

| Attribute    | Description               |
|--------------|---------------------------|
| executionIds | The ids of the executions |

#### Response status codes:

| Code | Meaning         | Returned When                              |
|------|-----------------|--------------------------------------------|
| 200  | Successful (OK) | The requested execution log was.           |
| 403  | Forbidden       |                                            |
| 404  | Not Found       | The requested execution log was not found. |

#### Response entity body:

• on success: Returns a JSON object with the following format:

```
[{
       "executionId": "3332190961082830376",
       "branchId":null,
       "startTime":1371475041169,
       "endTime":null,
       "status": "PAUSED",
       "resultStatusType": "RESOLVED",
       "resultStatusName": "HAHA",
       "pauseReason": "USER_PAUSED",
       "owner": "anonymous",
       "ownerDomain:null"
       "triggeredBy": "anonymous",
       "flowUuid": "a8e8fc10-b584-4d39-921f-987b29c9dd19",
       "flowPath":null,
       "executionName": "mock flow",
       "triggeringSource:central"
       "roi":null
},
{
       "executionId": "679861347442169334",
       "branchId":null,
       "startTime":1371475041169,
       "endTime":null,
       "status": "PAUSED",
       "resultStatusType": "RESOLVED",
       "resultStatusName": "HAHA",
       "pauseReason": "USER_PAUSED",
       "owner": "anonymous",
       "ownerDomain:null"
       "triggeredBy": "anonymous",
       "flowUuid": "a8e8fc10-b584-4d39-921f-987b29c9dd19",
       "flowPath":null,
       "executionName": "mock flow",
       "triggeringSource:central"
       "roi":null
}
]
```

See returned items in the Get Execution API for more information.

## Get Execution Step Count

Request: GET /executions/{executionId}/steps/count

**Description:** Returns the total number of executed steps for the given execution, including finished steps and currently executing (or paused) steps. If a step has been executed more than once (e.g., in a loop), this will be reflected in the result. The count includes virtual steps such as lanes.

This command is useful when retrieving steps with pagination. It allows one to compute the total number of pages, or the page number in which a given step could be found.

#### Request path variables:

| Attribute   | Description                        |
|-------------|------------------------------------|
| executionId | Execution ID whose steps to count. |

#### Request parameters:

| Attribute | Туре   | Description                                                                                                    | Required | Default |
|-----------|--------|----------------------------------------------------------------------------------------------------|----------|---------|
| upToPath  | String | <ul> <li>If provided, the result will only count steps positioned before this path (exclusive).</li> <li>The given value is a step path in the execution tree:     The paths of the steps at the top level of the flow are 0.0 for the 1st step, 0.1 for the 2nd and so on.</li> <li>If the 2nd step (0.1) is a subflow, then the paths of the steps in that subflow are 0.1.0, 0.1.1 and so on.</li> </ul> | No       | N/A     |

#### Example:

GET /executions/100300001/steps/count?upToPath=0.7.0.13

#### Response status codes:

| Code | Meaning            | Returned When                                                                        |
|------|--------------------|--------------------------------------------------------------------------------------|
| 200  | Successful<br>(OK) | Successful. If there are no results, the result will be empty, but this is still OK. |
| 400  | Bad Request        | If any of the arguments are invalid.                                                 |
| 404  | Not Found          | If the execution cannot be viewed or does not exist.                                 |

### Get Execution Steps (with Pagination and Filtering)

Request: GET /executions/{executionId}/steps

**Description:** Returns a paginated list of executed steps, with optional filtering. If a step has been executed more than once (e.g., loop), this will be reflected in the result. The result includes virtual steps such as lanes.

The returned objects are step logs – detailed objects with all available data about the steps. Step logs are created as soon as the step begins to execute, and are updated with more data when the step finishes.

#### Request path variables:

| Attribute   | Description                           |  |
|-------------|---------------------------------------|--|
| executionId | Execution ID whose steps to retrieve. |  |

#### Request parameters – pagination (optional):

| Attribute | Туре                | Description                                                                                                    |     | Required |
|-----------|---------------------|----------------------------------------------------------------------------------------------------|-----|----------|
| pageNum   | Long                | The wanted page number (1 or greater).                                                                               |     | No       |
| pageSize  | Long                | The size of each page – can be 1 to 10000.                                                                           |     | No       |
| order     | Predefined<br>Value | The order of the returned steps – <b>asc</b> for ascending or <b>desc</b> for descending. The order is by step path. | asc | No       |

#### Request parameters – filtering criteria:

General notes about filtering:

- All filtering parameters are optional
- Only steps that satisfy all of the given criteria will be returned
- Filtering is performed before the pagination. In other words, when filtering, the pagination will give you pages of search results.
- Filtering by text is case insensitive
- Range conditions (such as roiFrom and roiUpTo) are exclusive see the example below for details.

| Attribute | Туре   | Description                                                      |
|-----------|--------|------------------------------------------------------------------|
| path      | String | Get the step with this exact path. See Get Execution Step Count. |

| Attribute         | Туре                | Description                                                                                                    |
|-------------------|---------------------|----------------------------------------------------------------------------------------------------|
| pathFrom          | String              | Get steps whose paths are greater than this path. Greater refers to a collapsible tree representation of the execution, the greater path would show up lower in the tree. For example, 0.10.0 is greater than both 0.10 (its parent) and 0.9.99999. |
| pathUpTo          | String              | Get steps whose path is less than this path (also see pathFrom).                                                                                                    |
| nameContains      | String              | Get steps whose names contain this substring.                                                                                                    |
| types             | Predefined<br>Value | Get steps of the given types (comma-separated list, no spaces).  The types are: operation, subflow, return_step, other. other represents special steps like Multi Instance, as well as lanes.                                                       |
| startTime         | Long                | Get steps that started at this exact timestamp.  Timestamps are "Unix time" numbers with millisecond resolution (the number of milliseconds elapsed since 00:00:00 1 January 1970 UTC).                                                             |
| startTimeFrom     | Long                | Get steps that started after this timestamp.                                                                                                    |
| startTimeUpTo     | Long                | Get steps that started before this timestamp.                                                                                                    |
| durationSec       | Long                | Gets steps with this exact execution time (seconds).                                                                                                    |
| durationSecFrom   | Long                | Get steps that took longer to execute than this value (seconds).                                                                                                    |
| durationSecUpTo   | Long                | Get steps that took less time to execute than this value (seconds).                                                                                                    |
| inputsContain     | String              | Get steps where any of the inputs contain this sub-string, in either the input name or its value. It is also possible to make a search in the form name=value.  Note: Values over 4,000 bytes cannot be searched.                                   |
| rawResultsContain | String              | Get steps where any of the raw results contain this substring, in either the result name or its value. It is also possible to make a search in the form name=value.  Note: Values over 4,000 bytes cannot be searched.                              |

| Attribute           | Туре                | Description                                                                                                    |
|---------------------|---------------------|----------------------------------------------------------------------------------------------------|
| responseTypes       | Predefined<br>Value | Get steps having one of the given response types (comma-<br>separated list, no spaces).  The types are: resolved, error, diagnosed,<br>no_action_taken, exception.  exception means the step's execution could not be<br>completed.                                                              |
| transitionContains  | String              | Get steps whose outgoing transition messages contain this sub-string. The transition message is either the transition's description, or the transition's name if no description has been defined.  Note: Transition descriptions over 4,000 bytes (for all locales combined) cannot be searched. |
| roi                 | Double              | Get steps whose outgoing transitions have this exact ROI value.                                                                                                    |
| roiFrom             | Double              | Get steps whose outgoing transitions have ROI values greater than this.                                                                                                    |
| roiUpTo             | Double              | Get steps whose outgoing transitions have ROI values less than this.                                                                                                    |
| currentFlowContains | String              | Get steps that belong to flows whose names contain this sub-string.                                                                                                    |
| userContains        | String              | Get steps that executed while the given Central user name (or a sub-string in it) was the execution owner.                                                                                                    |
| workerIdContains    | String              | Get operation-type steps that were executed by the given worker UUID (or a sub-string in it).                                                                                                    |

GET /executions/100300001/steps?pageNum=3&pageSize=20&order=desc

&pathFrom=0.7.2&pathUpTo=0.9&path=0.9

&nameContains=ping

&types=operation, subflow

&startTime=1391359774000&startTimeFrom=1391359774000&startTimeUpTo=1391359780000

&durationSecFrom=300&durationSecUpTo=400&durationSec=400

&inputsContain=localhost

&resultsContain=ping+completed

&responseTypes=resolved,diagnosed

&transitionContains=success

&roi=7.5&roiFrom=7.5&roiUpTo=30

&currentFlowContains=My+Subflow

&userContains=jon

&workerIdContains=5c2002da

This will search execution 100300001 for steps satisfying all of the criteria, and return the 3rd page out of the result set (with 20 steps per result page). The steps will be searched in descending path order, starting with the step that has the greatest path (normally the main flow's return step).

The combination of these three conditions: roi=7.5&roiFrom=7.5&roiUpTo=30, will search for: 7.5 ≤ roi < 30.

Following are the possible search ranges:

| Use paramaters                 | To search for      |
|--------------------------------|--------------------|
| roi=7.5                        | roi = 7.5          |
| roiFrom=7.5                    | roi > 7.5          |
| roi=7.5&roiFrom=7.5            | roi ≥ 7.5          |
| roiFrom=7.5&roiUpTo=30         | 7.5 < roi < 30     |
| roi=7.5&roiFrom=7.5&roiUpTo=30 | 7.5 ≤ roi < 30     |
| roiUpTo=7.5&roiFrom=30         | roi < 7.5 or roi > |
| roiUpTo=7.5&roiFrom=7.5        | roi ≠ 7.5          |

## **Response Attributes:**

## StepInfo object:

This object is one of the attributes of a step. It represents a summary of the main step details.

| Attribute    | Туре             | Description                                                         | Comments                                                     |
|--------------|------------------|---------------------------------------------------------------------|--------------------------------------------------------------|
| stepId       | String           | Step UUID                                                           |                                                              |
| stepName     | String           | Step name                                                           |                                                              |
| path         | String           | Step path within the execution tree.                                | See Get Execution Step Count for a description of step paths |
| responseType | Predefined Value | Same as in the StepTransitionLog object.                            |                                                              |
| startTime    | Long             | Step execution start time.                                          |                                                              |
| endTime      | Long             | Step execution end time.                                            |                                                              |
| paused       | Boolean          | true if this step's execution is currently paused, false otherwise. |                                                              |

| Attribute         | Туре             | Description                                                                                                    | Comments                                                                   |
|-------------------|------------------|----------------------------------------------------------------------------------------------------|----------------------------------------------------------------------------|
| orderNumber       | String           | Sortable hexadecimal representation of path.                                                                                                    |                                                                            |
| flowName          | String           | Name of the flow containing this step.                                                                                                    |                                                                            |
| flowId            | String           | UUID of the flow containing this step.                                                                                                    |                                                                            |
| type              | Predefined Value | Step type. The list of possible types depends on the OO version. The current types are: OPERATION, SUBFLOW, RETURN_STEP, PARALLEL, MULTI_INSTANCE, NON_BLOCKING, BRANCH. | BRANCH is a virtual step, representing an execution branch such as a lane. |
| updateTime        | Long             | Time of the last update to this step's information                                                                                                    |                                                                            |
| transitionMessage | String           | Same as transitionDescription, or same as transitionName if no description was set (both are in the StepTransitionLog object).                                           |                                                                            |

## StepTransitionLog object:

This object is one of the attributes of a step. It represents all information about the step's response and outgoing transition.

| Attribute             | Туре                | Description                                                                             | Comments                                                     |
|-----------------------|---------------------|-----------------------------------------------------------------------------------------|--------------------------------------------------------------|
| transitionName        | String              | Outgoing transition name.                                                               |                                                              |
| transitionDescription | String              | Outgoing transition description (if one was set in Studio).                             |                                                              |
| responseName          | String              | Response name (given by the step's inner operation/flow).                               |                                                              |
| responseType          | Predefined<br>Value | Response type, can be one of:  RESOLVED, ERROR, DIAGNOSED, NO_ACTION_ TAKEN, EXCEPTION. | EXCEPTION means the step's execution could not be completed. |
| transitionValue       | Double              | Outgoing transition's ROI value.                                                        |                                                              |

## Full step object:

| Attribute         | Туре                            | Description                                                                                                    | Comments                                               |
|-------------------|---------------------------------|----------------------------------------------------------------------------------------------------|--------------------------------------------------------|
| stepInfo          | Object                          | Represents a summary of the main step details. See <b>StepInfo</b> object.                                                     |                                                        |
| stepTransitionLog | Object                          | Represents all information about this step's response and outgoing transition. See <b>StepTransitionLog</b> object.            | Only relevant to steps that have outgoing transitions. |
| description       | String                          | Unused.                                                                                                    |                                                        |
| stepPrimaryResult | String                          | Primary result of the step's inner operation/flow.                                                                             |                                                        |
| operationGroup    | String                          | Name of the worker group which the worker executing this step belongs to.                                                      | Only relevant to operation steps.                      |
| errorList         | List of<br>strings              | If unexpected errors have occurred during the step's execution, they will be listed here.                                      |                                                        |
| stepInputs        | List of<br>StepInput<br>objects | The step's bound inputs. Each StepInputobject has three fields: name (String), value (String) and termName (currently unused). |                                                        |
| stepResult        | Map<br>(String to<br>String)    | A name-to-value map of the step results (the results defined in the step properties).                                          |                                                        |
| rawResult         | Map<br>(String to<br>String)    | A name-to-value map of the step's raw results (provided by the inner operation/flow).                                          |                                                        |
| extraData         | Map<br>(String to<br>String)    | A name-to-value map of extra data (for example, subflow steps have a FLOW_UUID entry).                                         |                                                        |
| executionId       | String                          | ID of the execution this step is a part of.                                                                                    |                                                        |
| status            | Predefined<br>Value             | Step execution status, can be one of:  RUNNING, COMPLETED, ERROR, PAUSED, CANCELED                                             |                                                        |
| workerId          | String                          | UUID of the worker which executed this step.                                                                                   | Only relevant to operation steps.                      |
| user              | String                          | User name of the OO user account which owned the execution at the time this step was executed.                                 |                                                        |

#### Response status codes:

| Code | Meaning            | Returned When                                                                        |
|------|--------------------|--------------------------------------------------------------------------------------|
| 200  | Successful<br>(OK) | Successful. If there are no results, the result will be empty, but this is still OK. |
| 400  | Bad Request        | If any of the arguments are invalid                                                  |
| 404  | Not Found          | The requested execution was not found or is not viewable.                            |

#### Response entity body:

 on success: Returns a JSON array of steps (will be empty if there are no results). Each step is an object with the following format:

```
{
   "stepInfo":{
      "stepId": "93969d82-e4e7-48de-8b6f-bd3c7c9dec02",
      "stepName": "Chop",
      "path":"0.0",
      "responseType": "RESOLVED",
      "startTime":1396539495159,
      "endTime":1396539495162,
      "paused":false,
      "orderNumber": "0000000000",
      "flowName": "My Flow",
      "flowId": "7407b97b-fd42-47d2-a670-498278882b81",
      "type": "OPERATION",
      "updatedTime":1396539495252,
      "transitionMessage": "success"
   },
   "stepTransitionLog":{
      "transitionName": "success",
      "transitionDescription":null,
      "responseName": "success",
      "responseType": "RESOLVED",
      "transitionValue": "100.0"
   }, "description":null,
   "stepPrimaryResult":"bee",
   "operationGroup": "RAS_Operator_Path",
   "errorList":[
   "stepInputs":[
         "name": "foo",
         "termName":null,
         "value": "bar"
      },
```

```
"name":"Field_1",
         "termName":null,
         "value":"beer"
      }
   ],
   "stepResult":{
         "step_result1":"example",
         "step_result2": "another example"
   },
   "rawResult":{
      "response": "success",
      "FailureMessage":null,
      "Result": "bee",
      "TimedOut":"false",
      "returnResult": "bee",
      "Field_1":"beer"
   },
   "extraData":{
   },
   "executionId":"100337054",
   "status":"COMPLETED",
   "workerId":"f61428ff-e55a-4942-8351-f5b6b0b99b14",
   "user": "anonymousUser"
}
```

# Get a Single Execution Step

Request: GET /executions/{executionId}/steps/{stepPath}

**Description:** Returns data about a single step of an execution. For more details, see <u>Get Execution</u> Steps (with Filtering and Pagination).

## Request path variables:

| Attribute   | Description                                                                                                    |
|-------------|----------------------------------------------------------------------------------------------------|
| executionId | Execution ID whose step to retrieve.                                                                                                    |
| stepPath    | The step's path in the execution tree. Step paths  work as follows:  The paths of the steps at the top level of the execution are 0.0 for the 1st step, 0.1 for the 2nd and so on.               |
|             | <ul> <li>If the 2nd step (0.1) is a subflow, then the paths of the steps in that subflow will be 0.1.0, 0.1.1 and so on.</li> <li>Note: Virtual steps such as lanes also have a path.</li> </ul> |

## Example:

GET /executions/100300001/steps/0.7.0.13

## Response status codes:

| Code | Meaning            | Returned When                                                                            |
|------|--------------------|------------------------------------------------------------------------------------------|
| 200  | Successful<br>(OK) | Successful.                                                                              |
| 400  | Bad Request        | Any of the arguments are invalid.                                                        |
| 404  | Not Found          | The requested step wasn't found in the given execution, or the execution is not viewable |

# Get Execution Steps as a CSV File

Request: GET /executions/{executionId}/steps?mediaType=csv

Description: Returns all executed steps for the given execution, as a CSV file.

Request path variables:

| Attribute   | Description                           |  |
|-------------|---------------------------------------|--|
| executionId | Execution ID whose steps to retrieve. |  |

#### Request parameters:

The mediaType parameter must be set to csv. Otherwise, the request will be treated as <u>Get Execution Steps (with Filtering and Pagination)</u>. There are no other parameters.

## Example:

GET /executions/100300001/steps?mediaType=csv

| Code | Meaning            | Returned When                                                                        |
|------|--------------------|--------------------------------------------------------------------------------------|
| 200  | Successful<br>(OK) | Successful. If there are no results, the result will be empty, but this is still OK. |
| 404  | Not Found          | If the execution cannot be viewed or does not exist.                                 |
| 400  | Bad Request        | If any of the arguments are invalid.                                                 |

## **Execution Pauses**

Request: GET /executions/{executionId}/pauses

Description: Retrieves current pauses for the given execution id.

## Request path variables:

| Attribute   | Description                                                             |
|-------------|-------------------------------------------------------------------------|
| executionId | The ID of the execution which the client wishes to retrieve its pauses. |

#### Example:

GET /executions/100001/pauses

#### Response status codes:

| Code | Meaning   | Returned When                            |  |
|------|-----------|------------------------------------------|--|
| 200  | ОК        | All requested pauses were returned.      |  |
| 404  | Not Found | The provided execution ID doesn't exist. |  |

#### Response entity body:

An array which contains all the current pauses of the requested execution. Each element in the array represents a pause of a lane in the execution tree.

The returned array is not ordered and is empty if no pauses exist for the given execution id.

There are five possible reasons for pauses, which can be differentiated by inspecting the **pauseReason** attribute.

**Note:** There are different return attributes between the different types:

#### Reason 1: Input Required

| Attribute   | Туре                | Description                                       | Comments                            |
|-------------|---------------------|---------------------------------------------------|-------------------------------------|
| pauseReason | Predefined<br>Value | The value INPUT_REQUIRED                          |                                     |
| pauseId     | Long                | An ID for the returned pause.                     |                                     |
| executionId | String              | The execution ID                                  |                                     |
| branchId    | String              | The ID of the branch were the pause has occurred. | null ID represents the main branch. |

| Attribute      | Туре      | Description                                           | Comments |
|----------------|-----------|-------------------------------------------------------|----------|
| stepId         | String    | The UUID of the step in which the pause has occurred. |          |
| stepName       | String    | The name of the step in the flow.                     |          |
| requiredInputs | FlowInput | See the Get Flow Inputs                               |          |

```
{
      "pauseId":101100014,
      "executionId":"100100355",
      "branchId":null,
      "stepId":"fa351d72-d381-4159-b81b-5fff493f7e41",
      "stepName": "Parallel Split",
      "pauseReason":"INPUT_REQUIRED",
      "requiredInputs":[
         {
            "uuid":null,
            "name":"parallelInput",
            "valueDelimiter":null,
            "description":"Just checking",
            "encrypted":false,
            "multiValue":false,
            "mandatory":false,
            "sources":null,
            "type":"String",
            "validationId":null,
            "defaultValue":null
         }
      ]
   }
```

## Reason 2: Display

| Attribute   | Туре                | Description                                       | Comments                              |
|-------------|---------------------|---------------------------------------------------|---------------------------------------|
| pauseReason | Predefined<br>Value | The value DISPLAY                                 |                                       |
| pauseId     | Long                | An ID for the returned pause.                     |                                       |
| executionId | String              | The execution ID.                                 |                                       |
| branchId    | String              | The ID of the branch were the pause has occurred. | A null ID represents the main branch. |

| Attribute | Туре   | Description                                                                                         | Comments           |
|-----------|--------|----------------------------------------------------------------------------------------------------|--------------------|
| stepId    | String | The UUID of the step in which the pause has occurred.                                               |                    |
| stepName  | String | The name of the step in the flow.                                                                   |                    |
| title     | String | The author's specified localized title for the prompt message that should be presented to the user. |                    |
| text      | String | The author's specified localized message that should be presented to the user                       |                    |
| height    | String | For future use.                                                                                     | Ignore this field. |
| width     | String | For future use.                                                                                     | Ignore this field. |

#### **Reason 3: Gated Transition**

| Attribute   | Туре                | Description                                           | Comments                              |
|-------------|---------------------|-------------------------------------------------------|---------------------------------------|
| pauseReason | Predefined<br>Value | The value GATED_TRANSITION                            |                                       |
| pauseId     | Long                | An ID for the returned pause.                         |                                       |
| executionId | String              | The execution ID.                                     |                                       |
| branchId    | String              | The ID of the branch were the pause has occurred.     | A null ID represents the main branch. |
| stepId      | String              | The UUID of the step in which the pause has occurred. |                                       |

| Attribute | Туре   | Description                                                               | Comments |
|-----------|--------|---------------------------------------------------------------------------|----------|
| stepName  | String | The name of the step in the flow.                                         |          |
| roleName  | String | The role which the user is missing in order to pass the gated transition. |          |
| userName  | String | The user which is trying to pass through the gated transition.            |          |

## Reason 4: Hand Off

| Attribute   | Туре                | Description                                           | Comments                              |
|-------------|---------------------|-------------------------------------------------------|---------------------------------------|
| pauseReason | Predefined<br>Value | The value HAND_OFF                                    |                                       |
| pauseId     | Long                | An ID for the returned pause.                         |                                       |
| executionId | String              | The execution ID.                                     |                                       |
| branchId    | String              | The ID of the branch were the pause has occurred.     | A null ID represents the main branch. |
| stepId      | String              | The UUID of the step in which the pause has occurred. |                                       |
| stepName    | String              | The name of the step in the flow.                     |                                       |

## Reason 5: No Workers In Group

| Attribute   | Туре                | Description                                           | Comments                              |
|-------------|---------------------|-------------------------------------------------------|---------------------------------------|
| pauseReason | Predefined<br>Value | The value NO_WORKERS_IN_GROUP                         |                                       |
| pauseId     | Long                | An ID for the returned pause.                         |                                       |
| executionId | String              | The execution ID                                      |                                       |
| branchId    | String              | The ID of the branch were the pause has occurred.     | A null ID represents the main branch. |
| stepId      | String              | The UUID of the step in which the pause has occurred. | Would be null, please ignore          |
| stepName    | String              | The name of the step in the flow.                     | Would be null, please ignore          |
| groupName   | String              | The unavailable group.                                |                                       |

## Example:

## Get Execution Log

Request: GET /executions/{executionId}/execution-log

**Description:** This API retrieves the extended summary of a specific execution. It is an extension of the Execution Summary API and holds additional information, such as the inputs and outputs of that execution.

#### Request path variables:

| Attribute   | Description             |
|-------------|-------------------------|
| executionId | The id of the execution |

#### Response status codes:

| Code | Meaning         | Returned When                                              |
|------|-----------------|------------------------------------------------------------|
| 200  | Successful (OK) | The requested execution log was.                           |
| 403  | Forbidden       |                                                            |
| 404  | Not Found       | The requested execution log was not found or not viewable. |

#### Response entity body:

{

on success: Returns a JSON object with the following format:

```
"executionSummary":{
  "executionId": "348246628680024354",
  "branchId":null,
  "startTime":1371366300297,
  "endTime":null,
   "status": "PAUSED",
  "resultStatusType": "RESOLVED",
  "resultStatusName": "HAHA",
  "pauseReason": "USER_PAUSED",
  "owner": "anonymous",
   "ownerDomain:null",
  "triggeredBy": "anonymous",
  "flowUuid": "a8e8fc10-b584-4d39-921f-987b29c9dd19",
  "flowPath":null,
  "executionName": "mock flow",
   "branchesCount":0,
  "triggeringSource:central"
  "roi":null
"executionLogLevel": "STANDARD",
```

```
"flowVars":[
      {
         "name":"flowVar0",
         "termName": "flowVar@TermName",
         "value": "flowVar0Value"
      },
         "name":"flowVar1",
         "termName": "flowVar1TermName",
         "value": "flowVar1Value"
      },
      {
         "name":"flowVar2",
         "termName": "flowVar2TermName",
         "value": "flowVar2Value"
      },
      {
         "name":"flowVar3",
         "termName": "flowVar3TermName",
         "value": "flowVar3Value"
      },
      {
         "name":"flowVar4",
         "termName": "flowVar4TermName",
         "value": "flowVar4Value"
      }
   ],
   "flowOutput":{
      "flowOutput4": "flowOutput4Value",
      "flowOutput3":"flowOutput3Value",
      "flowOutput0": "flowOutput0Value",
      "flowOutput2": "flowOutput2Value",
      "flowOutput1": "flowOutput1Value"
   }
}
```

#### **Response Attributes**

| Attribute        | Туре                            | Description                                                                                                    |
|------------------|---------------------------------|----------------------------------------------------------------------------------------------------|
| executionSummary | Predefined<br>Value             | An array which contains all of the executions summary which match the requested filters.                                                                    |
| flowVars         | List of<br>FlowInput<br>objects | The flow's bound inputs. Each FlowInput object has three fields: name (String), value (String) and termName (domain term that the input is recorded under). |
| flowOutput       | Map<br>(String to<br>String)    | A name-to-value map of the flows outputs.                                                                                                    |

# Change the Status of an Execution

**Request:** PUT /executions/{executionId}/status **Description:** Update an existing execution status.

## Request path variables:

| Attribute   | Description                                                        |
|-------------|--------------------------------------------------------------------|
| executionId | The ID of the execution which the user wants to update the status. |

## Response status codes:

| Code | Meaning        | Returned When                                                                                                    |
|------|----------------|----------------------------------------------------------------------------------------------------|
| 204  | Returned       | NO_CONTENT                                                                                                    |
| 400  | Bad<br>request | If one of the parameters are invalid.                                                                                      |
| 403  | Forbidden      | The user attempting to execute this command is not allowed to update the status.                                           |
|      |                | In order to prevent this the following check that the following is set:                                                    |
|      |                | The user has run privilege rights on this flow.                                                                            |
|      |                | The user is the owner of the execution or has "manage others" permission.                                                  |
|      |                | In addition, when performing reassign to another user, the target user must have both RUN and VIEW privileges on the flow. |
| 409  | Conflict       | In case the status was already in the requested state.                                                                     |

## Request entity body:

The execution status can be changed to one of the following states: CANCEL, PAUSE, REASSIGN, or RESUME.

The desired status should be set in the action attribute.

## To cancel an execution:

| 4 | Attribute | Туре             | Description      | Required | Default value |
|---|-----------|------------------|------------------|----------|---------------|
| 1 | action    | Predefined Value | The value CANCEL | Yes      |               |

```
{
    "action":"CANCEL"
}
```

## To pause an execution:

| Attribute | Туре             | Description     | Required | Default value |
|-----------|------------------|-----------------|----------|---------------|
| action    | Predefined Value | The value PAUSE | Yes      |               |

## Example:

```
{
    "action":"PAUSE"
}
```

## For reassigning an execution to another user

| Attribute | Туре                | Description                                                 | Required | Default<br>value |
|-----------|---------------------|-------------------------------------------------------------|----------|------------------|
| action    | Predefined<br>Value | The value REASSIGN                                          | Yes      |                  |
| data      | Key value           | Contains the key userName and the reassigned user as value. | Yes      |                  |

## Example:

```
{
    "action":"REASSIGN",
    "data":{
        "userName":"John"
    }
}
```

## For resuming an execution

| Attribute | Туре                | Description          | Required | Default value |
|-----------|---------------------|----------------------|----------|---------------|
| action    | Predefined<br>Value | The value "REASSIGN" | Yes      |               |

| Attribute | Туре      | Description                                                                                                    | Required | Default value                                                                                                    |
|-----------|-----------|----------------------------------------------------------------------------------------------------|----------|----------------------------------------------------------------------------------------------------|
| data      | Key value | <ul> <li>Should contain two key-value pairs:</li> <li>branchId key for the branch that should be resumed. Null should be provided for the brach root.</li> <li>input_binding key is used to provide the required inputs for an execution which is waiting for inputs. The input_binding value must be an object using the format: {input_name: input_value}</li> </ul> | required | <ul> <li>brachId is required.</li> <li>input_binding only required when resuming an execution which has the pauseReason INPUT_REQUIRED.</li> <li>See Execution</li> </ul> |
|           |           | ,                                                                                                    |          | Pauses.                                                                                                    |

Resume without inputs:

```
{
    "action":"RESUME",
    "data":{
        "branchId":null
    }
}
```

• Resume with inputs:

```
{
   "action":"RESUME",
   "data":{
      "branchId":"f47ac10b-58cc-4372-a567-0e02b2c3d479:1",
      "input_binding":{
         "Input 1":"VALUE2",
         "Input 2":[
            "VALUE1",
            "VALUE2",
            "VALUE3"
         ],
         "Input 3":null,
         "Input 4":"434"
      }
  }
}
```

## Execute a Flow by UUID

Request: POST /executions

**Description:** Executes a flow specified by UUID.

Request entity body: The body of this request must include a JSON object with the following format:

 There is an option to change the group alias mapping during a specific flow execution, by specifying an input called OO\_ALIAS\_GROUP\_MAPPING.

For example to map the group alias newAlias to the worker group group name provide the following input:

```
"inputs":
{
"00_ALIAS_GROUP_MAPPING":"{\"newAlias\":\"group name\"}"
.
.
.
.
}
```

inputs and runName, are optional and can be omitted.

**Note:** If the flows was defined with inputs which are either set as prompt user or/and are required, the flow will pause.

LogLevel is also optional – if not specified, the default level for the given flow will be used.

The logLevel attribute receives one of these values: STANDARD, EXTENDED.

#### Response status codes:

| Code | Meaning     | Returned When                         |
|------|-------------|---------------------------------------|
| 201  | Created     | A new flow execution was created.     |
| 400  | Bad Request | One of the arguments are not correct. |

## Response entity body:

on success: Returns a JSON object of the created execution.

Note: The return value is deprecated and should not be used.

```
{
"feedUrl":"http://localhost:8080/oo/rest/executions/100302424/steps",
"executionId":"100302424",
"errorCode":"NO_ERROR"
}
```

The feedUrl is a link to the list of steps executed so far. It contains the host name or IP address and not localhost. In this example, the action was executed on the local Central server.

In addition, a location header containing a URI to retrieve the created execution for example:

/executions/ 78bec456-db6a-4c05-99ad-0675b230bfeb

See the **Get Execution** API for more information.

## Ad-hoc Flow Execution

Request: POST /executions

**Description:** Ad-hoc Flow execution enables executing a flow without the need to first deploy the flow by providing the AFL flow xml.

**Note:** This feature will work only when authentication is not enabled in Central.

**Note:** You can view the afl\_xml\_schema.xsd file, which describes the HP OO flow AFL (Automation Flow Language). You can view this file in the online help, or download it from **<online-help folder>/ Content/Resources/OtherDocs/**. You can also download this file from HPLN, located in the Operations Orchestration 10.x folder in the Resources Tab.

## Request entity body:

The body of this request must include a JSON object with the following format:

• There is an option to change the group alias mapping during a specific flow execution, by specifying an input called OO\_ALIAS\_GROUP\_MAPPING.

For example to map the group alias newAlias to the worker group group name provide the following input:

```
"inputs":
{
"00_ALIAS_GROUP_MAPPING":"{\"newAlias\":\"group name\"}"
.
.
.
.
}
```

The af1Content must include a JSON encoded AFL flow.

inputs and runName, are optional and can be omitted.

logLevel is also optional – if not specified, the system default level will be used.

The logLevel attribute receives one of these values: STANDARD, EXTENDED.

#### Response status codes:

| Code | Meaning     | Returned When                     |
|------|-------------|-----------------------------------|
| 201  | Created     | A new flow execution was created. |
| 400  | Bad Request |                                   |

## Response entity body:

on success: Returns a JSON object of the created execution.

Note: The return value is deprecated and should not be used.

The feedUrl is the link to the execution's status feed. See Get Flow Execution Status for more information.

In addition, a location header containing a URI to retrieve the created execution for example:

/executions/78bec456-db6a-4c05-99ad-0675b230bfeb

## Flow Execution Status

The following are the possible values of the status attribute, which appears in the APIs:

| Status             | Description                                                                                                    |
|--------------------|----------------------------------------------------------------------------------------------------|
| RUNNING            | The flow execution is in progress.                                                                                                   |
| COMPLETED          | The flow has finished. In order to understand the result (for example, success or failure) use the resultStatusType attribute.       |
| SYSTEM_<br>FAILURE | The execution failed due to an unexpected error in the system.                                                                       |
| PAUSED             | The flow execution paused. For pause reasons, see the Execution Pauses API.                                                          |
| PENDING_<br>PAUSE  | A flow execution pause request was submitted, and the system is waiting for an action to complete in order to enter the pause state. |
| CANCELED           | The flow execution was canceled by the user.                                                                                         |
| PENDING_<br>CANCEL | A flow execution cancel request was submitted, and the system is waiting for an action to complete in order to cancel the execution. |

# Flow Input

Defines for the client how an input should be presented to the end user.

| Attribute      | Туре                | Description                                                                                                    | Comments                                     |
|----------------|---------------------|----------------------------------------------------------------------------------------------------|----------------------------------------------|
| uuid           | String              | The UUID of this input.                                                                                                    | null is<br>possible                          |
| name           | String              | A unique name of this input.                                                                                                    |                                              |
| valueDelimiter | String              | The expected delimiter in the value, in case this is a multiple value input.                                                                                                    | null is<br>possible                          |
| description    | String              | A localized description of this input, this provides more information to the user.                                                                                               |                                              |
| encrypted      | Boolean             | Indicates whether this is a classified input. It is advised to mask the user input in the presentation.                                                                          |                                              |
| multiValue     | Boolean             | Indicates whether multiple values are expected. They will be delimited by the valueDelimiter attribute.                                                                          |                                              |
| mandatory      | Boolean             | Set if the user must provide this input. In this case the attribute is true and the user does not provide the required input, the operation which requests this input will fail. |                                              |
| sources        | Array               | Suggested input values for the user.                                                                                                    | null is<br>possible                          |
| type           | Predefined<br>Value | String: Indicates that a free text input is expected.  SelectionList: User should choose value/values from the supplied sources.                                                 |                                              |
| validationId   | String              | For future use.                                                                                                    | Would be null. Please ignore this attribute. |
| defaultValue   | String              | A default value for this input. This is a hint for the UI and could be used by the user.                                                                                         | null is<br>possible                          |

## **Example from Central UI:**

input2, list\_bool, list\_char, multi\_list\_char are flow inputs.

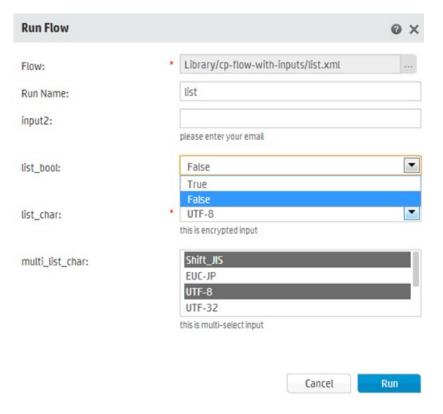

```
{
      "uuid": "8e1b1288-3f1a-45ef-b23b-cbdf21bb607b",
      "name": "input2",
      "valueDelimiter":",",
      "description": "please enter your email",
      "encrypted":false,
      "multiValue":false,
      "mandatory":false,
      "sources":null,
      "type": "String",
      "validationId":null,
      "defaultValue":null
   },
   {
      "uuid": "fdd88ec2-b76f-4aec-a5af-509549bd41fb",
      "name":"list_bool",
      "valueDelimiter":",",
      "description": "choose yes or no",
      "encrypted":false,
      "multiValue":false,
      "mandatory":false,
      "sources":[
         "True",
```

```
"False"
   ],
   "type": "SelectionList",
   "validationId":null,
   "defaultValue":null
},
   "uuid": "3406b528-a856-49d1-82b3-516b7c8243c5",
   "name":"list_char",
   "valueDelimiter":",",
   "description": "this is encrypted input",
   "encrypted":false,
   "multiValue":false,
   "mandatory":true,
   "sources":[
      "Shift_JIS",
      "EUC-JP",
      "UTF-8",
      "UTF-32",
      "ISO-2022-JP",
      "UTF-16",
      "Windows-31J"
   ],
   "type": "SelectionList",
   "validationId":null,
   "defaultValue":null
},
{
   "uuid": "c4bcf870-a7f9-4160-8be0-eea2fc4978d4",
   "name":"multi_list_char",
   "valueDelimiter":",",
   "description": "this is multi-select input",
   "encrypted":false,
   "multiValue":true,
   "mandatory":false,
   "sources":[
      "Shift_JIS",
      "EUC-JP",
      "UTF-8",
      "UTF-32",
      "ISO-2022-JP",
      "UTF-16",
      "Windows-31J"
   ],
   "type": "SelectionList",
   "validationId":null,
   "defaultValue":null
}
```

]

# Purge Debugger Execution Events

Request: DELETE /debugger-events

**Description**: Purges debugger events of remote executions.

This command is useful for keeping the database clean from debugger events, which become useless after executions have completed and also affect the size and memory the database occupies.

#### Request parameters:

| Attribute   | Туре | Description                            | Required | Default |
|-------------|------|----------------------------------------|----------|---------|
| endedBefore | Long | Time to use as upper limit for purging | Yes      |         |
| maxAmount   | Long | Max number of executions to purge      | No       | 100     |

#### Example:

DELETE /debugger-event?endedBefore=1411998175833

DELETE /debugger-event?endedBefore=1411998175833&maxAmount=1000

#### Response status codes:

| Code | Meaning            | Returned When                                                                                 |
|------|--------------------|-----------------------------------------------------------------------------------------------|
| 200  | Successful<br>(OK) | Successful. If there are no results, the result will be empty (which is OK).                  |
| 400  | Bad<br>Request     | If any of the arguments are invalid.                                                          |
| 403  | Forbidden          | The user attempting to execute this command does not have the Manage Data Cleanup permission. |

## Response entity body:

on success: returns the number of purged executions.

# Purge Execution Step Data, Inputs and Outputs

Request: DELETE /executions

**Description**: Purges step data, run inputs and run outputs according to time and amount of executions

to purge.

## Request parameters:

| Attribute   | Туре       | Description                                                             | Is required? | Default<br>value |
|-------------|------------|-------------------------------------------------------------------------|--------------|------------------|
| endedBefore | Long       | Time to use as upper limit for purging                                  | Yes          |                  |
| maxAmount   | Integer    | Max number of executions whose inputs, outputs and steps will be purged | No           | 100              |
| purgeItems  | Predefined | List of items that should be purged.                                    | Yes          |                  |
|             | Value      | Valid values: flowInputs, flowOutputs, steps                            |              |                  |

#### Example:

DELETE /executions?endedBefore=1412150176345&maxAmount=200&purgeItems=steps,flowInputs,flowOutputs

## Response status codes:

| Code | Meaning            | Returned When                                                                                 |
|------|--------------------|-----------------------------------------------------------------------------------------------|
| 200  | Successful<br>(OK) | Successful. The requested contents were deleted.                                              |
| 400  | Bad<br>Request     | If any of the parameters are invalid.                                                         |
| 403  | Forbidden          | The user attempting to execute this command does not have the Manage Data Cleanup permission. |

## Response entity body:

on success: Returns the amount of executions actually purged.

# Delete StepLog data

Request: DELETE /steps-log

**Description:** Purge step data according to time and amount of executions to purge.

## Request parameters:

| Attribute   | Туре | Description                                                 | Default value                  | Required? |
|-------------|------|-------------------------------------------------------------|--------------------------------|-----------|
| endedBefore | Long | The time in milliseconds to start purging                   | 30 days back (in milliseconds) | No        |
| maxAmount   | int  | The max amount of executions on which step's data is purged | 100                            | No        |

## Response status codes:

| Code | Meaning         | Returned When                           |
|------|-----------------|-----------------------------------------|
| 200  | Successful (OK) | The step data was deleted successfully. |
| 400  | Bad Request     |                                         |

## Response entity body:

• **on success**: Returns a JSON string of the number of executions that their step data has been purged.

# Flow Library

APIs relating to the Flow Library

# Get Flows Library

Request: GET /flows/library

**Description:** Retrieves all flows deployed in the system. This returns an ordered list, and contains all the folders and flows in the flow library, ordered according to the tree structure.

## Response status codes:

| Code | Meaning         | Returned When                       |
|------|-----------------|-------------------------------------|
| 200  | Successful (OK) | The requested library was returned. |

## Response entity body:

A List of elements which contains all of the flows that exist in the system.

| Attribute   | Туре                | Description                            | Comments                                                                                                    |
|-------------|---------------------|----------------------------------------|----------------------------------------------------------------------------------------------------|
| id          | String              | The id of node.                        | For a non-leaf (folder) node, the id is the same as the path. For a leaf node (deployed entity), the id is the entity's id. |
| name        | String              | The name of the node.                  | Folder name or flow name.                                                                                                   |
| parentId    | String              | The id of the parent node.             | Null if this is a root node.                                                                                                |
| leaf        | Boolean             | Whether the node is a leaf or not.     | leaf is a flow, not leaf = folder                                                                                           |
| path        | String              | The path of the node.                  |                                                                                                    |
| runnable    | Boolean             | Whether the node is a runnable or not. |                                                                                                    |
| childrenIds | Array of<br>Strings | List of the the node's children id     |                                                                                                    |

```
[{"id":"Library/cp-dotnet/InputsOutputsResponses/flows",
"name": "flows",
"parentId":"Library/cp-dotnet/InputsOutputsResponses",
"leaf":false,
"path":"Library/cp-dotnet/InputsOutputsResponses/flows",
"runnable":false,
"childrenIds":["Library/cp-dotnet/InputsOutputsResponses/flows/DOTNET_Action inputs
and outputs 2 op.xml", "Library/cp-dotnet/InputsOutputsResponses/flows/DOTNET_Action
inputs and outputs.xml"]},
{"id":"0e98f028-3a59-4cce-9196-4690bd48ea95",
"name": "DOTNET_Action inputs and outputs 2 op",
"parentId": "Library/cp-dotnet/InputsOutputsResponses/flows",
"leaf":true,
"path": "Library/cp-dotnet/InputsOutputsResponses/flows/DOTNET Action inputs and
outputs 2 op.xml",
"runnable":true,
"childrenIds":[]}]
```

# Read Next Level of Library Tree

Request: GET /flows/tree/level

**Description:** Returns a flat list of all tree Items under the path (lazy loading).

#### Request parameters:

| Attribute | tribute Description                                           |    |
|-----------|---------------------------------------------------------------|----|
| path      | Return the tree items under this path. Default value is root. | No |

## Response status codes:

| Code | Meaning         | Returned When                  |
|------|-----------------|--------------------------------|
| 200  | Successful (OK) | The requested items were found |

## Response entity body:

• on success: Returns a JSON object with the following format:

```
{
      "id":"library/Accelerator Packs",
      "name": "Accelerator Packs",
      "leaf":false,
      "path": "Library/Accelerator Packs",
      "runnable":false,
      "children":null
   },
      "id":"library/How Do I flows",
      "name": "How Do I flows",
      "leaf":false,
      "path":"Library/How Do I flows",
      "runnable":false,
      "children":null
   }
]
```

## Get Flow Details

Request: GET /flows/{uuid}

**Description:** Returns flow properties by the uuid.

#### Request path variables:

| Attribute | Description   |  |
|-----------|---------------|--|
| uuid      | The flow uuid |  |

#### Response status codes:

| Code | Meaning            | Returned When                                                                                          |
|------|--------------------|----------------------------------------------------------------------------------------------------|
| 200  | Successful<br>(OK) | The requested flow was found.                                                                          |
| 404  | Not Found          | The requested flow was not found or the user does not have permission to view it or the uuid was empty |

## Response entity body:

on success: Returns a JSON object with the following format:

## Get Flow Inputs

Request: GET /flows/{uuid}/inputs

**Description:** Retrieves a list of flow's inputs by its UUID.

#### Request path variables:

| Attribute | Description   |  |
|-----------|---------------|--|
| uuid      | The flow uuid |  |

### Response status codes:

| Code | Meaning            | Returned When                                                                                          |
|------|--------------------|----------------------------------------------------------------------------------------------------|
| 200  | Successful<br>(OK) | The requested flow's inputs were found                                                                 |
| 404  | Not Found          | The requested flow was not found or the user does not have permission to view it or the uuid was empty |

#### Response entity body:

on success: Returns a JSON object with the following format:

```
[
   {
      "uuid": "c4454566-6bb5-4be9-9824-2a08945f1574",
      "name": "message",
      "valueDelimiter":",",
      "description":"",
      "encrypted":false,
      "multiValue":false,
      "mandatory":true,
      "sources":null,
      "type": "String",
      "validationId":null,
      "defaultValue":null
   },
      "uuid": "cdac00b3-f550-4cd5-a3eb-f15d2f80fd78",
      "name": "title",
      "valueDelimiter":",",
      "description":"",
      "encrypted":false,
      "multiValue":false,
      "mandatory":false,
      "sources":null,
      "type": "String",
      "validationId":null,
      "defaultValue": "Status message"
   }
]
```

## Get Flow Outputs

Request: GET /flows/{uuid}/outputs

**Description:** Retrieves a list of all the outputs defined for the flow with the requested unid. The list of outputs retrieved will contain only outputs defined in the flow properties.

## Request path variables:

| Attribute | Description                |  |
|-----------|----------------------------|--|
| uuid      | The requested flow's uuid. |  |

## **Example:**

GET /flows/22de91c4-f651-42fd-a404-1bf0ca921f36/outputs

#### Response status codes:

| Code | Meaning            | Returned When                                                                                           |  |
|------|--------------------|----------------------------------------------------------------------------------------------------|--|
| 200  | Successful<br>(OK) | The requested flow's inputs were found.                                                                 |  |
| 404  | Not Found          | The requested flow was not found or the user does not have permission to view it or the uuid was empty. |  |

## Response entity body:

An array which contains all of the outputs that are defined for the flow. Each element in the array represents an output of the flow.

The returned array is not ordered.

| Attribute | Туре   | Description             | Comments |
|-----------|--------|-------------------------|----------|
| name      | String | The name of the output. |          |

#### Example:

```
[
{
"name":"Result"
},
{
"name":"output2"
},
{
"name":"output1"
}
]
```

# Get Flow Log Level

Request: GET /flows/{uuid}/loglevel

Description: Retrieves the log level (persistence level) of the given flow UUID.

Request path variables:

| Attribute | Description   | Required |
|-----------|---------------|----------|
| uuid      | The flow UUID | yes      |

### Example:

GET/flows/8aff6b34-15a2-11e5-b60b-1697f925ec7b/loglevel

### Response status codes:

| Code | Meaning   | Returned When                                                   |
|------|-----------|-----------------------------------------------------------------|
| 200  | ОК        | The requested log level was returned.                           |
| 404  | Not Found | The flow does not exist or the user is not entitled to view it. |

# Response entity body:

• on success: Returns a JSON object of the flow log level.

| Attribute      | Туре                | Description                                                     |
|----------------|---------------------|-----------------------------------------------------------------|
| logLevel       | Predefined<br>Value | The log level of the flow. Possible values: STANDARD, EXTENDED  |
| logLevelSource | Predefined<br>Value | The log level source of the flow. Possible values: SYSTEM, FLOW |

```
Example:
{
"logLevel":"STANDARD"
"logLevelSource": "SYSTEM"
```

}

# Update Flow Log Level

Request: PUT /flows/{uuid}/loglevel

**Description:** Update the log level of the given flow UUID.

Request path variables:

| Attribute | Description   | Required |
|-----------|---------------|----------|
| uuid      | The flow UUID | yes      |

## Example:

PUT /flows/8aff6b34-15a2-11e5-b60b-1697f925ec7b/loglevel

### Request entity body:

The body of this request must include one of the predefined values:

"STANDARD", "EXTENDED", or null if the user wants to delete the flow log level.

### Response status codes:

| Code | Meaning     | Returned When                                                                             |
|------|-------------|-------------------------------------------------------------------------------------------|
| 204  | No Content  | The requested log level was updated successfully.                                         |
| 400  | Bad Request | The given log level is not one of the allowed values (quoted and case sensitive) or null. |
| 403  | Forbidden   | The user does not have the permission Manage Content Packs                                |
| 404  | Not Found   | The flow does not exist or the user is not entitled to view it.                           |

# Scheduler

The scheduler API allows you to schedule flow executions. You can specify a schedule to run for a specific occasion. You can also setup recurring schedules for a flow for a repeated task. These APIs enable you to manage schedules, for example create new schedules.

# Create New Flow-Schedule

Request: POST /schedules

**Description:** Add a new schedule for a flow execution.

Request entity body: The body of this request must include a JSON object with the following format:

## JSON for a scheduled flow with a CRON triggering expression:

```
{
       "flowScheduleName": "Scheduled Flow Created By REST",
       "flowUuid": "c34de7d6-14cc-4a1c-b25e-85afbb064359",
       "triggerExpression":"0 10 10 ? * 6",
       "startDate":"1314079869000", "endDate":
       1491302669536,
       "runLogLevel": "STANDARD",
       "username": "DavisJ",
       "username": "DavisJ",
       "inputPromptUseBlank": true,
       "timeZone": "Asia/Amman",
       "inputs":
               {
                    "input1": "value for input1",
                    "inputn": "value for inputn"
               }
}
```

#### JSON for a scheduled flow with a simple triggering expression:

```
{
   "flowScheduleName": "Scheduled Flow Created By REST",
   "flowUuid": "c34de7d6-14cc-4a1c-b25e-85afbb064359",
   "triggerExpression": "*/60000",
   "startDate": 1314079869000,
   "endDate": 1491302669536,
   "username": "DavisJ",
    "numOfOccurrences": 5,
   "runLogLevel": "STANDARD",
   "timeZone": "Asia/Amman",
   "inputPromptUseBlank": false,
    "inputs":{
        "input1": "value for input1",
        "inputn": "value for inputn"
   }
}
```

- If endDate is not set, by default, it receives a value of 0.
- If **username** is not set, by default, it receives a value of null.
- The trigger expression should be either a valid cron expression or a simple expression according the pattern below.
- If you use the cron expression, you can validate it using an expression validity.
- If you want to use a simple trigger expression (every x minutes) you should use the syntax according to the following example:

\*/6000 = run every 60000 milliseconds (every minute)

**Note:** If you use a cron expression you cannot add the num0f0ccurences attribute as it may conflict with the cronexpression. In addition, if you use simple triggers and add both end time and number of occurrences, the triggering ends according to the number of occurrences.

#### Response status codes:

| Code | Meaning     | Returned When                                       |
|------|-------------|-----------------------------------------------------|
| 201  | Created     | A schedule was created successfully.                |
| 400  | Bad Request |                                                     |
| 403  | Forbidden   | The user does not have Manage Schedules permission. |

#### Response entity body:

on success: Returns a JSON object of the created schedule with the following format:

```
{
    "id": "1347298851037",
    "flowScheduleName": "Scheduled Flow Created By REST",
    "flowUuid": "c34de7d6-14cc-4a1c-b25e-85afbb064359",
    "triggerExpression": "*/60000",
    "startDate": 1314079869000,
    "endDate": 1491302669536",
    "username": "DavisJ",
    "numOfOccurrences": 5,
    "runLogLevel": "STANDARD",
    "timeZone": "Asia/Amman",
    "nextFireTime": null,
    "prevFireTime": null,
    "enabled": false,
    "inputPromptUseBlank": false,
    "inputs":{
        "input1": "value for input1",
        "inputn": "value for inputn"
    }
}
In addition, a location header containing a URI to retrieve the created schedule for example:
/schedules/1347298851037
{
    "flowScheduleName": "Scheduled Flow Created By REST",
    "flowUuid": "c34de7d6-14cc-4a1c-b25e-85afbb064359",
    "triggerExpression": "*/60000",
    "startDate": 1314079869000,
    "endDate": 1491302669536,
    "username": "DavisJ",
    "numOfOccurrences": 5,
    "runLogLevel": "STANDARD",
    "timeZone": "Asia/Amman",
    "inputPromptUseBlank": true,
    "inputs":{
         "input1": "value for input1",
         "inputn": "value for inputn"
    }
}
```

# Enable or Disable Flow-Schedule

Request: PUT /schedules/{ids}/enabled

**Description:** Enable or disable existing flow-schedules.

## Request path variables:

| Attribute | Description                                                 |  |
|-----------|-------------------------------------------------------------|--|
| ids       | The identifiers of the flow-schedules to enable or disable. |  |

### Response status codes:

| Code | Meaning                    | Returned When                                        |
|------|----------------------------|------------------------------------------------------|
| 204  | Successful (No<br>Content) | The flow-schedules were updated successfully.        |
| 400  | Bad Request                |                                                      |
| 403  | Forbidden                  | The user does not have Manage Schedules permissions. |

**Request entity body:** The body of this request needs to include a JSON value of either true to enable the schedules or false to disable them.

# Delete Flow-Schedule

Request: DELETE /schedules/{ids}

**Description:** Deletes flow-schedules according to the specified IDs.

## Request path variables:

| Attribute | Description                                      |  |
|-----------|--------------------------------------------------|--|
| ids       | The identifiers of the flow-schedules to delete. |  |

## Response status codes:

| Code | Meaning         | Returned When                                                                                  |
|------|-----------------|------------------------------------------------------------------------------------------------|
| 200  | Successful (OK) | All specified flow-schedules were either deleted successfully, or did not exist to begin with. |
| 400  | Bad Request     |                                                                                                |
| 403  | Forbidden       | The user does not have Manage Schedules permissions.                                           |

# Response entity body:

• on success: Returns a JSON array of the deleted schedule IDs.

# Get Flow-Schedules

Request: GET /schedules

**Description:** Returns all existing flow-schedules headers.

## Response status codes:

| Code | Meaning   | Returned When                                                         |  |
|------|-----------|-----------------------------------------------------------------------|--|
| 200  | OK        | The requested flow-schedules were found.                              |  |
| 403  | Forbidden | The user does not have View Schedules or Manage Schedules permission. |  |

## Request parameters:

| Attribute | Туре                | Description                                                                                                    | Is required? | Default value |
|-----------|---------------------|----------------------------------------------------------------------------------------------------|--------------|---------------|
| start     | Integer             | The page number to return (starting with 1 for the first page of results).                                                          | No           | 1             |
| pageSize  | Integer             | The number of results in each page.                                                                                                 | No           | 50            |
| direction | Predefined<br>Value | The direction in which to sort the results: ASC for ascending or DESC for descending.                                               | No           | ASC           |
| orderBy   | Predefined<br>Value | The schedule property by which to sort the results:  scheduleName, flowName, nextFireTime, prevFireTime, scheduleState or username. | No           | scheduleName  |
| filter    | String              | String to filter by.                                                                                                    | No           | No filter     |

# Example:

 ${\tt GET /schedules?start=3\&pageSize=20\&direction=DESC\&orderBy=nextFireTime\&filter=my-schedule} \\$ 

#### Response entity body:

• **on success:** Returns a JSON array, containing all existing flow-schedules headers, with the following format:

```
[
       {
               "id":"123",
               "enabled":true,
               "flowUuid": "78bec456-db6a-4c05-99ad-0675b230bfeb",
               "nextFireTime":0, "prevFireTime":0,
               "flowScheduleName": "schedule 1",
               "flowName":"flow1",
               "flowPath": "path0",
               "username":"admin"
               "triggerExpression":"0 10 10 ? * 6"
       },
       {
               "id":"567",
               "enabled":true,
               "flowUuid": "3d32e475g-ab54-fe21-df32-4743346ebebd",
               "nextFireTime":0,
               "prevFireTime":0,
               "flowScheduleName":"schedule n",
               "flowName": "flow3",
               "flowPath": "path2",
               "username":"admin"
               "triggerExpression":null
       }
1
```

# Get Flow-Schedule Details

Request: GET /schedules/{id}

**Description:** Returns details about a flow-schedule specified by ID.

#### Request path variables:

| Attribute | Description                                      |
|-----------|--------------------------------------------------|
| id        | The identifier of the flow-schedule to retrieve. |

#### Response status codes:

| Code | Meaning   | Returned When                                                         |
|------|-----------|-----------------------------------------------------------------------|
| 200  | OK        | The requested flow-schedule was found.                                |
| 403  | Forbidden | The user does not have View Schedules or Manage Schedules permission. |
| 404  | Not Found | The requested flow-schedule was not found.                            |

#### Response entity body:

• on success: Returns a JSON object of the flow-schedule details with the following format:

```
{
  "id": "1399455773960",
  "flowScheduleName": "Scheduled Flow Created By REST",
  "flowUuid": "c34de7d6-14cc-4a1c-b25e-85afbb064359",
  "triggerExpression": "0 10 10 ? * 6",
  "startDate": 1399455780000,
  "endDate": 1491302669536,
  "numOfOccurrences": null,
  "timeZone": "Asia/Amman",
  "username": "admin",
  "runLogLevel": "STANDARD",
  "nextFireTime": 1399619400000,
  "prevFireTime": -1,
  "enabled": true,
  "inputPromptUseBlank": false,
  "inputs":{
      "input1": "value for input1",
      "input2": "value for input2"
  }
}
```

# Update Flow-Schedule

Request: PUT /schedules/{id}

**Description:** Updates an existing flow-schedule. Includes a list of values that can be updated.

#### Request path variables:

| Attribute | Description                                    |
|-----------|------------------------------------------------|
| id        | The identifier of the flow-schedule to update. |

**Request entity body:** The body of this request needs to include a JSON object with the following format:

#### Response status codes:

| Code | Meaning     | Returned When                                       |
|------|-------------|-----------------------------------------------------|
| 200  | ОК          | Returned when update schedule successfully          |
| 400  | Bad Request |                                                     |
| 403  | Forbidden   | The user does not have Manage Schedules permission. |

#### Response entity body:

• on success: Returns a JSON value: true

# Dashboard

The Dashboard workspace reflects the system's ROI, and analyzed flow aggregation. It provides statistical information about the system (popular flows, result distribution, execution time, and so on) and financial information about the return on investment. This API allows you to get the statistic information in order to generate the reports for analyzing information.

# **Get Statistics**

Request: GET /executions/statistics

**Description:** Returns a flows statistic info (list of FlowStatisticsDataVO): ROI, number of executions, average execution time and result distribution.

#### Request parameters:

| Attribute      | Description                                                                                                    | Туре                | Required |
|----------------|----------------------------------------------------------------------------------------------------|---------------------|----------|
| measurements   | Which statistics to display. If nothing is set then the four statistics are displayed. The following options are available: roi, numOfExecutions, avgExecutionTime, resultDistribution.                                                                                                    | Predefined<br>Value | No       |
| sortBy         | <ul> <li>The following options are available: roi, numOfExecutions, avgExecutionTime</li> <li>If nothing is set then:</li> <li>If the measurements list is empty, then the sort is set to numOfExecutions.</li> <li>If the Measurements are not empty, then nothing is sorted. If sortBy is set, then it should be contained in measurement (if supplied).</li> </ul> | Predefined<br>Value | No       |
| sortDescending | Default is descending.                                                                                                    | Boolean             | No       |
| endedBefore    | Default is now.                                                                                                    | Long                | No       |
| endedAfter     | Default is one week ago.                                                                                                    | Long                | No       |

#### **Example:**

### Response status codes:

| Code | Meaning | Returned When            |
|------|---------|--------------------------|
| 200  | ОК      | Operation was successful |

| Code | Meaning        | Returned When                                                                                                    |
|------|----------------|----------------------------------------------------------------------------------------------------|
| 400  | Bad<br>Request | <ul> <li>Wrong measurements value.</li> <li>Wrong sortByvalue. It must be included in the measurements, unless it's empty.</li> <li>Ended after &gt; Ended Before</li> </ul> |
| 403  | Forbidden      | The user does not have dashboard read permission.                                                                                                    |

### Response entity body:

List<FlowStatisticsDataVO>:

```
[
   "flowUuid" : 7f2f68-ef48-4a-4a91-bb11-5fadf44bebee",
   "flowPath" : "Library/Repo9x/Dev/ROI/ROI - Basic.xml"
   "flowRoi" : 30.0,
   "numberOfExecutions": 3
   "averageExecutionTime" : 11000,
   "resultsDistribution" : [
     {
      "type" : "RESOLVED",
      "amount" : 3
     }
    ]
  },
    "flowUuid" : "0b6d9c00-2a34-4c63-8534-4a364d64272",
    "flowPath" : "Library/Repo9x/Dev/ROI/ROI - subflow.xml",
    "flowRoi" : 1830.0,
    "numberOfExecution": 3,
    "averageExecutionTime" : 1000,
    "resultsDistribution" : [
       "type" : "SYSTEM_FAILURE",
       "amount" : 2
      },
       "type" : "RESOLVED",
       "amount" : 3
      }
     1
   }
]
```

# Deployment

# Deploy Content Packs

Request: PUT /content-packs/{name}

**Description:** Deploys a content pack. The file extension should not be provided in the name.

**Example:** PUT /content-packs/base-cp

#### Request path variables:

| Attribute | Description                                  |
|-----------|----------------------------------------------|
| name      | The name of the content pack to be deployed. |

#### Note:

- The request must include the HTTP header "Content-Type: application/octet-stream" (in addition to the usual "Accept: application/json").
- The request body should be the contents of the content pack file to be deployed.

#### Response status codes:

| Code | Meaning            | Returned When                                           |
|------|--------------------|---------------------------------------------------------|
| 201  | Created            | Deployment succeed                                      |
| 403  | Forbidden          | The user does not have Manage Content Packs permission. |
| 417  | Expectation Failed | Deployment failed                                       |

#### Response entity body:

on success: Returns a JSON value: true

The aggregatedSeverity and level attribute receives one of the following values: Info, Warning, and Error.

The responseCategory attribute receives one of the following values:

- Success: The content pack was deployed successfully.
- ContentPackFile: The content pack file was invalid.
- FlowDependency: Cannot deploy the content pack because of missing flow dependency.
- OperationDependency: Cannot deploy the content pack because of missing operation dependency.
- Overwrite: Cannot deploy the content pack because it can't overwrite the existed one because
  of flow/operation dependencies issues.
- ScheduledFlow: A list of scheduled flows that will be affected/deleted if the deployment will be carried out (since the deployment is trying to delete a flow that is scheduled to run).
- Exception: Cannot deploy the content pack because of an unexpected exception.

#### on error: Returns a JSON value:

```
"aggregatedSeverity" : "Error",
"contentPackResponses" :{
    "cp.jar" : { "contentPackName":"cp.jar",
        "message":"cp.jar (author: , date: )",
        "responses":[
    {
        "contentPackName":"cp.jar",
        "responseCategory":"FlowDependency",
        "level":"Error",
        "message":"Missing 'operation'/'flow' with UUID d1bbf441-824a-450e-afae-2ddec0e0f35e, which is required by the 'flow': 'Library/tesdt/flowwww.xml'."
    }
    ]}}
```

# How can I deploy content packs with progress?

- 1. <u>Create Deployments</u> returns deploymentProcessId
- 2. <u>Upload the Deployment Process File</u> to the given deploymentProcessId
- 3. Run a Specific Deployment Process to the given deploymentProcessId
- 4. The next step is to request **Get the Deployment Process Object**. There are two kinds of responses:
  - a. "status": "RUNNING" with data about the progress
  - b. "status": "FINISHED" with data about the result

# Upload the Deployment Process File

Request: POST /deployments/{deploymentProcessId}/files

**Description:** Upload the deployment file and save it into DB for specific deployment process.

**Note**: The request body should be the contents of the content pack file to be deployed.

#### Response status codes:

| Code | Meaning      | Returned When                                                               |
|------|--------------|-----------------------------------------------------------------------------|
| 200  | OK           | File was uploaded and saved into DB for specific deployment process object. |
| 403  | Forbidden    | The user does not have Manage Content Packs permission.                     |
| 404  | Not<br>Found | The deployment process object with the specific id does not exist.          |

#### JSON response example:

This maps the event of the delete to the URL in case you want to remove the content pack after it has uploaded.

# Retrieve Details for Deployed Content Packs

Request: GET /content-packs

**Description:** Retrieves details for all deployed content packs.

#### Response status codes:

| Code | Meaning   | Returned When                                       |
|------|-----------|-----------------------------------------------------|
| 200  | ОК        | All deployed content packs metadata returned.       |
| 403  | Forbidden | The user does not have the <b>cpRead</b> permission |

### Response entity body:

An array which contains all current deployed content packs. Each element in the array represents a single content pack.

The returned array is not ordered and appears empty if no content packs exist.

| Attribute | Туре   | Description                                                       |
|-----------|--------|-------------------------------------------------------------------|
| name      | String | The name of the content pack, as it shown in the cp.properties    |
| version   | String | The version of the content pack, as it shown in the cp.properties |

### Example:

```
{
    "name": "HP Solutions",
    "version": "1.0.134",
    "id": "2d6e4083-23c8-4737-ae15-79da71a5ac5c",
    "publisher": "Hewlett-Packard",
    "description": "HP 00 HP Solutions Content Pack",
    "deploymentDate": 1396782968694,
    "deployedBy": "anonymousUser"
}
```

# Roll Back Last Deployment

Request: DELETE /content-packs/last

**Description:** Roll back the last content pack deployment.

### Response status codes:

| Code Meaning Returned When |                 | Returned When                                           |
|----------------------------|-----------------|---------------------------------------------------------|
| 200                        | Successful (OK) | The last deployed content pack had been removed         |
| 403                        | Forbidden       | The user does not have Manage Content Packs permission. |

## Response entity body:

• on success: Returns a Boolean value with that indicates whether the last content deployment was removed or not. False indicates that the last content pack was already removed in the past. Removing more than once in a row is not legal.

# Create Deployments

Request: POST /deployments

**Description:** Create a deployment process object and return the id to the client. You can also use this process for <u>deleting content packs</u>.

## Response status codes:

| Cod | de Meani | ng Returned V   | Returned When                                          |  |
|-----|----------|-----------------|--------------------------------------------------------|--|
| 201 | Create   | d Deploymen     | Deployment progress object is created.                 |  |
| 403 | Forbide  | den The user do | The user does not have Manage Content Packs permission |  |

### JSON response example:

```
{
    "deploymentProcessId":123
}
```

# Run a Specific Deployment Process / Delete Process

Request: PUT /deployments/{deploymentProcessId}

Description: Run the specific deployment process. Make sure that no other process is running.

# Request path variables:

| Attribute           | Description                                                                                     |
|---------------------|-------------------------------------------------------------------------------------------------|
| deploymentProcessId | The requested deployment process id. The id is returned when creating a new deployment process. |

### Request parameters:

| Attribute | Туре    | Description                                                                                        | Is required? | Default value |
|-----------|---------|----------------------------------------------------------------------------------------------------|--------------|---------------|
| force     | Boolean | Deploy/delete even when there are warnings (for example, scheduled runs for a flow being deleted). | No           | false         |

### Examples:

PUT /deployments/12345?force=true

PUT /deployments/12345

#### Response status codes:

| Code | Meaning        | Returned When                                                                                                    |  |
|------|----------------|----------------------------------------------------------------------------------------------------|--|
| 204  | No Content     | The requested content packs were added to the deployment process.                                                                                                    |  |
| 403  | Forbidden      | The user who executed this command does not have permission to manage content packs.                                                                                                    |  |
| 404  | Not Found      | The requested deployment process is not found.                                                                                                    |  |
| 409  | Conflict       | Another deployment is in process.                                                                                                    |  |
| 500  | Bad<br>Request | The deployment process status is not PENDING or there are no content packs for deployment and no content packs for deleting, or there are both content packs for deployment and content packs for delete. |  |
|      |                | In addition:                                                                                                    |  |
|      |                | When this process is already running or finished.                                                                                                    |  |
|      |                | There are no content pack files for deleting.                                                                                                    |  |
|      |                | <ul> <li>Both content pack files for deployment and content files for<br/>deleting exist together.</li> </ul>                                                                                             |  |

# Get the Deployment Process Object

Request: GET /deployments/{deploymentProcessId}

Description: Get the deployment process object. This can also be used for deleting a content pack.

#### Response status codes:

| Code | Meaning      | Returned When                                                                 |
|------|--------------|-------------------------------------------------------------------------------|
| 200  | ОК           | The specific deployment process was found.                                    |
| 403  | Forbidden    | The user does not have Read Content Packs or Manage Content Packs permission. |
| 404  | Not<br>Found | The deployment process object with the specific id does not exist.            |

There are two kinds of responses:

- status: RUNNING with data about the progress.
- status:FINISHED with data about the result.
- status: PENDING when the deployment was created and files are being uploaded, and before it has started running.

```
{
    "deploymentProcessId": 137100008,
    "status": "PENDING",
    "currentStep": "Downloading files ",
    "currentStepIndex": 0,
    "numOfSteps": 11,
    "numOfSubSteps": 0,
    "currentSubStep": 0,
    "deploymentResultVO": null
}
```

If your deployment process is still running, the JSON response appears as follows:

```
{
    "deploymentProcessId": 137100005,
    "status": "RUNNING",
    "currentStep": "Deploying artifacts",
    "currentStepIndex": 12,
    "numOfSteps": 16,
    "numOfSubSteps": 470,
    "currentSubStep": 409,
    "deploymentResultVO": null
}
```

#### If your deployment process has finished or failed, the JSON appears as follows:

```
"deploymentProcessId": 137100005,
"status": "FINISHED",
"currentStep": "Committing data",
"currentStepIndex": 16,
"numOfSteps": 16,
"numOfSubSteps": 1,
"currentSubStep": 0,
"deploymentResultVO": {
       "aggregatedSeverity": "Info",
       "contentPackResponses": {
               "fv11n-test-content-pack-10.10.182.jar": {
                       "contentPackName": "fv11n-test-content-pack-10.10.182.jar",
                       "message": "fv11n-test-content-pack-10.10.182.jar (author: , date: )",
                       "responses": [{
                          "contentPackName": "fv11n-test-content-pack-10.10.182.jar",
                          "responseCategory": "Success",
                          "level": "Info",
                          "message": "Successfully deployed fv11n-test-content-pack-10.10.182.jar"
                       }]
               }
       }
}
}
```

# Delete Content Pack from Deployment Process

Request: DELETE /deployments/{deploymentProcessId}/files/{fileId}

**Description:** Delete a specific content pack from a deployment process.

## Response status codes:

| Code | Meaning       | Returned When                                                      |
|------|---------------|--------------------------------------------------------------------|
| 204  | No<br>Content | The specific file was deleted from deployment process.             |
| 403  | Forbidden     | The user does not have Manage Content Packs permission.            |
| 404  | Not<br>Found  | The deployment process object with the specific id does not exist. |

# **Deleting Content Packs**

To delete a content pack(s), you need to perform the following:

1. Create Deployments, returns the deploymentProcessId

**Example**: POST /deployments

JSON response example:

"deploymentProcessId":12345

Enter the id of the content pack file that you want to delete, to the given deploymentProcessId.

**Example**: POST /deployments/12345/cpsForDelete

See Adding Content Pack Files for Deleting.

3. Run a Specific Deployment Process to the given deploymentProcessId.

Example: PUT /deployments/12345

4. The next step is to request Get the Deployment Process Object.

# Adding Content Pack Files for Deleting

**Request:** POST /deployments/{deploymentProcessId}/cpsForDelete

**Description:** Add content pack files to the deployment process that you want deleted during the process.

#### Request path variables:

| Attribute           | Description                                                                                     |
|---------------------|-------------------------------------------------------------------------------------------------|
| deploymentProcessId | The requested deployment process id. The id is returned when creating a new deployment process. |

### Example:

POST /deployments/12345/cpsForDelete

# Response status codes:

| Code | Meaning        | Returned When                                                                               |
|------|----------------|---------------------------------------------------------------------------------------------|
| 204  | No Content     | The requested content packs were added to the deployment process.                           |
| 403  | Forbidden      | The user who executed this command does not have permission to manage content packs.        |
| 404  | Not Found      | The requested deployment process is not found.                                              |
| 500  | Bad<br>Request | The requested content pack is not deployed or the deployment process status is not PENDING. |

# Request entity body:

A string array which contains all of the ids of content packs that should be deleted. To acquire the content pack ID see <u>Get Content Packs</u>.

#### Example:

["39d15573-aad6-44b3-a571-39c98c9bd508","a2c87d2a-2192-4087-8387-763d38246d26"]

# **Content Packs**

A content pack is a collection of flows, operations, configuration items (selection lists, system accounts, group aliases, and so on), as well as the binaries required to run actions. A content pack can be created in Studio by an author, or it can be provided by HP or a third party

The following table list the metadata for a content pack.

| Attribute      | Туре   | Description                                                                 | Comments     |
|----------------|--------|-----------------------------------------------------------------------------|--------------|
| id             | String | The id of the content pack.                                                 |              |
| name           | String | The name of the content pack.                                               |              |
| version        | String | The version of the content pack.                                            |              |
| publisher      | String | The name of the publisher that created the content pack.                    | Can be null. |
| description    | String | The description of the content pack.                                        | Can be null. |
| deploymentDate | Long   | Time-stamp in milliseconds when the deployment of the content pack started. | Can be null  |

# Get Content Packs

Request: GET /content-packs

**Description:** Retrieves a list of all the deployed content packs and with the related details.

#### Request parameters:

| Attribute  | Туре    | Description                                                                                                   | Is required? | Default value |
|------------|---------|----------------------------------------------------------------------------------------------------|--------------|---------------|
| active     | Boolean | Whether to return only active content packs (that contain at least one deployed entity) or all content packs. | No           | true          |
| deployedBy | String  | The user that deployed the content pack                                                                       |              |               |

#### Example:

```
GET /content-packs
GET /content-packs?active=false
```

#### Response status codes:

| Code | Meaning   | Returned When                                                                      |  |
|------|-----------|------------------------------------------------------------------------------------|--|
| 200  | OK        | The requested content pack was returned.                                           |  |
| 403  | Forbidden | The user who executed this command does not have permission to view content packs. |  |

### Response entity body:

An array which contains all of the content packs which are deployed in the central.

Each element in the array represents a content pack. See the content pack meta-data table.

The returned array is ordered by descending deployment times, in other words, the content pack that was deployed last will be first.

### Example:

```
[
{
"id":"b137e165-f4f7-4201-b262-2265c8085d27",
"name":"my-cp",
"version":"1.0.0",
"publisher":"John Smith",
"description":"My first 00 CP",
"deploymentDate":1387218013103,
"deployedBy":"myUser"
},
```

```
"id":"b32b3a3d-0d7a-4780-85a1-5438987803ef",
"name":"Base",
"version":"1.0.142", "publisher":"John
Smith", "description": "HP 00 Base
Content Pack", "deploymentDate":
1371106274153, "deployedBy":"myUser"
},
{
"id":"aa600104-239c-4570-9d67-50c346e312d3",
"name":"Cloud",
"version":" 1.0.133", "publisher":"John
Smith", "description": "HP 00 Cloud
Content Pack", "deploymentDate":
1371106274153, "deployedBy":"myUser"
}
]
```

# Get Single Content Pack Details

Request: GET /content-packs/{id}

**Description:** Retrieves details of the specified deployed content pack.

#### Request path variables:

| Attribute | Description                                                                                                    |
|-----------|----------------------------------------------------------------------------------------------------|
| id        | The requested content pack's id. The id may be acquired by retrieving the list of all content packs and extracting the id of element of the required content pack by its name. |

#### Example:

GET /content-packs/b137e165-f4f7-4201-b262-2265c8085d27

#### Response status codes:

| Code | Meaning      | Returned When                                                                      |
|------|--------------|------------------------------------------------------------------------------------|
| 200  | ОК           | The requested content pack was returned.                                           |
| 403  | Forbidden    | The user who executed this command does not have permission to view content packs. |
| 404  | Not<br>Found | The requested content pack wasn't found.                                           |

### Response entity body:

A content pack element which represent the details of requested Content Pack. See the <u>content pack</u> <u>meta-data table</u>.

#### **Example**

```
{
"id":"b137e165-f4f7-4201-b262-2265c8085d27",
"name":"my-cp",
"version":"2.0.0",
"publisher":"John Smith",
"description":"My first 00 CP - New major version",
"deploymentDate":1387341256715,
"deployedBy":"myUser"
}
```

# Get Content Pack Contents Tree

Request: GET /content-packs/{id}/content-tree

Description: Returns a flat list that of the contents of the content pack in tree-nodes format.

#### Request path variables:

| , | Attribute | Description                                                                                                    |
|---|-----------|----------------------------------------------------------------------------------------------------|
| j | id        | The requested content pack's id. The id may be acquired by retrieving the list of all content packs and extracting the id of element of the required content pack by its name. |

#### Example:

GET /content-packs/b137e165-f4f7-4201-b262-2265c8085d27/content-tree

#### Response status codes:

| Code | Meaning      | Returned When                                                                      |
|------|--------------|------------------------------------------------------------------------------------|
| 200  | ОК           | The requested content pack's contents were returned.                               |
| 403  | Forbidden    | The user who executed this command does not have permission to view content packs. |
| 404  | Not<br>Found | The requested content pack was not found.                                          |

#### Response entity body:

An array of elements which represents one or two trees that contain all of the entities contained in the content pack.

Each element in the array represents a tree node which is either a folder (which isn't a leaf and has children) or a content element (which is a leaf and doesn't not have children).

The returned array is ordered in the following way: first the tree whose root is the "Library" folder, then the tree whose root is the "Configuration" folder. Each tree is ordered alphabetically by the path attribute.

| Attribute | Туре                | Description                                                                                                    | Comments                                                                                                    |
|-----------|---------------------|----------------------------------------------------------------------------------------------------|----------------------------------------------------------------------------------------------------|
| id        | String              | The id of node.                                                                                                    | For a non-leaf<br>(folder) node, the id<br>is the same as the<br>path. For a leaf<br>node (deployed<br>entity), the id is the<br>entity's id. |
| name      | String              | The name of the node.                                                                                                    | Folder name or deployed entity name.                                                                                                    |
| parentId  | String              | The id of the parent node.                                                                                                    | Null if this is a root node.                                                                                                    |
| leaf      | Boolean             | Whether the node is a leaf or not.                                                                                                    |                                                                                                    |
| path      | String              | The path of the node.                                                                                                    |                                                                                                    |
| type      | Predefined<br>Value | The type of node.  Possible values: FOLDER, FLOW, OPERATION, CATEGORY, DOMAIN_ TERM, GROUP_ALIAS, ROLE_ALIAS, SCRIPTLET, SELECTION_LIST, SYSTEM_ACCOUNT, SYSTEM_ EVALUATOR, SYSTEM_FILTER, SYSTEM_PROPERTY |                                                                                                    |

# Example

```
[
{ "id":"Library",
"name":"Library",
"parentId":null,
"leaf":false,
"path":"Library",
"type":"FOLDER"
},
{ "id":"Library/MyFlows",
"name":"MyFlows",
"parentId":"Library",
"leaf":false,
"path":"Library/MyFlows",
"type":"FOLDER"
},
{
"id":"a3e6572a-8268-4124-9ccb-b3d7e46e5051",
```

```
"name": "my-flow1",
"parentId": "Library/MyFlows",
"leaf":true,
"path": "Library/MyFlows/my-flow1.xml",
"type":"FLOW"
},
"id":"ddee425f-f259-4012-b799-51e0fa40151a",
"name": "my-flow2",
"parentId": "Library/MyFlows",
"leaf":true,
"path": "Library/MyFlows/my-flow2.xml",
"type":"FLOW"
},
{ "id": "Library/MyOperations",
"name": "MyOperations",
"parentId": "Library",
"leaf":false,
"path": "Library/MyOperations",
"type": "FOLDER"
},
"id": "17c8bb11-bbd8-4b1b-bfaa-5c3f1ef90051",
"name": "operation1",
"parentId": "Library/MyOperations",
"leaf":true,
"path": "Library/MyOperations/my-operation.xml",
"type": "OPERATION"
},
{ "id": "Configuration",
"name": "Configuration",
"parentId":null,
"leaf":false,
"path": "Configuration",
"type": "FOLDER"
{ "id": "Configuration/Categories",
"name": "Categories",
"parentId": "Configuration",
"leaf":false,
"path": "Configuration/Categories",
"type": "FOLDER"
},
"id": "6a3a17c4-2c84-46c9-bef6-e043433878d6",
"name": "my-category",
```

```
"parentId": "Configuration/Categories",
"leaf":true,
"path":"Configuration/Categories/my-category.xml",
"type": "CATEGORY"
},
"id":"Configuration/Domain Terms",
"name": "Domain Terms",
"parentId": "Configuration",
"leaf":false,
"path": "Configuration/Domain Terms",
"type": "FOLDER"
},
{
"id": "2bc8c8e3-b742-43e5-8038-7c060dc8df77",
"name":"my-domain-term",
"parentId": "Configuration/Domain Terms",
"leaf":true,
"path": "Configuration/Domain Terms/my-domain-term.xml",
"type": "DOMAIN_TERM"
]
```

# Get Content Pack Changes

Request: GET /content-packs/{id}/changes

**Description:** Retrieves all deployed entities changes from the last deployment of this content pack.

### Request path variables:

| Attribute | Description                                                                                                    |
|-----------|----------------------------------------------------------------------------------------------------|
| id        | The requested content pack's id. The id may be acquired by retrieving the list of all content packs and extracting the id of element of the required content pack by its name. |

## Example:

GET /content-packs/b32b3a3d-0d7a-4780-85a1-5438987803ef/changes

#### Response status codes:

| Code | Meaning      | Returned When                                                                      |
|------|--------------|------------------------------------------------------------------------------------|
| 200  | ОК           | The requested content pack's changes were returned.                                |
| 403  | Forbidden    | The user who executed this command does not have permission to view content packs. |
| 404  | Not<br>Found | The requested content pack was not found.                                          |

## Response entity body:

An array which contains all of the deployed entities changes from the last deployment of this content pack.

Each element in the array represents a change to a deployed entity.

The returned array is not ordered.

| Attribute | Туре   | Description                    | Comments |
|-----------|--------|--------------------------------|----------|
| id        | String | The id of the deployed entity. |          |

| Attribute   | Туре                | Description                                                                                                    | Comments                                      |
|-------------|---------------------|----------------------------------------------------------------------------------------------------|-----------------------------------------------|
| changeType  | Predefined<br>Value | The type of change that occurred.  Possible values:  ADD: The deployed entity was added.  DEL: The deployed entity was deleted.  MOD: The deployed entity was modified (name changed, moved, xml changed, value changed) |                                               |
| oldCpName   | String              | The name of the content pack that the entity belonged to before the last deployment.                                                                                                    | Null if the content pack name hasn't changed. |
| oldPath     | String              | The path of the entity in the old content pack.                                                                                                    | Null if the path has not changed.             |
| currentPath | String              | The current path of the entity.                                                                                                    |                                               |
| entityType  | Predefined<br>Value | The type of entity that changed.  Possible values:  FLOW, OPERATION, CATEGORY, DOMAIN_TERM, GROUP_ALIAS, ROLE_ALIAS, SCRIPTLET, SELECTION_LIST, SYSTEM_ACCOUNT, SYSTEM_ EVALUATOR, SYSTEM_FILTER, SYSTEM_ PROPERTY       |                                               |
| xmlChanged  | Boolean             | Whether the entity's xml was changed or not.                                                                                                    |                                               |

### Example

```
[
{
"id":"c8100970-8044-4d70-abbe-72f1a4ace903",
"changeType":"ADD",
"oldCpName":null,
"oldPath":null,
"currentPath":"Library/cp-filters/Set of filters/ops/op - set of filters TC3
validation.xml",
"entityType":"OPERATION",
"xmlChanged":false},
{
"id":"e3aac28a-b430-47e9-b285-342fa7e2310f",
"changeType":"DEL",
"oldCpName":null,
```

```
"oldPath":"Library/my-flows/delete-this-flow.xml",
"currentPath":null,
"entityType":"FLOW",
"xmlChanged":false
},
{
"id":"1465b8aa-1ce6-4b2a-a3d3-d6214bd7b025",
"changeType":"MOD",
"oldCpName":"old-cp",
"oldPath":"Library/my-flows/subflows.xml",
"currentPath":"Library/events/Flow with subflows.xml",
"entityType":"FLOW",
"xmlChanged":false
}
]
```

# Configuration Items

# Get a Configuration Item (content)

Request: GET /config-items/{type}/{path}

**Description**: Returns a Configuration Item, such as a System Account.

#### Request path variables:

| Attribute | Description                                                                          |  |
|-----------|--------------------------------------------------------------------------------------|--|
| type      | The type of the Configuration Item to return.                                        |  |
|           | Supported types:                                                                     |  |
|           | domain-terms, group-aliases, selection-lists, system-<br>accounts, system-properties |  |
| path      | The relative path of the Configuration Item.                                         |  |
|           | For example, if the item is stored at Configuration/System                           |  |
|           | Accounts/folder/sa.xml, the relative path is folder/sa.                              |  |
|           | Note: Paths are case-sensitive in Central.                                           |  |

#### Example:

GET /config-items/system-accounts/folder1/folder2/sa1

#### Response status codes:

| Code | Meaning            | Returned When                                                                                                    |
|------|--------------------|----------------------------------------------------------------------------------------------------|
| 200  | Successful<br>(OK) | Successful                                                                                                    |
| 403  | Forbidden          | The user is not allowed to view Configuration Items                                                                                                    |
| 404  | Not Found          | The Configuration Item does not exist, or the given type is not supported.  For System Accounts, this can also mean the user does not have privileges to access this particular item. |

## Response body:

On success, returns a JSON object with the following properties:

| Attribute    | Description                                                                                                    | Туре           |
|--------------|----------------------------------------------------------------------------------------------------|----------------|
| type         | The Configuration Item type, in the same format as given in the request URI (see above).                                                                                                    | Predefin<br>ed |
| path         | The item's relative path, as given in the request URI (see above)                                                                                                    | String         |
| name         | The item's name                                                                                                    | String         |
| value        | The item's actual value, as will be used in flow execution. This will be the same as customValue if set, otherwise it will be the same as defaultValue.  • For Domain Terms and Selection Lists, the value is a pipe- delimited collection of values. For example: "First Value Second Value Third Value".  • For System Accounts, the value is formatted as a JSON object with properties username and password (see example below). Note that the server never sends passwords; they are masked as asterisks. | String         |
| defaultValue | The item's default (deployed) value                                                                                                    | String         |
| customValue  | The item's custom (override) value, which can be set in Central or through REST                                                                                                    | String         |
| fullPath     | The item's full path in the Content Pack, including the .xml suffix                                                                                                    | String         |
| uuid         | The item's UUID – will be null if this item is not deployed (or if it is a duplicate)                                                                                                    | String         |

#### Example:

```
{
  "type":"system-accounts",
  "path":"folder1/folder2/sa1",
  "name":"sa1",
  "value":"{\"username\":\"admin\",\"password\":\"********\"}",
  "defaultValue":"{\"username\":\"admin\",\"password\":\"********\"}",
  "customValue":null,
  "fullPath":"Configuration/System Accounts/sa1.xml",
  "uuid":"4f32bcb8-969c-470f-9803-f823b72a9436"
}
```

# Get Configuration Items by type (content)

Request: GET /config-items/{type}

**Description**: Returns all Configuration Items of the specified type.

#### Request path variables:

| Attribute | Description                                          |
|-----------|------------------------------------------------------|
| type      | The type of the Configuration Item to return.        |
|           | For details, see Get a Configuration Item (content). |

### Example:

GET /config-items/system-accounts

#### Response status codes:

| Code | Meaning         | Returned When                                       |
|------|-----------------|-----------------------------------------------------|
| 200  | Successful (OK) | Successful                                          |
| 403  | Forbidden       | The user is not allowed to view Configuration Items |
| 404  | Not Found       | The given type is not supported                     |

#### Response body:

On success, returns a JSON array of Configuration Items. The array will be empty if there are no items of the requested type.

For the format of each item, see Get a Configuration Item (content).

# Get All Configuration Items (content)

Request: GET /config-items

**Description**: Returns all Configuration Items of the supported types (see <u>Get a Configuration Item</u> (<u>content</u>) for a list of these types).

### Response status codes:

| Code | Meaning         | Returned When                                       |
|------|-----------------|-----------------------------------------------------|
| 200  | Successful (OK) | Successful                                          |
| 403  | Forbidden       | The user is not allowed to view Configuration Items |

#### Response body:

Returns a JSON array of Configuration Items (will be empty if there are none).

For the format of each item, see Get a Configuration Item (content).

# Set a Configuration Item's value (content)

Request: PUT /config-items/{type}/{path}

**Description**: Sets (or clears) the custom value of an existing Configuration Item, such as a System Account. If the item has a default (deployed) value, the custom value will override it.

#### Request path variables:

| Attribute | Description                                                  |
|-----------|--------------------------------------------------------------|
| type      | The type of the Configuration Item to return.                |
|           | For details, see <u>Get a Configuration Item (content)</u> . |
| path      | The relative path of the Configuration Item.                 |
|           | For details, see Get a Configuration Item (content).         |

#### **Example:**

PUT /config-items/system-accounts/folder1/folder2/sa1

#### Request body:

The body must include the new value as a JSON string. To clear the value, put null in the body.

#### **Examples:**

- "some value"
- "some value with \"quotes\" in it"
- null

#### Response status codes:

| Code | Meaning            | Returned When                                                                                                    |
|------|--------------------|----------------------------------------------------------------------------------------------------|
| 200  | Successful<br>(OK) | Successful                                                                                                    |
| 400  | Bad<br>Request     | The given value is not valid JSON (must be either a string or null), or it is not formatted correctly for this Configuration Item's type                                             |
| 403  | Forbidden          | The user is not allowed to manage Configuration Items                                                                                                    |
| 404  | Not Found          | The Configuration Item does not exist, or the given type is not supported  For System Accounts, this can also mean the user does not have privileges to access this particular item. |

**Note:** Some Configuration Item types expect a particular value format. For details, see the response body section in <u>Get a Configuration Item (content)</u>.

## Response body:

On success, returns the updated Configuration Item. See <u>Get a Configuration Item (content)</u> for details on the object format.

# Delete a Configuration Item (content)

Request: DELETE /config-items/{type}/{path}

**Description**: Deletes a Configuration Item, such as a System Account. Note that this will fail if the item to delete is currently marked as deployed (in other words, its uuid property is not null).

- To delete a deployed Configuration Item, remove it from the Content Pack and redeploy.
- If you want to clear the override value, see <u>Set a Configuration Item's value (content)</u>.

### Request path variables:

| Attribute | Description                                                                                        |
|-----------|----------------------------------------------------------------------------------------------------|
| type      | The type of the Configuration Item to return. For details, see Get a Configuration Item (content). |
| path      | The relative path of the Configuration Item. For details, see Get a Configuration Item (content).  |

#### Example:

DELETE /config-items/system-accounts/folder1/folder2/sa1

#### Response status codes:

| Code | Meaning            | Returned When                                                                                                    |
|------|--------------------|----------------------------------------------------------------------------------------------------|
| 200  | Successful<br>(OK) | Successful                                                                                                    |
| 403  | Forbidden          | The Configuration Item is currently deployed (its uuid property is not null), or the user is not allowed to manage Configuration Items |
| 404  | Not Found          | The Configuration Item does not exist, or the given type is not supported.                                                             |
|      |                    | For System Accounts, this can also mean the user does not have privileges to access this particular item.                              |

#### Response body:

On success, returns the deleted Configuration Item. See <u>Get a Configuration Item (content)</u> for details on the object format.

# Get Content Configuration tree

Request: GET /config-items/tree

**Description**: Returns the content configuration tree.

Example:

GET /config-items/tree

### Response status codes:

| Code | Meaning            | Returned When                                                  |
|------|--------------------|----------------------------------------------------------------|
| 200  | Successful<br>(OK) | Successful. If there are no results, the result will be empty. |

```
[
               id: "Configuration",
               parentId: null,
               leaf: false,
               path: "Configuration",
               name: "Configuration",
               type: "FOLDER"
               },
               id: "Configuration/Group Aliases",
               parentId: "Configuration",
               leaf: false,
               path: "Configuration/Group Aliases",
               name: "Group Aliases",
               type: "FOLDER"
               }
]
```

# Get Configuration Item Details

Request: GET /config-items/{type}/{path}?details=true

**Description**: Returns the deployed entity data of a configuration item

#### Example:

GET /config-items/system-accounts/folder1/folder2/sa1?details=true

#### Request path variables:

| Attribute | Description                                                                                                |
|-----------|----------------------------------------------------------------------------------------------------|
| type      | The type of the Configuration Item to return. For details, see <u>Get a Configuration Item (content)</u> . |
| path      | The relative path of the Configuration Item. For details, see Get a Configuration Item (content).          |

#### Request parameters:

This API requires the parameter "details=true", otherwise it will be treated as <u>Get a Configuration</u> <u>Item (content)</u>. There are no other parameters.

#### Response status codes:

| Code | Meaning            | Returned When                                                                                                    |
|------|--------------------|----------------------------------------------------------------------------------------------------|
| 200  | Successful<br>(OK) | The requested path was found.                                                                                                    |
| 403  | Forbidden          | The user is not allowed to view Configuration Items                                                                                                    |
| 404  | Not Found          | The Configuration Item does not exist, or the given type is not supported.  For System Accounts, this can also mean the user does not have privileges to access this particular item |

#### Response entity body:

on success: Returns a JSON object with the following format:

```
"id": "2283acc2-95f0-4cc4-8f45-e5053ace7aaf",
    "name": "some-prop",
    "path": "Configuration/System Properties/some-prop.xml",
    "description": "This is just some property",
    "cpName": "cp-props",
    "version": "10.20.01"
}
```

# Audit

HP OO now gives you the option to audit events, so that you can track security breaches. Auditing lets you track actions that took place on Central, such as logins, triggering flows, creating schedules, editing configurations, and so on.

# Get Audit Configuration

Request: GET /audit/config

**Description**: Gets the audit configuration.

#### Response status codes:

| Code | Meaning            | Returned When                                                                                                    |
|------|--------------------|----------------------------------------------------------------------------------------------------|
| 200  | Successful<br>(OK) | The requested contents were returned.                                                                                                    |
| 403  | Forbidden          | The user attempting to execute this command does not have the View Security Configuration or the Manage Security Configuration permissions. |

#### Response entity body:

| Attribute | Туре    | Description                                                     | Comment |
|-----------|---------|-----------------------------------------------------------------|---------|
| enabled   | Boolean | True when auditing is enabled. False when auditing is disabled. |         |

#### Example:

{"enabled":true}

# Update Audit Configuration

Request: PUT /audit/config

**Description**: Updates the audit configuration.

### Request entity body:

| Attril | oute | Туре    | Description                                         | Required | Default |
|--------|------|---------|-----------------------------------------------------|----------|---------|
| enabl  | ed   | Boolean | True to enable auditing. False to disable auditing. | Yes      |         |

### Example:

{"enabled":true}

## Response status codes:

| Code | Meaning         | Returned When                                                                                           |
|------|-----------------|----------------------------------------------------------------------------------------------------|
| 200  | Successful (OK) | The audit configuration was updated successfully.                                                       |
| 400  | Bad<br>Request  | The data in the request body is invalid.                                                                |
| 403  | Forbidden       | The user attempting to execute this command does not have the Manage Security Configuration permission. |

### Response entity body:

Returns the updated audit configuration object.

#### Example:

{"enabled":true}

# Get Audit Records

Request: GET /audit/records

**Description**: Returns a page of the audit records that were recorded in reverse chronological order.

#### Request parameters:

| Attribute      | Туре    | Description                                                                       | Required | Default |
|----------------|---------|-----------------------------------------------------------------------------------|----------|---------|
| sortDescending | Boolean | Whether to sort by descending order. If false – sort by ascending order.          | No       | true    |
| pageNum        | Integer | The number of the returned page. This must be a positive (>0) number.             | No       | 1       |
| pageSize       | Integer | The number of records in the returned page.  This must be a positive (>0) number. | No       | 50      |

#### Example:

GET /audit/records?sortDescending=false&pageNum=2&pageSize=10

#### Response status codes:

| Code | Meaning            | Returned When                                                                        |
|------|--------------------|--------------------------------------------------------------------------------------|
| 200  | Successful<br>(OK) | The requested contents were returned.                                                |
| 400  | Bad Request        | If any of the arguments are invalid.                                                 |
| 403  | Forbidden          | The user attempting to execute this command does not have the View Audit permission. |

#### Response entity body:

An array which contains all of the events which were audited and meet the filtering criteria.

Each element in the array represents an audited event.

| Attribute | Туре               | Description                                                                                     | Comment |
|-----------|--------------------|-------------------------------------------------------------------------------------------------|---------|
| time      | Long               | The audit time                                                                                  |         |
| type      | Predefined<br>Type | The type of operation being audited.  Possible values: See the <u>Audit Types/Groups</u> table. |         |

| Attribute | Туре               | Description                                                                                      | Comment                  |
|-----------|--------------------|--------------------------------------------------------------------------------------------------|--------------------------|
| group     | Predefined<br>Type | The group to which the operation being audited belongs.                                          |                          |
|           |                    | Possible values: See the <u>Audit Types/Groups</u> table.                                        |                          |
| subject   | String             | The user that performed the operation being audited                                              |                          |
| outcome   | Predefined<br>Type | The outcome of the operation being audited.  Possible values:  Success, Failure and System Error |                          |
| data      | String             | The extra audit data specific to the type of operation being audited.                            | In JSON key/value format |

## Example:

```
{
    "time":1412312016740,
    "type":"AuditConfigurationChange",
    "group":"AuditManagement",
    "subject":" mydomain\myuser2",
    "outcome": "Success",
    "data":"{"enabled":false}"
 },
    "time":1412312016722,
    "type":"InternalUserDelete",
    "subject":"mydomain\myuser2",
    "outcome": "Success",
    "data":{"usersNames":["admin"]}"
 }
]
```

## Delete Audit Records

Request: DELETE /audit/records

**Description**: Delete the audit records according to the request parameters. Returns the number of records that were actually deleted.

#### Request parameters:

| Attribute  | Туре    | Description                                                                                                    | Required | Default |
|------------|---------|----------------------------------------------------------------------------------------------------|----------|---------|
| timeBefore | Long    | Records of operations that were audited before this time will be purged. In UTC time format.                                                             | Yes      |         |
| maxAmount  | Integer | The maximum amount of records to delete.  Note: In some cases the number of records deleted might be slightly larger than the maxAmount that was passed. | No       | 1000    |

#### Example:

DELETE /audit/records?timeBefore=1387218013000&maxAmount=3000

#### Response status codes:

| Code | Meaning            | Returned When                                                                                |
|------|--------------------|----------------------------------------------------------------------------------------------|
| 200  | Successful<br>(OK) | The requested contents were deleted.                                                         |
| 400  | Bad<br>Request     | If any of the arguments are invalid.                                                         |
| 403  | Forbidden          | The user attempting to execute this command does not have the Manage Data Cleanup permission |

#### Response entity body:

on success: Returns the number of audit records that have been deleted.

Note: This number might be higher than the maxAmount parameter that was passed.

# Audit Types/Groups

| Туре                              | Group                        |
|-----------------------------------|------------------------------|
| CentralStartup                    | CentralLifecycle             |
| CentralShutdown                   | CentralLifecycle             |
| AuditConfigurationChange          | AuditManagement              |
| AuthenticationFailure             | Authentication-Authorization |
| AuthorizationFailure              | Authentication-Authorization |
| LoginAttempt                      | Authentication-Authorization |
| Logout                            | Authentication-Authorization |
| AuthenticationConfigurationUpdate | Authentication-Authorization |
| RoleCreate                        | Authentication-Authorization |
| RoleUpdate                        | Authentication-Authorization |
| RolesDelete                       | Authentication-Authorization |
| RoleSetDefault                    | Authentication-Authorization |
| LDAPConfigurationCreate           | Authentication-Authorization |
| LDAPConfigurationUpdate           | Authentication-Authorization |
| LDAPConfigurationsDelete          | Authentication-Authorization |
| InternalUserCreate                | Authentication-Authorization |
| InternalUserUpdate                | Authentication-Authorization |
| InternalUsersDelete               | Authentication-Authorization |
| SAMLConfigurationCreate           | Authentication-Authorization |
| SAMLConfigurationUpdate           | Authentication-Authorization |
| SAMLConfigurationDelete           | Authentication-Authorization |
| SSOConfigurationUpdate            | Authentication-Authorization |
| PathEntitlementUpdate             | Authentication-Authorization |
| RunTriggered                      | Runs                         |
| RunStatusChange                   | Runs                         |

| Туре                                   | Group                |
|----------------------------------------|----------------------|
| ScheduleCreate                         | Runs                 |
| ScheduleEdit                           | Runs                 |
| SchedulesEnable                        | Runs                 |
| SchedulesDisable                       | Runs                 |
| SchedulesDelete                        | Runs                 |
| DeploymentProcessCreate                | ContentDeployment    |
| ContentUploadToDeploymentProcess       | ContentDeployment    |
| ContentRemoveFromDeploymentProcess     | ContentDeployment    |
| ContentForDeleteAddToDeploymentProcess | ContentDeployment    |
| DeploymentProcessStart                 | ContentDeployment    |
| ContentDeployment                      | ContentDeployment    |
| ContentRollback                        | ContentDeployment    |
| ContentDelete                          | ContentDeployment    |
| GroupAliasCreate                       | ContentConfiguration |
| GroupAliasUpdate                       | ContentConfiguration |
| GroupAliasesDelete                     | ContentConfiguration |
| SystemAccountCreate                    | ContentConfiguration |
| SystemAccountUpdate                    | ContentConfiguration |
| SystemAccountsDelete                   | ContentConfiguration |
| ContentConfigurationItemCreate         | ContentConfiguration |
| ContentConfigurationItemUpdate         | ContentConfiguration |
| ContentConfigurationItemDelete         | ContentConfiguration |
| WorkerRegister                         | TopologyManagement   |
| WorkersDelete                          | TopologyManagement   |
| WorkerUpdate                           | TopologyManagement   |
| WorkersUpdate                          | TopologyManagement   |
| WorkersAssignToGroup                   | TopologyManagement   |

| Туре                              | Group               |
|-----------------------------------|---------------------|
| WorkersRemoveFromGroup            | TopologyManagement  |
| ExternalUrlCreateOrUpdate         | TopologyManagement  |
| ExternalUrlDelete                 | TopologyManagement  |
| SystemConfigurationCreateOrUpdate | SystemConfiguration |
| SystemConfigurationUpdate         | SystemConfiguration |
| SystemConfigurationDelete         | SystemConfiguration |

# LDAP Configuration

The LDAP API allows you to configure you organization's LDAP.

This enables users to log in with their organizational credentials and for the administrator to map LDAP groups to OO Roles.

The LDAP API includes a test API to verify configurations are going to be set correctly before saving them.

**Note:** It is recommended to set LDAP configurations when you want to authenticate users and not rely on the internal users feature, which are less secure.

Although with the LDAP API the configurations are set, you should enable the system authentication for them to take place.

In the case both the LDAP configurations and internal users were set, the LDAP settings override the internal user settings, if there is a collision between user IDs.

#### API supported with multiple LDAPs

If your organization works with multiple LDAP servers, it is now possible to configure Central to work with all of them. This includes LDAPs with different schemes and from different vendors. For example, you might have an Active Directory (Microsoft LDAP) implementation for one part of the organization and a Sun One (Oracle LDAP) implementation for another part.

# Get LDAP Configuration by ID

Request: GET /authns/ldap-config/{id}

**Description:** Retrieves an LDAP configuration according to the specified ID.

### Response status codes:

| Code | Meaning         | Returned When                                                       |
|------|-----------------|---------------------------------------------------------------------|
| 200  | Successful (OK) | LDAP was retrieved successful.                                      |
| 403  | Forbidden       | User does not have view/manage security configurations permissions. |
| 404  | Not found       | The requested LDAP does not exist.                                  |

| Attribute | Туре   | Description                   |
|-----------|--------|-------------------------------|
| id        | String | The ID for the returned LDAP. |

| Attribute                   | Туре                   | Description                                                                                                    |
|-----------------------------|------------------------|----------------------------------------------------------------------------------------------------|
| type                        | Predefined<br>Value    | The type of the LDAP. See the LDAP  Appendix for more information.                                                                                                    |
| domain                      | String                 | The domain of the LDAP.                                                                                                    |
| addresses                   | An array of<br>Address | The address of the LDAP and other addresses for the case of failover. See the LDAP Appendix for more information.                                                          |
| securedChannel              | boolean                | True if a secured channel is used (SSL).                                                                                                    |
| enabled                     | boolean                | Whether the returned LDAP is operational.                                                                                                    |
| privilegedUser              | String                 | The DN of a user with search capabilities on the provided User & Group DNs. In case the LDAP type is ACTIVE_DIRECTORY the exact user name will be returned (and not a DN). |
| privilegedUserPassword      | String                 | Indicates whether a password for the privileged user was provided. "******** appears when a password was set.                                                              |
| groupsDns                   | String[]               | The DNs on which to apply the groups filter for search.                                                                                                    |
| groupsSearchRecursive       | boolean                | Whether groups search should be recursive.                                                                                                    |
| groupsFilter                | String                 | A search filter to apply on the groups DNs.                                                                                                    |
| usersDns                    | String[]               | The DNs on which to apply the users filter for search.                                                                                                    |
| usersSearchRecursive        | boolean                | Whether users search should be recursive.                                                                                                    |
| userCommonNameAttribute     | String                 | The attribute of the user which should be used for display purposes.                                                                                                    |
| userEmailAttribute          | String                 | The attribute of the user which contains the mail address.                                                                                                    |
| groupMembershipAttribute    | String                 | In ACTIVE_DIRECTORY type, this represents the attribute of the user which contains the groups. In any other type, it is null.                                              |
| groupNameAttribute          | String                 | The attribute of the group which contains the group's name used for mapping Roles to Groups.                                                                               |
| usersFilter                 | String                 | A search filter to apply on the users DNs.                                                                                                    |
| customGroupsAttributesNames | String                 | Attribute names that will be used as groups. Separated by semicolon.                                                                                                    |

#### Example

```
{
"id":"72cdc1a7-1005-4800-a412-5e4a9b8f6bec",
"type": "OPEN DJ",
"domain": "Indigo",
"addresses":[
       {"port":389, "host": "mysite.com"},
       {"port":389, "host": "mysite.com"},
       {"port":3021, "host": "mysite.com"}
],
"securedChannel":false,
"enabled":true,
"privilegedUser": "uid=user, ou=people, dc=hp, dc=com",
"privilegedUserPassword":"******",
"groupsDns":[
       "ou=products,dc=hp,dc=com"
], "groupsSearchRecursive":true,
"groupsFilter":"(uniqueMember={0})",
"groupNameAttribute":"cn",
"usersFilter":"(&(objectclass=person)(uid={0}))",
"usersDns":[
       "ou=people,dc=hp,dc=com"
], "usersSearchRecursive":true,
"userCommonNameAttribute":"cn",
"userEmailAttribute": "mail",
"groupMembershipAttribute":null
"customGroupsAttributesNames":null
}
```

# Create a New LDAP Configuration

Request: POST /authns/ldap-config

**Description:** Creates an LDAP configuration.

## Response status codes:

| Code | Meaning                 | Returned When                                                                        |
|------|-------------------------|--------------------------------------------------------------------------------------|
| 201  | Successful<br>(Created) | LDAP was successfully created                                                        |
| 400  | Bad Request             | Client didn't provide the mandatory field or provided some fields with wrong format. |
| 403  | Forbidden               | User does not have manage security configuration permissions.                        |
| 409  | Conflict                | The provided domain already exists.                                                  |

## Request body:

| Attribute | Туре                   | Description                                                                                                    | Required? | Default value |
|-----------|------------------------|----------------------------------------------------------------------------------------------------|-----------|---------------|
| type      | Predefined<br>Value    | The type of LDAP. See the LDAP Appendix for more information.                                                                          | No        | OTHER         |
| domain    | String                 | The domain of the LDAP. For Active Directory this must be a real domain that can be bound on. In all other cases any name is suitable. | Yes       |               |
| addresses | An array of<br>Address | The address of the LDAP and other addresses for the case of fail-over. See the LDAP Appendix for more information.                     | Yes       |               |

| Attribute              | Туре     | Description                                                                                                    | Required?                                                                           | Default value |
|------------------------|----------|----------------------------------------------------------------------------------------------------|-------------------------------------------------------------------------------------|---------------|
| securedChannel         | boolean  | True if a secured channel should be used (SSL).                                                                                                    | No                                                                                  | False         |
| enabled                | boolean  | Whether the provided LDAP should be operational.                                                                                                    | No                                                                                  | False         |
| privilegedUser         | String   | The DN of a user with search capabilities on the provided User and Group DNs. In case the LDAP type is ACTIVE_DIRECTORY the exact user name should be provided (and not a DN). If the LDAP allows anonymous search, this field is not required. | No                                                                                  | None          |
| privilegedUserPassword | String   | The password of the privileged user.                                                                                                    | No                                                                                  | None          |
| groupsDns              | String[] | The DNs on which to apply the groups filter for search.                                                                                                    | Required for<br>types other<br>than ACTIVE_<br>DIRECTORY and<br>ALTERNATE_<br>GROUP |               |

| Attribute                | Туре     | Description                                                                                                    | Required?                                                                           | Default value                           |
|--------------------------|----------|----------------------------------------------------------------------------------------------------|-------------------------------------------------------------------------------------|-----------------------------------------|
| groupsSearchRecursive    | boolean  | Whether<br>groups search<br>should be<br>recursive                                                                                                    | No                                                                                  | False                                   |
| groupsFilter             | String   | A search filter<br>to apply on the<br>groups DNs.                                                                                                    | Required for<br>types other<br>than ACTIVE_<br>DIRECTORY and<br>ALTERNATE_<br>GROUP |                                         |
| usersDns                 | String[] | The DNs on which to apply the users filter for search.                                                                                                    | Yes                                                                                 |                                         |
| usersSearchRecursive     | boolean  | Whether users search should be recursive                                                                                                    | No                                                                                  | False                                   |
| userCommonNameAttribute  | String   | The attribute of<br>the user which<br>should be used<br>for display<br>purposes.                                                                          | Yes                                                                                 |                                         |
| userEmailAttribute       | String   | The attribute of<br>the user which<br>contains the<br>mail address                                                                                        | No                                                                                  | None                                    |
| groupMembershipAttribute | String   | In ACTIVE_<br>DIRECTORY<br>type, this<br>represents the<br>attribute of the<br>user which<br>contains the<br>groups. In any<br>other type, it is<br>null. | Required only for ACTIVE_DIRECTORY type.                                            | Mandatory<br>for<br>ACTIVE_<br>DIRETORY |

| Attribute                   | Туре   | Description                                                                                                 | Required?                                                       | Default<br>value |
|-----------------------------|--------|----------------------------------------------------------------------------------------------------|-----------------------------------------------------------------|------------------|
| groupNameAttribute          | String | The attribute of<br>the group which<br>contains the<br>group's name<br>used for mapping<br>Roles to Groups. | Required for all<br>types other<br>than<br>ALTERNATE_<br>GROUP. |                  |
| usersFilter                 | String | A search filter to apply on the users DNs.                                                                  | Yes                                                             |                  |
| customGroupsAttributesNames | String | Attribute names that will be used as groups. Separated by semicolon.                                        | Required only<br>for ALTERNATE_<br>GROUP type                   |                  |

#### Example:

```
{ "type":"OPEN_DJ",
"domain": "MyDomain",
"addresses":[{"host":"mysite.com","port":389}]
"securedChannel":false,
"enabled":true,
"privilegedUser": "uid=user, ou=people, dc=hp, dc=com",
"privilegedUserPassword":"1234",
"groupsDns":[
"ou=products,dc=hp,dc=com"
], "groupsSearchRecursive":true,
"groupsFilter":"(uniqueMember={0})",
"groupNameAttribute":"cn",
"usersFilter":"(&(objectclass=person)(uid={0}))",
"usersDns":["ou=people,dc=hp,dc=com"],
"usersSearchRecursive":true,
"userCommonNameAttribute":"cn",
}
```

- LdapConfig for successful request. See the response entity table in <u>Get LDAP Configurations</u>.
- RestError for unsuccessful response. See the <u>RestError table</u> in the Appendix.

# Get All LDAP Configurations

Request: GET /authns/ldap-config

**Description:** Retrieves all the configured LDAPs.

### Response status codes:

| Code | Meaning   | Returned When                                                       |
|------|-----------|---------------------------------------------------------------------|
| 200  | OK        | LDAPs were retrieved successfully.                                  |
| 403  | Forbidden | User does not have view/manage security configurations permissions. |

### Response entity body:

An array of LDAP configurations. An empty array if non exists.

| Attribute              | Туре                   | Description                                                                                                    |
|------------------------|------------------------|----------------------------------------------------------------------------------------------------|
| id                     | String                 | The ID for the returned LDAP.                                                                                                    |
| type                   | Predefined<br>Value    | The type of the LDAP. See the LDAP Appendix for more information.                                                                                                    |
| domain                 | String                 | The domain of the LDAP.                                                                                                    |
| addresses              | An array of<br>Address | The address of the LDAP and other addresses for the case of failover. See the LDAP Appendix for more information.                                                          |
| securedChannel         | boolean                | True if a secured channel is used (SSL).                                                                                                    |
| enabled                | boolean                | Whether the returned LDAP is operational.                                                                                                    |
| privilegedUser         | String                 | The DN of a user with search capabilities on the provided User & Group DNs. In case the LDAP type is ACTIVE_DIRECTORY the exact user name will be returned (and not a DN). |
| privilegedUserPassword | String                 | Indicates whether a password for the privileged user was provided. "*******" is displayed when a password is set.                                                          |
| groupsDns              | String[]               | The DNs on which to apply the groups filter for search.                                                                                                    |
| groupsSearchRecursive  | boolean                | Whether groups search should be recursive.                                                                                                    |
| groupsFilter           | String                 | A search filter to apply on the groups DNs.                                                                                                    |

| Attribute                   | Туре     | Description                                                                                                    |
|-----------------------------|----------|----------------------------------------------------------------------------------------------------|
| usersDns                    | String[] | The DNs on which to apply the users filter for search.                                                                        |
| usersSearchRecursive        | boolean  | Whether users search should be recursive.                                                                                     |
| userCommonNameAttribute     | String   | The attribute of the user which should be used for display purposes.                                                          |
| userEmailAttribute          | String   | The attribute of the user which contains the mail address.                                                                    |
| groupMembershipAttribute    | String   | In ACTIVE_DIRECTORY type, this represents the attribute of the user which contains the groups. In any other type, it is null. |
| usersFilter                 | String   | A search filter to apply on the users DNs.                                                                                    |
| groupNameAttribute          | String   | The attribute of the group which contains the group's name used for mapping Roles to Groups.                                  |
| customGroupsAttributesNames | String   | Attribute names that will be used as groups. Separated by semicolon.                                                          |

# Get Default LDAP

**Request:** GET /authns/ldap-config/default

**Description:** Retrieve the default LDAP.

### Response status codes:

| Code | Meaning   | Returned When                                                      |
|------|-----------|--------------------------------------------------------------------|
| 200  | OK        | LDAPs were retrieved successfully.                                 |
| 403  | Forbidden | User does not have read/manage security configuration permissions. |
| 404  | Not Found | A default LDAP does not exist.                                     |

| Attribute              | Туре                   | Description                                                                                                    |
|------------------------|------------------------|----------------------------------------------------------------------------------------------------|
| id                     | String                 | The ID for the returned LDAP.                                                                                                    |
| type                   | Predefined<br>Value    | The type of the LDAP. See the LDAP  Appendix for more information.                                                                                                    |
| domain                 | String                 | The domain of the LDAP.                                                                                                    |
| addresses              | An array of<br>Address | The address of the LDAP and other addresses for the case of failover. See the LDAP Appendix for more information.                                                          |
| securedChannel         | boolean                | True if a secured channel is used (SSL).                                                                                                    |
| enabled                | boolean                | Whether the returned LDAP is operational.                                                                                                    |
| privilegedUser         | String                 | The DN of a user with search capabilities on the provided User & Group DNs. In case the LDAP type is ACTIVE_DIRECTORY the exact user name will be returned (and not a DN). |
| privilegedUserPassword | String                 | Indicates whether a password for the privileged user was provided. "*******" is displayed when a password is set.                                                          |
| groupsDns              | String[]               | The DNs on which to apply the groups filter for search.                                                                                                    |
| groupsSearchRecursive  | boolean                | Whether groups search should be recursive.                                                                                                    |
| groupsFilter           | String                 | A search filter to apply on the groups DNs.                                                                                                    |

| Attribute                   | Туре     | Description                                                                                                    |
|-----------------------------|----------|----------------------------------------------------------------------------------------------------|
| usersDns                    | String[] | The DNs on which to apply the users filter for search.                                                                        |
| usersSearchRecursive        | boolean  | Whether users search should be recursive.                                                                                     |
| userCommonNameAttribute     | String   | The attribute of the user which should be used for display purposes.                                                          |
| userEmailAttribute          | String   | The attribute of the user which contains the mail address.                                                                    |
| groupMembershipAttribute    | String   | In ACTIVE_DIRECTORY type, this represents the attribute of the user which contains the groups. In any other type, it is null. |
| customGroupsAttributesNames | String   | Attribute names that will be used as groups. Separated by semicolon.                                                          |
| groupNameAttribute          | String   | The attribute of the group which contains the group's name used for mapping Roles to Groups.                                  |
| usersFilter                 | String   | A search filter to apply on the users DNs.                                                                                    |

# Delete Default LDAP Marking

**Request:** DELETE /authns/ldap-config/default **Description:** Deletes the default LDAP marking.

Note: The LDAP is not deleted.

#### Response status codes:

| Code | Meaning    | Returned When                                                 |  |  |  |
|------|------------|---------------------------------------------------------------|--|--|--|
| 204  | No Content | No default LDAP marking exists anymore                        |  |  |  |
| 403  | Forbidden  | User does not have manage security configuration permissions. |  |  |  |

# Create or Update a Default LDAP Marking

Request: POST /authns/ldap-config/default or PUT /authns/ldap-config/default

**Description:** Creates or updates default LDAP marking.

### Request body:

| Attribute | Туре   | Description                                             | Required? | Default<br>value |
|-----------|--------|---------------------------------------------------------|-----------|------------------|
| id        | String | The ID that represents the LDAP to be marked as default | Yes       |                  |

#### Example:

```
{
        "id":"72cdc1a7-1005-4800-a412-5e4a9b8f6bec"
```

### Response status codes:

| Code | Meaning     | Returned When                                                                                                    |
|------|-------------|----------------------------------------------------------------------------------------------------|
| 200  | OK          | The default LDAP was set accordingly. There was a default LDAP before.                                                                                           |
| 201  | Created     | The default LDAP was set accordingly. There was no default LDAP before.                                                                                          |
| 400  | Bad Request | The user did not provide a mandatory attribute, or provided an invalid value, for example, the given ID does not correspond with an existing LDAP configuration. |
| 403  | Forbidden   | User does not have manage security configuration permissions.                                                                                                    |

| Attribute | Туре                   | Description                                                                                                    |
|-----------|------------------------|----------------------------------------------------------------------------------------------------|
| id        | String                 | The ID for the returned LDAP.                                                                                     |
| type      | Predefined<br>Value    | The type of the LDAP. See the LDAP Appendix for more information.                                                 |
| domain    | String                 | The domain of the LDAP.                                                                                           |
| addresses | An array of<br>Address | The address of the LDAP and other addresses for the case of failover. See the LDAP Appendix for more information. |

| Attribute                   | Туре     | Description                                                                                                    |
|-----------------------------|----------|----------------------------------------------------------------------------------------------------|
| securedChannel              | boolean  | True if a secured channel is used (SSL).                                                                                                    |
| enabled                     | boolean  | Whether the returned LDAP is operational.                                                                                                    |
| privilegedUser              | String   | The DN of a user with search capabilities on the provided User & Group DNs. In case the LDAP type is ACTIVE_DIRECTORY the exact user name will be returned (and not a DN). |
| privilegedUserPassword      | String   | Indicates whether a password for the privileged user was provided. Is displayed "********when a password is set.                                                           |
| groupsDns                   | String[] | The DNs on which to apply the groups filter for search.                                                                                                    |
| groupsSearchRecursive       | boolean  | Whether groups search should be recursive.                                                                                                    |
| groupsFilter                | String   | A search filter to apply on the groups DNs.                                                                                                    |
| usersDns                    | String[] | The DNs on which to apply the users filter for search.                                                                                                    |
| usersSearchRecursive        | boolean  | Whether users search should be recursive.                                                                                                    |
| userCommonNameAttribute     | String   | The attribute of the user which should be used for display purposes.                                                                                                    |
| userEmailAttribute          | String   | The attribute of the user which contains the mail address.                                                                                                    |
| groupMembershipAttribute    | String   | In ACTIVE_DIRECTORY type, this represents the attribute of the user which contains the groups. In any other type, it is null.                                              |
| groupNameAttribute          | String   | The attribute of the group which contains the group's name used for mapping Roles to Groups.                                                                               |
| customGroupsAttributesNames | String   | Attribute names that will be used as groups. Separated by semicolon.                                                                                                    |
| usersFilter                 | String   | A search filter to apply on the users DNs.                                                                                                    |

# Testing LDAP Configurations

**Request:** POST /authns/ldap-config/{id}/test **Description:** Test an existing LDAP configuration.

Request: POST /authns/ldap-config/test

**Description:** Test an ad hoc LDAP configuration.

### Request body:

| Attribute    | Туре                | Description                                                                                                    | Required? | Default value |
|--------------|---------------------|----------------------------------------------------------------------------------------------------|-----------|---------------|
| userName     | String              | The user to test the provided configurations with.                                                                                         | Yes       |               |
| userPassword | String              | The password of the user. In case the password is not provided, there will be no authentication attempt.                                   | No        | None          |
| type         | Predefined<br>Value | The type of the LDAP. See the LDAP Appendix for more information.                                                                          | No        | OTHER         |
| domain       | String              | The domain of the LDAP. In case of Active Directory this must be a real domain that can be bind on, in all other cases any name would fit. | Yes       |               |

| Attribute      | Туре                   | Description                                                                                                    | Required? | Default<br>value                           |
|----------------|------------------------|----------------------------------------------------------------------------------------------------|-----------|--------------------------------------------|
| addresses      | An array of<br>Address | The address of the LDAP and other addresses for the case of fail-over.                                                                                                    | Yes       | See the LDAP Appendix for more information |
| securedChannel | boolean                | True if a secured channel should be used (SSL)                                                                                                    | No        | False                                      |
| privilegedUser | String                 | The DN of a user with search capabilities on the provided User & Group DNs. In case the LDAP type is ACTIVE_DIRECTORY the exact user name should be provided (and not a DN). If the LDAP allows anonymous search, this field is not required. | No        | None                                       |

| Attribute              | Туре     | Description                                                                                                    | Required? | Default value |
|------------------------|----------|----------------------------------------------------------------------------------------------------|-----------|---------------|
| privilegedUserPassword | String   | The password of the privileged user. If the password of the existing LDAP should be used, displayed with asterisk ("*******").  Note: If you decided to provide the password itself, the /authns/ldap- config/test is more suitable. See Adhoc Flow Execution. | No        | None          |
| groupsDns              | String[] | The DNs on which to apply the groups filter for search.                                                                                                    | Yes       |               |
| groupsSearchRecursive  | boolean  | Whether groups search should be recursive                                                                                                    | No        | False         |
| groupsFilter           | String   | A search filter to apply on the groups DNs                                                                                                    | Yes       |               |
| usersDns               | String[] | The DNs on which to apply the users filter for search.                                                                                                    | Yes       |               |
| usersSearchRecursive   | boolean  | Whether users search should be recursive                                                                                                    | No        | False         |

| Attribute                | Туре    | Description                                                                                                    | Required?                                                      | Default value                           |
|--------------------------|---------|----------------------------------------------------------------------------------------------------|----------------------------------------------------------------|-----------------------------------------|
| userCommonNameAttribute  | String  | The attribute of the user which should be used for display purposes.                                                                                      | Yes                                                            |                                         |
| userEmailAttribute       | String  | The attribute of the user which contains the mail address                                                                                                 | No                                                             | None                                    |
| groupMembershipAttribute | String  | In ACTIVE_<br>DIRECTORY<br>type, this<br>represents the<br>attribute of the<br>user which<br>contains the<br>groups. In any<br>other type, it is<br>null. | No                                                             | Mandatory<br>for<br>ACTIVE_<br>DIRETORY |
| groupNameAttribute       | String  | The attribute of the group which contains the group's name used for mapping Roles to Groups.                                                              | Required for all<br>types other<br>than<br>ALTERNATE_<br>GROUP |                                         |
| usersFilter              | String  | A search filter to apply on the users DNs.                                                                                                    | Yes                                                            |                                         |
| enabled                  | boolean | Whether the returned LDAP is operational                                                                                                    | No                                                             | False                                   |

| Attribute                   | Туре   | Description                                                          | Required?                                     | Default<br>value |
|-----------------------------|--------|----------------------------------------------------------------------|-----------------------------------------------|------------------|
| customGroupsAttributesNames | String | Attribute names that will be used as groups. Separated by semicolon. | Required only<br>for ALTERNATE_<br>GROUP type |                  |

### Response status codes:

| Code | Meaning        | Returned When                                                                                    |
|------|----------------|--------------------------------------------------------------------------------------------------|
| 200  | ОК             | The provided LDAP configurations were legal and a test was performed.                            |
| 400  | Bad<br>Request | The provided configurations were bad or server encountered some error while performing the test. |
| 403  | Forbidden      | User does not have read/manage security configuration permissions.                               |
| 404  | Not found      | The provided LDAP id does not exist.                                                             |

## Response body:

| Attribute      | Туре        | Description                                                | Comments                                                  |
|----------------|-------------|------------------------------------------------------------|-----------------------------------------------------------|
| authenticated  | boolean     | Whether or not the user was authenticated.                 |                                                           |
| groupsNames    | String[]    | An array with the names of the groups the user belongs to. |                                                           |
| userAttributes | Attribute[] | An array with the attributes of the user.                  | See the <u>LDAP</u> <u>Appendix</u> for more information. |

• RestError for Bad Request (400 code). See the RestError table for more information.

## Get LDAP root Details

Request: POST /authns/ldap-root or PUT /authns/ldap-root

**Description:** Retrieves LDAP root details.

### Request body:

| Attribute          | Туре          | Description                                                                      | Required? | Default value |
|--------------------|---------------|----------------------------------------------------------------------------------|-----------|---------------|
| addresses          | Address<br>[] | An array of addresses. See the <u>LDAP</u> <u>Appendix</u> for more information. | Yes       |               |
| securedChanne<br>1 | boolean       | Whether to establish a secured connection (SSL)                                  | No        | False         |

### Example:

```
{"addresses":[
{"host":"mydwbld0006g.isr.hp.com","port":389},
{"host":"mydwbld0126g.isr.hp.com","port":3089}
],
"securedChannel":false
}
```

### Response status codes:

| Code | Meaning     | Returned When                                 |
|------|-------------|-----------------------------------------------|
| 200  | OK          | LDAPs were retrieved successfully             |
| 400  | Bad Request | Client provided illegal/incorrect parameters. |

### Successful response body:

| Attribute     | Туре     | Description                                                                                        | Comments                                       |
|---------------|----------|----------------------------------------------------------------------------------------------------|------------------------------------------------|
| rootDns       | String[] | An array of DNs which represents the LDAP roots.                                                   |                                                |
| serverAddress | Address  | The address to which OO successfully connected. See the <u>LDAP Appendix</u> for more information. |                                                |
| vendorName    | String   | The name of the vendor of this LDAP                                                                | Not all LDAPs<br>support this<br>functionality |

| Attribute     | Туре   | Description              | Comments                                       |
|---------------|--------|--------------------------|------------------------------------------------|
| vendorVersion | String | The version of this LDAP | Not all LDAPs<br>support this<br>functionality |

### Example:

```
{ "rootDns":[
"dc=mercury,dc=com",
"dc=indigo,dc=com"
],
"serverAddress":
{"port":389,"host":"mysite.com"},
"vendorName":"ForgeRock AS.",
"vendorVersion":"OpenDJ 2.6.0"
}
```

Bad Request (400 Code) response. See the <u>RestError table</u> for more information.

# Update an Existing LDAP Configuration

Request: PUT /authns/ldap-config/{ldapId}

**Description:** Update an existing LDAP configuration

Request body:

| Attribute      | Туре                   | Description                                                                                                    | Required? | Default value |
|----------------|------------------------|----------------------------------------------------------------------------------------------------|-----------|---------------|
| type           | Predefined<br>Value    | The type of LDAP. See the LDAP Appendix for more information.                                                                          | Yes       |               |
| domain         | String                 | The domain of the LDAP. For Active Directory this must be a real domain that can be bound on. In all other cases any name is suitable. | Yes       |               |
| addresses      | An array of<br>Address | The address of the LDAP and other addresses for the case of fail-over. See the LDAP Appendix for more information.                     | Yes       |               |
| securedChannel | boolean                | True if a secured channel should be used (SSL).                                                                                        | No        | False         |
| enabled        | boolean                | Whether the provided LDAP should be operational.                                                                                       | No        | False         |

| Attribute               | Туре     | Description                                                                                                    | Required? | Default<br>value |
|-------------------------|----------|----------------------------------------------------------------------------------------------------|-----------|------------------|
| privilegedUser          | String   | The DN of a user with search capabilities on the provided User and Group DNs. In case the LDAP type is ACTIVE_ DIRECTORY the exact user name should be provided (and not a DN). If the LDAP allows anonymous search, this field is not required. | No        | None             |
| privilegedUserPassword  | String   | The password of the privileged user.                                                                                                    | No        | None             |
| groupsDns               | String[] | The DNs on which to apply the groups filter for search.                                                                                                    | Yes       |                  |
| groupsSearchRecursive   | boolean  | Whether groups search should be recursive                                                                                                    | No        | False            |
| groupsFilter            | String   | A search filter to apply on the groups DNs                                                                                                    | Yes       |                  |
| usersDns                | String[] | The DNs on which to apply the users filter for search.                                                                                                    | Yes       |                  |
| usersSearchRecursive    | boolean  | Whether users search should be recursive                                                                                                    | No        | False            |
| userCommonNameAttribute | String   | The attribute of the user which should be used for display purposes.                                                                                                    | Yes       |                  |
| userEmailAttribute      | String   | The attribute of the user which contains the mail address                                                                                                    | No        | None             |

| Attribute                | Туре   | Description                                                                                                    | Required? | Default<br>value                        |
|--------------------------|--------|----------------------------------------------------------------------------------------------------|-----------|-----------------------------------------|
| groupMembershipAttribute | String | In ACTIVE_<br>DIRECTORY type,<br>this represents the<br>attribute of the user<br>which contains the<br>groups. In any other<br>type, it is null. | No        | Mandatory<br>for<br>ACTIVE_<br>DIRETORY |

### Response status codes:

| Code | Meaning     | Returned When                                                                        |
|------|-------------|--------------------------------------------------------------------------------------|
| 200  | Successful  | The LDAP configuration was updated successfully.                                     |
| 400  | Bad Request | Client didn't provide the mandatory field or provided some fields with wrong format. |
| 403  | Forbidden   | User does not have manage security configuration permissions.                        |
| 409  | Conflict    | The provided domain already exists.                                                  |

#### Example:

```
"type": "SUN_ONE",
"domain": "MyDomain",
"addresses":[{"host":"mysite.com","port":389}],
"securedChannel":false,
"enabled":true,
"privilegedUser": "uid=user,ou=people,dc=hp,dc=com",
"privilegedUserPassword":"1234",
"groupsDns":["ou=products,dc=hp,dc=com"],
"groupsSearchRecursive":true,
"groupsFilter":"(uniqueMember={0})",
"groupNameAttribute":"cn",
"usersFilter":"(&(objectclass=person)(uid={0}))",
"usersDns":["ou=people,dc=hp,dc=com"],
"usersSearchRecursive":true,
"userCommonNameAttribute":"cn"
}
```

# Workers

Many deployments can benefit from having more than a single Worker in a specific environment. For example, this could be helpful if you are managing a remote data center in which you need Workers to be able to withstand the action execution load, or simply for high availability of the Workers in that data center. In previous versions, a load balancer would have been required to balance the load between two Workers, which Central would know as a single logical Worker. See the Concepts Guide for more information.

# Update a Specific Worker

Request: PUT /workers/{workerId}

**Description:** Update an existing worker.

### Request path variables:

| Attribute | Description                         |
|-----------|-------------------------------------|
| workerId  | The ID of the worker to be updated. |

#### Request entity body:

The body of this request must include a JSON object with the following format:

#### JSON for the worker

```
{
    "groups":[
        "worker_Operator_Path"
    ],
    "active":false
}
```

| Code | Meaning         | Returned When                                     |
|------|-----------------|---------------------------------------------------|
| 200  | Successful (OK) | Updated the default role successfully.            |
| 403  | Forbidden       | The user doesn't have Manage Topology permission. |
| 404  | Not found       | The requested worker is not found.                |

## Get All Workers

Request: GET /workers

**Description:** Retrieves all the workers.

#### Response status codes:

| Code | Meaning         | Returned When                                                       |
|------|-----------------|---------------------------------------------------------------------|
| 200  | Successful (OK) | The requested workers were found.                                   |
| 403  | Forbidden       | The user doesn't have View Topology or Manage Topology permissions. |

#### Response entity body:

```
{
      "uuid": "a97e30da-179e-4f19-af93-453c33338f53",
      "installPath":"c:/jenkins/workspace/carmel-demo-deployment/oo/central",
      "os": "Windows Server 2008",
      "jvm":"1.7.0_13",
      "description": "a97e30da-179e-4f19-af93-453c33338f53",
      "dotNetVersion":"4.x",
      "hostName": "VMCNCDEV41.devlab.ad",
      "groups":[
         "worker Operator Path"
      ],
      "active":true
      "status":
      "RUNNING"
  },
      "uuid": "4440c50e-79d1-45d2-a8dc-94bc42eb9b1f",
      "installPath":"c:\\jenkins\\workspace\\carmel-demo-deployment\\oo\\worker",
      "os": "Windows Server 2008",
      "jvm":"1.7.0_13",
      "description": "4440c50e-79d1-45d2-a8dc-94bc42eb9b1f",
      "dotNetVersion":"4.x",
      "hostName": "VMCNCDEV41.devlab.ad",
      "groups":[
         "Worker_Operator_Path"
      ],
      "active":false
      status:
      "RUNNING"
   }
1
```

# Get All Workers Groups

Request: GET /workers-groups

**Description:** Return a list of Workers groups.

### Response status code:

| Code | Meaning   | Returned When                                                       |
|------|-----------|---------------------------------------------------------------------|
| 200  | ОК        |                                                                     |
| 403  | Forbidden | The user does not have View Topology or Manage Topology permission. |

### Response entity body:

• on success: Returns a JSON array of the Workers Groups with the following format:

```
[
   "RAS_Group_1",
   "RAS_Group_2",
   "RAS_Group_3"
]
```

# Assign Workers to a Workers Group

**Request:** PUT /workers-groups/{name}/workers/{workersUuids}

**Description:** Assign Workers to a group.

### Request path variables:

| Attribute    | Description                                                |
|--------------|------------------------------------------------------------|
| name         | The name of the Workers group to add                       |
| WorkersUuids | The workersUuids of the Worker(s) to be added to the group |

| Code | Meaning     | Returned When                                     |
|------|-------------|---------------------------------------------------|
| 204  | No Content  |                                                   |
| 400  | Bad Request |                                                   |
| 403  | Forbidden   | The user doesn't have Manage Topology permission. |
| 404  | Not Found   | The requested worker is not found.                |

# Remove Workers from a Workers Group

**Request:** DELETE /workers-groups/{name}/workers/{workersUuids}

**Description:** Remove Workers from a Workers Group.

### Request path variables:

| Attribute    | Description                                        |
|--------------|----------------------------------------------------|
| name         | The name of the Workers Group to remove from       |
| workersUuids | The uuid of the Worker(s) to remove from the group |

| Code | Meaning     | Returned When                                      |
|------|-------------|----------------------------------------------------|
| 204  | No Content  |                                                    |
| 400  | Bad Request |                                                    |
| 403  | Forbidden   | The user does not have Manage Topology permission. |
| 404  | Not Found   | The requested worker is not found.                 |

# Delete a Worker

Request: DELETE /workers/{workersUuid}

**Description:** Delete workers.

### Request path variables:

| Attribute   | Description          |
|-------------|----------------------|
| workersUuid | List of worker uuids |

| Code | Meaning     | Returned When                                          |
|------|-------------|--------------------------------------------------------|
| 204  | ОК          | No content, workers deleted successfully.              |
| 400  | Bad Request | When you try to delete a worker that is still running. |
| 403  | Forbidden   | The user does not have Manage Topology permission.     |
| 404  | Not Found   | The requested worker is not found.                     |

# Users

The Users API allows you to retrieve, update, create and delete users.

## Create New Internal User

Request: POST /users

**Description:** Adds a new internal user.

### Request entity body:

The body of this request must include a JSON object with the following format:

### JSON for a user with a password and roles

```
{
    "username":"mranderson",
    "password":"12345",
    "roles":[
          {"name":"EVERYBODY"},
          {"name":"PROMOTER"}
]
}
```

If roles are provided with an empty array, the user is granted with the role that was set as the default.

Note: Do not use the me user name as this is reserved.

| Code | Meaning              | Returned When                                                                                  |
|------|----------------------|------------------------------------------------------------------------------------------------|
| 201  | Successful (Created) | An internal user was created successfully.                                                     |
| 400  | Bad Request          | When the wrong parameters are entered.                                                         |
| 403  | Forbidden            | The user who executed this command does not have the Manage Security Configuration permission. |
| 409  | Conflict             | The given username already exists.                                                             |

### Response entity body:

• on success: Returns a JSON object of the created Internal User with the following format:

```
{
   "displayName":"mranderson",
   "userId":"mranderson",
   "emails":null,
   "hasPassword":true,
   "roles":[
        "END_USER",
        "PROMOTER",
        "SYSTEM_ADMIN"
   ],
   "permissions":null
}
```

# Update Existing User

Request: PUT /users/{username}

**Description:** Update an existing internal user

#### Request path variables:

| Attribute | Description                              |
|-----------|------------------------------------------|
| username  | The name of the internal user to update. |

### Request entity body:

The body of this request must include a JSON object with the following format:

### JSON for an Internal User update with both optional and mandatory fields:

```
{
    "password": "12345",
    "roles":[
         {"name":"EVERYONE"},
         {"name":"PROMOTER"}
],
    "username": "mranderson"
}
```

#### Response status codes:

| Code | Meaning         | Returned When                                                                                  |
|------|-----------------|------------------------------------------------------------------------------------------------|
| 200  | Successful (OK) | Updated the user successfully.                                                                 |
| 400  | Bad Request     |                                                                                                |
| 403  | Forbidden       | The user who executed this command does not have the Manage Security Configuration permission. |
| 404  | Not Found       | The user to update does not exist.                                                             |
| 409  | Conflict        | Trying to rename a user to a name that already exists.                                         |

### Response entity body:

on success: Returns a JSON object of the updated internal user.

```
{
   "displayName":"mranderson",
   "userId":"mranderson",
   "emails":null,
   "hasPassword":true,
   "roles":[
        "END_USER",
        "PROMOTER",
        "SYSTEM_ADMIN"
   ],
   "permissions":null
}
```

## Delete an Internal User

Request: DELETE /users/{userIds}

**Description:** Deletes users according to a specific list of user IDs.

## Request path variables:

| Attribute | Description                                                        |
|-----------|--------------------------------------------------------------------|
| userIds   | The identifiers of the internal users to delete (comma-delimited). |

### Response status codes:

| Code | Meaning                 | Returned When                                                                                  |
|------|-------------------------|------------------------------------------------------------------------------------------------|
| 204  | Successful (No Content) | The internal users no longer exist in the system.                                              |
| 403  | Forbidden               | The user who executed this command does not have the Manage Security Configuration permission. |

Note: A logged in user cannot delete their own internal user account.

# Get Users

Request: GET /users?origin=internal

**Description:** Retrieves users

### Request parameters:

| Attribute | Description                                                                                          | Default Value | Required |
|-----------|----------------------------------------------------------------------------------------------------|---------------|----------|
| origin    | The location from which the user's provider should be retrieved. Internal stands for internal users. | No            | Yes      |

| Code | Meaning            | Returned When                                                                                   |
|------|--------------------|-------------------------------------------------------------------------------------------------|
| 200  | Successful<br>(OK) | Returned the requested users list.                                                              |
| 403  | Forbidden          | The user does not have View Security Configuration or Manage Security Configuration permission. |

### Response entity body:

```
{
      "displayName": "admin",
      "userId":"admin",
      "emails":null,
      "hasPassword":true,
      "roles":[
         "ADMIN"
      ],
      "permissions":null
   },
   {
      "displayName": "mranderson",
      "userId": "mranderson",
      "emails":null,
      "hasPassword":true,
      "roles":[
         "END_USER"
      ],
      "permissions":null
   },
   {
      "displayName": "rothjohn",
      "userId":"rothjohn",
      "emails":null,
      "hasPassword":true,
      "roles":[
         "EVERYONE"
      ],
      "permissions":null
   }
]
```

## Get Session's User

Request: GET /users/me

**Description:** Retrieves this session's user.

#### Response status codes:

| Code | Meaning         | Returned When                    |
|------|-----------------|----------------------------------|
| 200  | Successful (OK) | The session's user was returned. |

### Response entity body:

```
{
   "displayName": "admin",
   "userId": "admin",
   "emails":null,
   "hasPassword":false,
   "roles":[
      "ADMIN"
   ],
   "permissions":[
      "cpManage", "cpRead",
      "topologyManage",
      "flowPermissionManage",
      "topologyRead",
      "securityConfigManage",
      "securityConfigRead",
      "systemSettingsRead",
      "systemSettingsManage",
      "scheduleManage",
      "scheduleRead",
      "configurationItemManage",
      "configurationItemRead",
      "othersRunsManage"
   ]
}
```

# LW SSO

The LW SSO API allows you to configure LW SSO.

# Get LW SSO Configuration

Request: GET /authns/lwsso-config

**Description:** Retrieves the lightweight SSO configuration.

### Response status codes:

| Code | Meaning            | Returned When                                                                                   |
|------|--------------------|-------------------------------------------------------------------------------------------------|
| 200  | Successful<br>(OK) | The LWSSO configuration was returned.                                                           |
| 403  | Forbidden          | The user does not have View Security Configuration or Manage Security Configuration permission. |

### Response entity body:

# Update LW SSO configuration

Request: PUT /authns/lwsso-config

**Description:** Updates the lightweight SSO configuration.

#### Request entity body:

The body of this request must include a JSON object with the following format:

### JSON for a LWSSO User update with both optional and mandatory fields:

### Response status codes:

| Code | Meaning         | Returned When                                                    |
|------|-----------------|------------------------------------------------------------------|
| 200  | Successful (OK) | Updated the LW SSO configurations successfully.                  |
| 400  | Bad Request     |                                                                  |
| 403  | Forbidden       | The user does not have Manage Security Configuration permission. |

### Response entity body:

• on success: Returns a JSON object of the saved configurations.

# Authentication

The Authentication API allows to enable and disable user authentication.

# Get Authentication Configurations

Request: GET /authns

**Description:** Retrieves the authentication status

### Response status codes:

| Code | Meaning         | Returned When                         |
|------|-----------------|---------------------------------------|
| 200  | Successful (OK) | The authentication status we returned |

### Response entity body:

```
{
    "enable":true,
    "domains":[
        "Internal"
    ]
}
```

# Update Authentication Configurations

Request: PUT /authns

**Description:** Updates the authentication configurations.

## Request body:

```
{
"enable":true
}
```

| Code | Meaning                 | Returned When                                                    |
|------|-------------------------|------------------------------------------------------------------|
| 204  | Successful (no-content) | The authentication configuration were updated.                   |
| 403  | Forbidden               | The user does not have Manage Security Configuration permission. |
| 404  | Not Found               | The specified path was not found.                                |

# Roles

The Roles API allows you to configure roles.

# Get Specified Role

Request: GET /roles/{roleName}

**Description:** Retrieves a role according to the specified role name.

## Request path variables:

| Attribute | Description                    |
|-----------|--------------------------------|
| roleName  | The name of the required role. |

| Code | Meaning            | Returned When                                                                                                 |
|------|--------------------|----------------------------------------------------------------------------------------------------|
| 200  | Successful<br>(OK) | The requested role was found.                                                                                 |
| 403  | Forbidden          | The user does not have <b>View Security Configuration</b> or <b>Manage Security Configuration</b> permission. |
| 404  | Not Found          | The requested role was not found.                                                                             |

### Response entity body:

on success: Returns a JSON object with the following format:

```
{
   "name": "ADMINISTRATOR",
   "description": "Administration Role",
  "permissions":[
          "flowPermissionManage",
          "cpManage",
          "dashboardRead",
          "configurationItemRead",
          "cpRead",
          "configurationItemManage",
          "scheduleManage",
          "systemSettingsManage",
          "scheduleRead",
          "securityConfigRead",
          "topologyRead",
          "flowDebug",
          "securityConfigManage",
          "topologyManage",
          "systemSettingsRead",
          "othersRunsManage"
   "groupsNames":[
   ]
}
```

groupsNames attribute refers to the LDAP groups mapping. An empty array indicates that there is no mapping to any LDAP group.

## Get All Roles

Request: GET /roles

**Description:** Retrieves all the existing roles.

#### Response status codes:

| Code | Meaning            | Returned When                                                                                  |
|------|--------------------|------------------------------------------------------------------------------------------------|
| 200  | Successful<br>(OK) | The requested roles were found.                                                                |
| 403  | Forbidden          | The user doesn't have View Security Configuration or Manage Security Configuration permission. |

### Response entity body:

```
{
      "name": "ADMINISTRATOR",
      "permissions":[
         "securityConfigRead",
         "cpRead",
         "topologyManage",
         "securityConfigManage",
         "configurationItemRead",
         "scheduleManage",
         "topologyRead",
         "othersRunsManage",
         "configurationItemManage",
         "systemSettingsManage",
         "flowPermissionManage",
         "cpManage",
         "scheduleRead",
         "systemSettingsRead"
      "groupsNames":[],
      "description": "Administration Role"
   },
      "name": "EVERYBODY",
      "permissions":[],
```

```
"groupsNames":[],
   "description": "Everybody Role"
},
   "name": "PROMOTER",
   "permissions":[
      "configurationItemManage",
      "cpRead",
      "configurationItemRead",
      "flowPermissionManage",
      "cpManage"
    "groupsNames":[],
   "description": "Promoter Role"
},
   "name":"SYSTEM_ADMIN",
   "permissions":[
      "securityConfigRead",
      "topologyRead",
      "systemSettingsManage",
      "topologyManage",
      "securityConfigManage",
      "systemSettingsRead"
   ],
   "groupsNames":[],
   "description": "System Administrator Role"
},
   "name": "END_USER",
   "permissions":[],
   "groupsNames":[],
   "description":"End User Role"
}
```

]

## Create New Role

Request: POST /roles

**Description:** Adds a new role

Request entity body:

The body of this request must include a JSON object with the following format:

JSON for a role configuration with both optional and mandatory fields:

description and groupsNames are optional.

The groups Names refers to the LDAP groups that should be mapped to this role.

#### Response status codes:

| Code | Meaning              | Returned When                                                    |
|------|----------------------|------------------------------------------------------------------|
| 201  | Successful (Created) | A new role was created.                                          |
| 400  | Bad Request          | The data in the body is incorrect.                               |
| 403  | Forbidden            | The user does not have Manage Security Configuration permission. |
| 409  | Conflict             | When the user tries to add a role which is already exists.       |

#### Response entity body:

on success: Returns a JSON object of the created role with the following format:

```
"name":"Super Power",
  "description":"An all permissions role!",
  "permissions":[
     "flowPermissionManage",
     "cpManage",
     "dashboardRead",
     "configurationItemRead",
     "cpRead",
```

```
\verb"configurationItemManage",\\
       "scheduleManage",
       "systemSettingsManage",
       "scheduleRead",
       "securityConfigRead",
       "topologyRead",
       "flowDebug",
       "securityConfigManage",
       "topologyManage",
       "systemSettingsRead",
       "othersRunsManage"
               ],
   "groupsNames":[
      "Super Group"
   ]
}
```

## Update an Existing Role

Request: PUT /roles/{roleName}

**Description:** Update an existing role

#### Request path variables:

| Attribute | Description                     |
|-----------|---------------------------------|
| roleName  | The name of the role to update. |

### Request entity body:

The body of this request must include a JSON object with the following format:

### JSON for a Role update with both optional and mandatory fields:

```
{
   "description":"Not super power anymore",
   "groupsNames":[
      "Not Super Group"
],
   "name":"Not Super Power",
   "permissions":[
      "othersRunsManage",
      "flowPermissionManage",
      "securityConfigRead",
      "securityConfigManage"
]
}
```

#### Response status codes:

| Code | Meaning         | Returned When                                                    |
|------|-----------------|------------------------------------------------------------------|
| 200  | Successful (OK) | Updated the role successfully.                                   |
| 400  | Bad Request     | The JSON body is incorrect.                                      |
| 403  | Forbidden       | The user does not have Manage Security Configuration permission. |
| 404  | Not Found       | When the role does not exist.                                    |

### Response entity body:

on success: Returns a JSON object of the updated internal user.

```
{
   "description":"Not super power anymore",
   "groupsNames":[
```

```
"Not Super Group"
],
"name":"Not Super Power",
"permissions":[
    "othersRunsManage",
    "flowPermissionManage",
    "securityConfigRead",
    "securityConfigManage"
]
}
```

# Delete a Role

Request: DELETE /roles/{roleName}

**Description:** Deletes a role according to the specified role name.

### Request path variables:

| Attribute | Description                                |
|-----------|--------------------------------------------|
| roleName  | The identifier of the role name to delete. |

| Code | Meaning                 | Returned When                                                    |
|------|-------------------------|------------------------------------------------------------------|
| 204  | Successful (no-content) | The role was deleted successfully.                               |
| 403  | Forbidden               | The user does not have Manage Security Configuration permission. |
| 404  | Not found               |                                                                  |

## Get the Default Role

Request: GET /roles/default-name

**Description:** Retrieves the default role.

### Response status codes:

| Code | Meaning            | Returned When                                                                                   |
|------|--------------------|-------------------------------------------------------------------------------------------------|
| 200  | Successful<br>(OK) | The default role found.                                                                         |
| 403  | Forbidden          | The user does not have View Security Configuration or Manage Security Configuration permission. |

### Response entity body:

• on success: Returns a JSON object with the following format:

{"defaultRole":"EVERYBODY"}

default Role attribute maps between the default role and an existing one.

# Update the Default Role

**Request:** PUT /roles/default-name **Description:** Update an existing role.

Request entity body:

The body of this request must include a JSON object with the following format:

```
{"defaultRole": "PROMOTER"}
```

### Response status codes:

| Code | Meaning         | Returned When                                                   |
|------|-----------------|-----------------------------------------------------------------|
| 200  | Successful (OK) | Updated the default role successfully.                          |
| 400  | Bad Request     | No such role                                                    |
| 403  | Forbidden       | The user doesn't have Manage Security Configuration permission. |

### Response entity body:

• on success: Returns a JSON object of the updated default role.

```
{
   "defaultRole":"PROMOTER"
}
```

## Get Entitlements Per Path and Roles

Request: GET /roles/{rolesNames}/entitlements/{path}

**Description:** Retrieves the entitlements for the requested roles and path.

### Example:

GET /roles/ADMINISTRATOR,EVERYBODY,PROMOTER/entitlements/Library/Flows/flow.xml

#### Request path variables:

| Attribute  | Description                                                                                    |
|------------|------------------------------------------------------------------------------------------------|
| rolesNames | The roles for which the entitlements are requested.                                            |
| Path       | The full path of the resource, including .xml.  Note: the "/" in the path must not be encoded. |

#### Response status codes:

| Code | Meaning         | Returned When                                                        |
|------|-----------------|----------------------------------------------------------------------|
| 200  | Successful (OK) | The requested entitlements were found.                               |
| 400  | Bad request     |                                                                      |
| 403  | Forbidden       | The user does not have <b>Manage Content Permissions</b> permission. |
| 404  | Not Found       | The requested path was not found.                                    |

### Response entity body:

```
{
    "ADMINISTRATOR":[
        "RUN",
        "VIEW"
],
    "EVERYBODY":[
],
    "END_USER":[
],
    "SYSTEM_ADMIN":[
        "RUN",
        "VIEW"
]
}
```

## **Note**: Existing entitlements are:

- RUN run flow,
- VIEW view flow,
- VIEW\_EXECUTE view and use system account

## Update Path Entitlement Per Role

Request: PUT /roles/{roleName}/entitlements/{path}

**Description:** Update the entitlements of the requested role and path.

### Example:

PUT /roles/SYSTEM\_ADMIN/entitlements/Library/cp-parallel

#### Request path variables:

| Attribute | Description                                                                                    |
|-----------|------------------------------------------------------------------------------------------------|
| roleName  | The role for which the entitlements are impact.                                                |
| Path      | The full path of the resource, including .xml.  Note: the "/" in the path must not be encoded. |

## Request entity body:

The body of this request must include a JSON object with the following format:

JSON for an entitlement path update with both optional and mandatory fields:

```
{
    "privileges":[
        "VIEW",
        "RUN"
],
    "isRecursive":true
}
```

Note: The default value for isRecursive is false.

#### Response status codes:

| Code | Meaning         | Returned When                                                |
|------|-----------------|--------------------------------------------------------------|
| 200  | Successful (OK) | Updated the role successfully.                               |
| 400  | Bad Request     |                                                              |
| 403  | Forbidden       | The user does not have Manage Content Permissions permision. |
| 404  | Not found       | The specified path was not found.                            |

## Response entity body:

• on success: Returns a JSON object of the updated path entitlement on the role.

```
{
    "privileges":[
        "VIEW",
        "RUN"
    ],
    "isRecursive":true
}
```

# System Information and Settings

## Create a System Configuration Item

Request: POST /config

**Description:** Creates a system configuration item.

**Request entity body:** The body of this request needs to include a JSON object with the following format:

```
{
    "key":"my.test.key",
    "value":"value"
}
```

### Response status codes:

| Code | Meaning   | Returned When                                                    |
|------|-----------|------------------------------------------------------------------|
| 201  | Created   | A system configuration item was created successfully.            |
| 403  | Forbidden | The user does not have <b>Manage System Settings</b> permission. |

### Response entity body:

 on success: Returns a JSON object of the created system configuration item with the following format:

```
{
    "id": "1179648",
    "key":"myKey",
    "value":"value"
}
```

In addition, a location header containing a URI to retrieve the created system configuration item: /config/myKey

# Get All System Configuration Items

Request: GET /config

**Description:** Retrieves all system configuration items.

## Response status codes:

| Code | Meaning   | Returned When                                                                                   |
|------|-----------|-------------------------------------------------------------------------------------------------|
| 200  | ОК        | All existing system configuration items were retrieved.                                         |
| 403  | Forbidden | The user does not have <b>View System Settings</b> or <b>Manage System Settings</b> permission. |

## Response entity body:

on success: Returns a JSON object with the following format:

```
{
    "key 1":"value 1",
    "key 2":" value 2",
    ...
    "key n":" value n"
}
```

# Get a System Configuration Item

Request: GET /config/{key:.+}

**Description:** Retrieves a system configuration item by key.

## Request path variables:

| A | Attribute | Description                                         |
|---|-----------|-----------------------------------------------------|
| k | ey        | The key of the requested system configuration item. |

### Response status codes:

| Code | Meaning      | Returned When                                                                                   |
|------|--------------|-------------------------------------------------------------------------------------------------|
| 200  | ОК           | The requested system configuration item was retrieved successfully.                             |
| 403  | Forbidden    | The user does not have <b>View System Settings</b> or <b>Manage System Settings</b> permission. |
| 404  | Not<br>Found | No system configuration was retrieved.                                                          |

## Response entity body:

• on success: Returns a JSON string with the value of the requested system configuration item.

## Update System Configuration Item

Request: PUT /config/{key:.+}

**Description:** Updates an existing system configuration item.

### Request path variables:

| Attribute | Description                                         |
|-----------|-----------------------------------------------------|
| key       | The key of the system configuration item to update. |

**Request entity body:** The body of this request needs to include the new value of the system configuration item, as plain text (no JSON encoding).

#### Response status codes:

| Code | Meaning   | Returned When                                             |
|------|-----------|-----------------------------------------------------------|
| 202  | Accepted  | The system configuration item was updated successfully.   |
| 403  | Forbidden | The user does not have Manage System Settings permission. |
| 404  | Not Found | The requested system configuration item was not found.    |

### Response entity body:

• on success: Returns a JSON value of the updated configuration item's ID.

## Get Database Usage Statistics

Request: GET /db-statistics

**Description:** Retrieves the HP OO database usage statistics (in MB) according to the given request parameters.

#### Request parameters:

| Attribute | Туре            | Description                                                                | Required | Default |
|-----------|-----------------|----------------------------------------------------------------------------|----------|---------|
| months    | List of numbers | The months to retrieve the statistics for. An empty list means all months. | No       | false   |
| years     | List of numbers | The years to retrieve the statistics for. An empty list means all years.   | No       | false   |

#### **Example:**

GET/db-statistics?months=1,2,3&years=2015

#### Response status codes:

| Code | Meaning   | Returned When                                                                                                    |
|------|-----------|----------------------------------------------------------------------------------------------------|
| 200  | ОК        | The requested database usage statistics was returned.                                                                     |
| 403  | Forbidden | The user who executed this command does not have permission for Manage cleanup data or to view or manage system settings. |

#### Response entity body:

An object containing two fields: lastUpdate, which represents the last time the database size was checked, and data, which is a map containing all of the database statistics that match the request.

The first level of the map is the statistics years. Each year is mapped to the different months, and each month is mapped to the different days. Each day contains the statistics element. This statistics element contains the total usage of the database, the debugger usage, the execution usage and the audit usage for that time (in MB).

#### **Example:**

```
"lastUpdate":1182139200000,
"data":
    "2014":{
        "31": {
          "totalUsage": 3,
          "executionUsage": 0,
          "debuggerUsage": 0,
          "auditŪsage": 0
        }
      }
   },
"2015":{
"·{
          "totalUsage": 1050,
          "executionUsage": 568,
          "debuggerUsage": 150,
          "auditUsage": 0
       },
"2": {
          "totalUsage": 3,
          "executionUsage": 756,
          "debuggerUsage": 150,
          "auditUsage": 3
        }
     },
   }
```

## Get System Log Level

Request: GET /loglevel

**Description:** Retrieves the system default run log level (persistence level).

**Example:** GET/loglevel Response status codes:

| Code | Meaning   | Returned When                                                                        |
|------|-----------|--------------------------------------------------------------------------------------|
| 200  | ОК        | The requested log level was returned.                                                |
| 403  | Forbidden | The user does not have the permission View System Settings or Manage System Settings |

### Response entity body:

On success: Returns a quoted JSON string of the system log level.

Possible values: STANDARD, EXTENDED

Example:

"STANDARD"

# Update System Log Level

Request: PUT /loglevel

**Description:** Updates the system default run log level (persistence level).

Example: PUT /loglevel

## Request entity body:

The body of this request must include one of the predefined values (quoted JSON string): STANDARD, EXTENDED.

### Response status codes:

| Code | Meaning     | Returned When                                                                 |
|------|-------------|-------------------------------------------------------------------------------|
| 204  | No Content  | The requested log level was updated successfully.                             |
| 400  | Bad Request | The provided log level does not match the predefined values (Case sensitive). |
| 403  | Forbidden   | The user does not have the permission Manage System Settings                  |

## Get HP 00 Version

Request: GET /version

**Description:** Retrieves information about the HP OO version.

## Response entity body:

• on success: Returns a JSON object with the HP OO version information:

```
{
    version: "10.20",
    revision: "61583",
    build ID: "2014-11-02_15-03-32",
    build number: "8",
    build job name: "branch-product
}
```

# Appendix

## **LDAP**

#### Address:

| Attribute | Туре   | Description                     | Comments |
|-----------|--------|---------------------------------|----------|
| host      | String | The IP or HOST name of the LDAP |          |
| port      | int    | The port of the LDAP            |          |

### Attribute:

| Attribute | Туре   | Description         | Comments |
|-----------|--------|---------------------|----------|
| name      | String | The attribute name  |          |
| value     | String | The attribute value |          |

## LDAP Type:

Includes one of the following strings:

- ACTIVE\_DIRECTORY
- SUN\_ONE
- E\_DIRECTORY
- OPEN\_DJ
- OPEN\_LDAP
- OTHER
- ALTERNATE\_GROUP

## General:

## RestError

| Attribute                                 | Туре   | Description                                        | Comments |
|-------------------------------------------|--------|----------------------------------------------------|----------|
| message                                   | String | A localized description of an error that occurred. |          |
| Message can be presented to the end user. |        |                                                    |          |